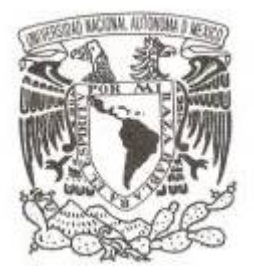

#### **UNIVERSIDAD NACIONAL AUTÓNOMA DE MÉXICO**

#### **FACULTAD DE CIENCIAS**

#### **SISTEMA INTELIGENTE PARA LA PREDICCION DE PLAGAS Y ENFERMEDADES EN MANGO, LIMON Y GUAYABA EN EL ESTADO DE MICHOACAN.**

# **T E S I S QUE PARA OBTENER EL TÍTULO DE: LIC. CIENCIAS DE LA COMPUTACION P R E S E N T A :**

#### **JESSICA LILIANA SALAZAR CHAVARRIA**

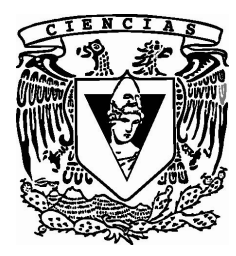

**DIRECTOR DE TESIS: M. en C. LUIS OCHOA TOLEDO 2015**

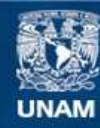

Universidad Nacional Autónoma de México

**UNAM – Dirección General de Bibliotecas Tesis Digitales Restricciones de uso**

#### **DERECHOS RESERVADOS © PROHIBIDA SU REPRODUCCIÓN TOTAL O PARCIAL**

Todo el material contenido en esta tesis esta protegido por la Ley Federal del Derecho de Autor (LFDA) de los Estados Unidos Mexicanos (México).

**Biblioteca Central** 

Dirección General de Bibliotecas de la UNAM

El uso de imágenes, fragmentos de videos, y demás material que sea objeto de protección de los derechos de autor, será exclusivamente para fines educativos e informativos y deberá citar la fuente donde la obtuvo mencionando el autor o autores. Cualquier uso distinto como el lucro, reproducción, edición o modificación, será perseguido y sancionado por el respectivo titular de los Derechos de Autor.

# **INDICE**

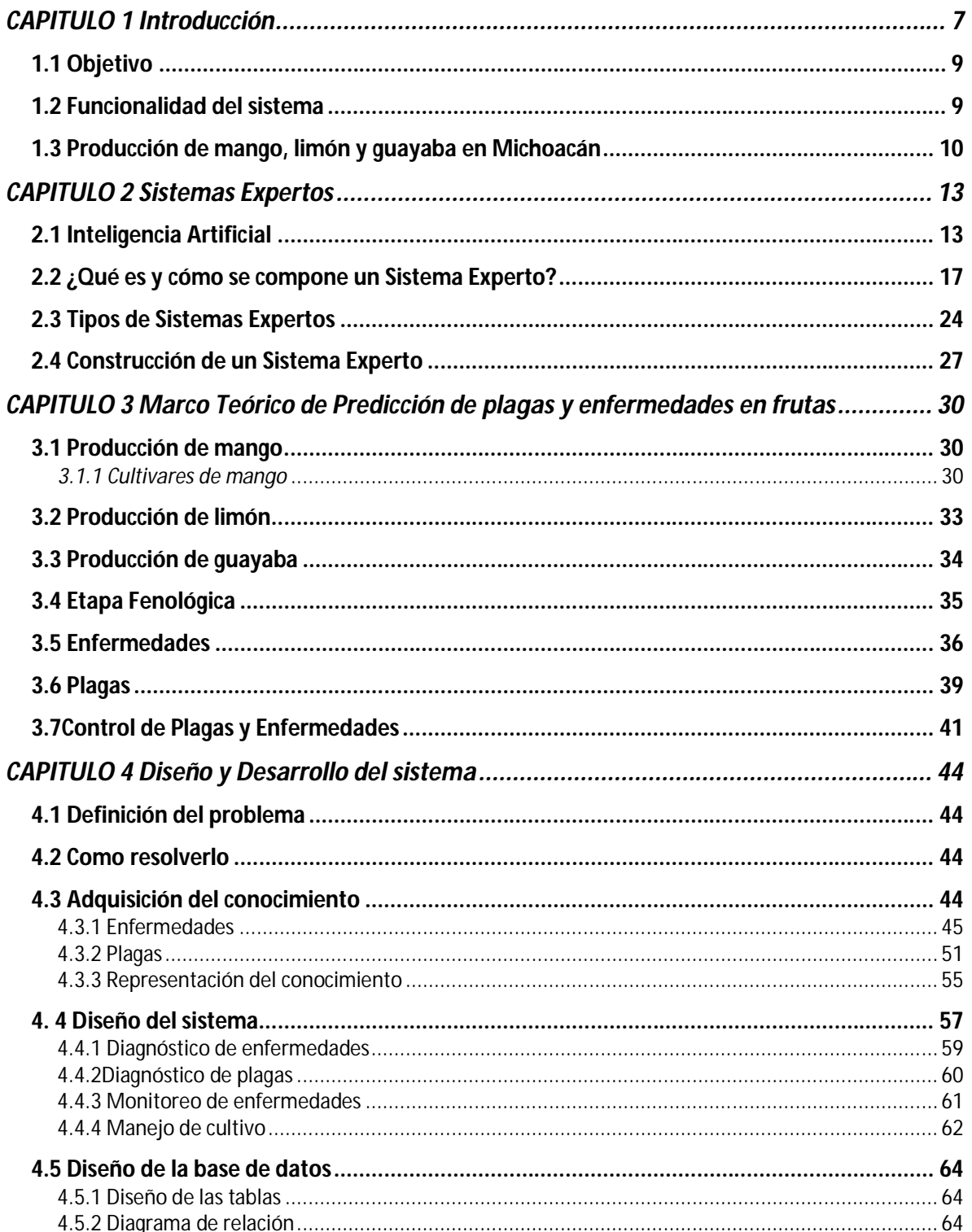

 $\pmb{\mathsf{f}}$ 

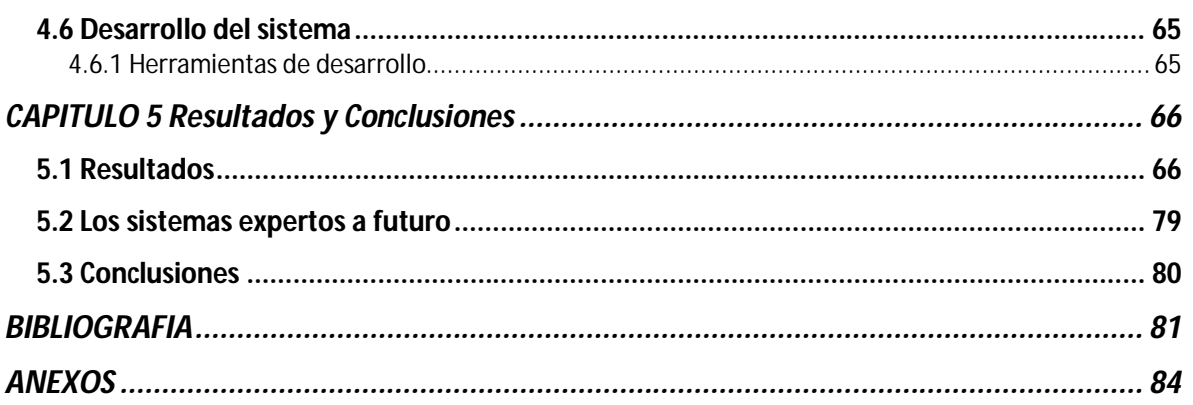

 $\overline{3}$ 

# **INDICE DE TABLAS**

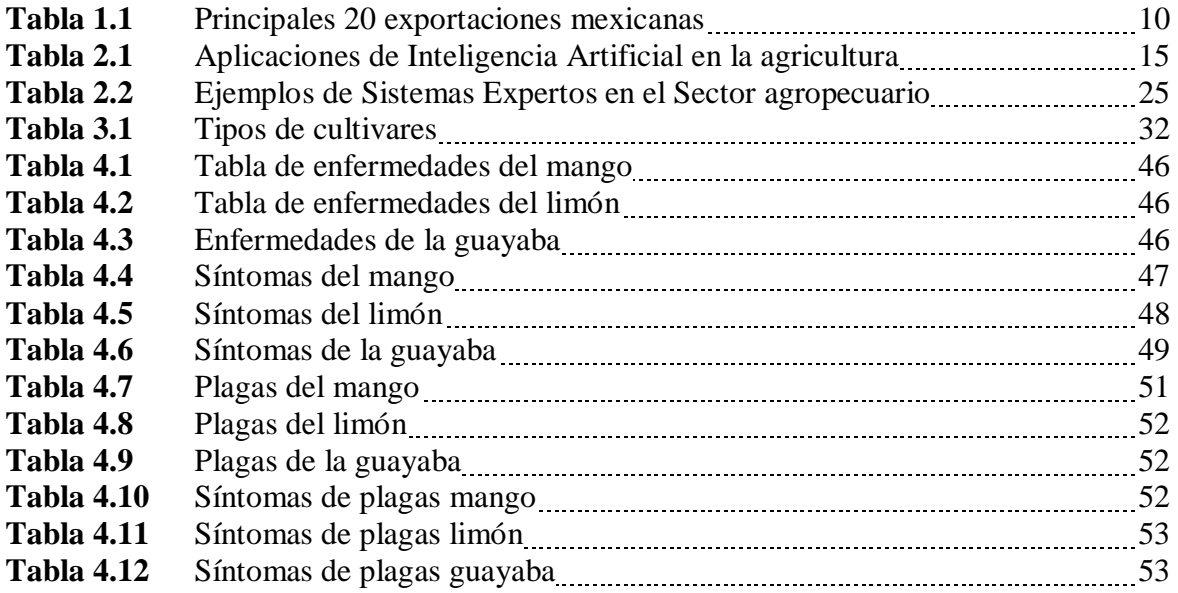

 $\mathbf f$ 

# **INDICE DE FIGURAS**

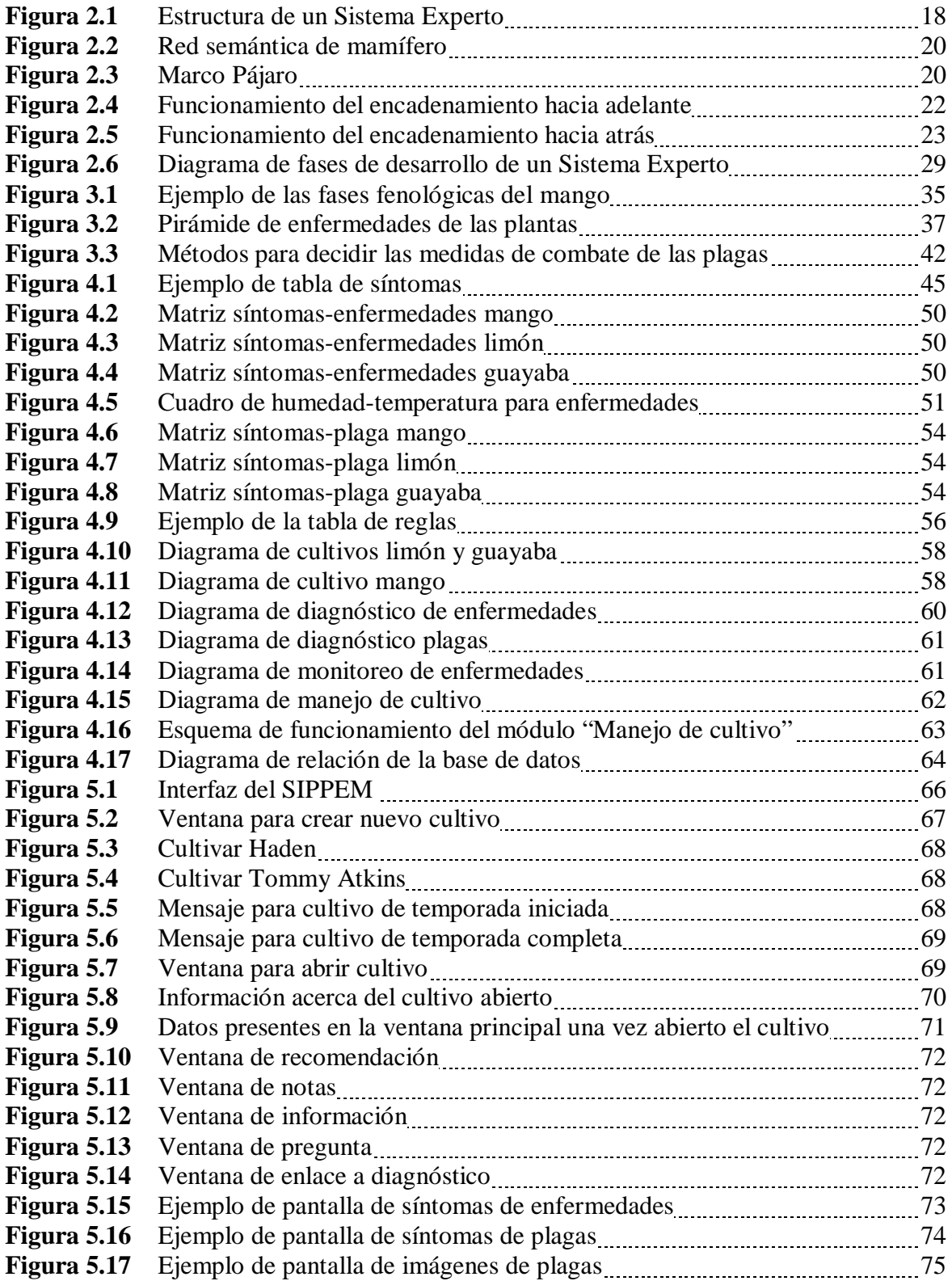

5

 $\mathbf f$ 

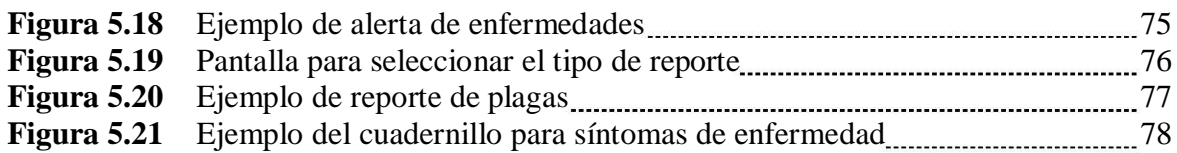

# <span id="page-7-0"></span>CAPITULO 1

# Introducción

A través del tiempo la agricultura ha sido una de las actividades más importantes para el ser humano, le ha brindado al hombre no solo alimento sino un método de subsistencia y enriquecimiento al permitirle comercializar con sus productos, hoy en día lo sigue haciendo y entre más crece la población es mayor la demanda y por ende debe serlo la producción agrícola.

Mientras el sector agrícola crece, hay amenazas que continúan latentes: las enfermedades y las plagas que afectan a las plantas y en consecuencia a los cultivos. Desde tiempos prehistóricos éstas ya existían, cuando el hombre se convierte en agricultor, empieza a modificar las tierras, a cultivarlas y es cuando los agentes causantes de plagas y enfermedades comienzan a cobrar una notable importancia, incidiendo negativamente en la producción. Con la idea de obtener cada vez mayor variedad de productos vegetales con fines alimenticios, medicinales, industriales u ornamentales, ha introducido en los lugares donde habita numerosas especies y, con ellas, sus plagas y enfermedades en muchos de los casos.

Al romperse los equilibrios naturales entre las plantas y sus enemigos, éstos han proliferado en ocasiones de forma alarmante, obligándolo a buscar formas de combatir esta amenaza, pero en muchos casos estas formas pueden llegar a ocasionar severos daños y cuantiosas pérdidas, principalmente económicas.

De ahí la importancia, si bien no de erradicarlas por completo, sí de controlarlas y evitar en lo posible que estas se hagan presentes, un claro ejemplo está en el estado de Michoacán, que al combatir la mosca de la fruta se logró la permanencia de las exportaciones de mango a Estados Unidos donde se envía más del 90% de este cultivo [15]. O cuando se hablan de las razones por las cuales varía en temporadas radicalmente el precio del limón se apunta principalmente a tres factores: la estacionalidad (una temporada natural en la que hay una menor producción de limón), la afectación por las lluvias tardías y el tercer factor de índole fitosanitaria, la plaga conocida como antracnosis (una de las consecuencias por retraso en la temporada de lluvias) y que de ser controlada se evitaría el menor rendimiento en la producción que provoca esta plaga al presentarse.

Tratar de inmediato los cultivos afectados, de manera adecuada con los productos y las dosis necesarias es primordial, anteriormente cuando los agricultores detectaban la presencia de alguna plaga o enfermedad se limitaban a atacar el problema mediante el control cultural y natural, ahora se tiene la posibilidad de recurrir no solo a estos medios sino también a la aplicación de químicos, lo que puede resultar sumamente efectivo siempre y cuando se haga un uso correcto de los mismos, de lo contrario puede ocasionar daños que van desde la resistencia de las plagas hasta efectos adversos al ambiente y a la salud del hombre.

A raíz de todo esto surge la idea de un sistema que diagnostique y cuantifique los daños, que tome las decisiones correctas y le evite al productor la necesidad de contar con un experto cada que se presente un problema en su cultivo, pues los agricultores ponen su confianza en los expertos para tomar las decisiones de sus cosechas pero lamentablemente no siempre se cuenta con ellos cuando se necesitan. Los sistemas expertos han demostrado ser capaces de solucionar eficientemente problemas específicos y reemplazar los conocimientos de un especialista humano para el tratamiento del mismo.

Esta tesis tiene como finalidad presentarles el funcionamiento y desarrollo del *Sistema Inteligente para la Predicción de Plagas y Enfermedades en mango, limón y guayaba en el estado de Michoacán.*

En la primera parte de la presente tesis podremos encontrar los objetivos, la funcionalidad del sistema y una breve reseña de lo que es la agricultura en el estado de Michoacán enfocándonos en los cultivos de nuestro interés que son mango, limón y guayaba.

En el **capítulo 2** hablaremos de la Inteligencia Artificial y sus aplicaciones así como de los Sistemas Expertos, qué son y cómo funcionan; tipos de Sistemas Expertos que han sido creados y por último analizaremos los pasos generales a seguir para poder desarrollar un Sistema Experto.

En el **capítulo 3** realizaremos una vista general a los tres cultivos que se trabajaron en el Sistema Experto: mango, limón y guayaba; definiciones como: etapa fenológica (concepto básico de producción agrícola), enfermedad, plaga, y las formas de combatir estas dos últimas.

A lo largo del **capítulo 4** trataremos la adquisición y representación del conocimiento para el diseño y desarrollo del sistema, una descripción tanto textual como gráfica de la organización de la información y la base de datos. Para así llegar a la interfaz gráfica y funcionamiento del sistema.

Y por último en el **capítulo 5**, veremos cómo es que se vislumbra el futuro de los sistemas expertos, así como los resultados y las conclusiones de nuestro sistema.

## <span id="page-9-0"></span>*1.1 Objetivo*

Proveer al sistema agrario de una herramienta que le permita identificar, prevenir y controlar las enfermedades y plagas que puedan atacar los cultivos de mango, limón y guayaba, evitando daños como cosecha de frutos de baja calidad, pérdidas de un porcentaje importante de la cosecha, incluso aquellas que implican pérdidas económicas no solo para los productores sino para la industria agrícola de México.

## <span id="page-9-1"></span>*1.2 Funcionalidad del sistema*

Este sistema les permitirá a los productores tener un manejo adecuado de plagas y enfermedades, así como el predecir la aparición de estas últimas, evitando la necesidad de recurrir a expertos para realizar diagnóstico, actividades y recomendación de dosis y productos.

El Sistema Inteligente para la predicción de Plagas y Enfermedades, maneja la información básica tanto del productor, como del cultivo y está conformado por dos módulos principales, uno es el de diagnóstico y el otro es el de monitoreo, para el diagnóstico se creó un módulo para plagas y otro para enfermedades, el módulo de monitoreo se traduce en un sistema de alertas para las enfermedades propensas a aparecer de acuerdo a las condiciones climáticas.

El productor puede realizar un diagnóstico en el momento en que desee, para esto se le muestra un listado de los síntomas de manera descriptiva y visual para que él pueda identificar los que encontró en su cultivo una vez que realizó una inspección del mismo, así como la cantidad de plantas infectadas y se lo indicará al sistema, entonces éste le dará el diagnóstico de la plaga o la enfermedad detectada sugiriéndole la aplicación de algún producto químico o la realización de alguna actividad.

Nuestro sistema se encuentra conectado a la estación agro-climática lo que nos proporciona humedad y temperatura actuales, estas variables se monitorean cada hora, por lo que el sistema podrá predecir las enfermedades que son factibles de acuerdo a las condiciones del tiempo presentes, emitiendo una alerta y una serie de recomendaciones para que el productor realice lo pertinente y así evitar el brote de la enfermedad.

## <span id="page-10-0"></span>*1.3 Producción de mango, limón y guayaba en Michoacán*

Es gracias a la diversidad de climas que se tienen en nuestro país que pueden sembrarse una gran variedad de frutos y semillas. En los últimos cinco años, México ha exportado un promedio de 20 mmdd en productos agroalimentarios debido a que tiene un lugar importante en el comercio internacional de hortalizas, legumbres y frutas, a la vez que ocupa el tercer lugar mundial como exportador de estos alimentos, después de China y España, y aporta una de cada diez toneladas comercializadas en el mundo; además es el octavo exportador de frutos comestibles, de acuerdo con datos recabados por la SAGARPA con base en el Departamento de Comercio de Estados Unidos.[26]

Por su valor de comercialización, México ocupa el primer lugar mundial en exportaciones de jitomate, aguacate, cebolla, sandía, espárragos, mango, guayaba, papaya, coles de bruselas y cerveza; mientras que nuestro país ocupa el segundo lugar en exportaciones de chile, pepino, frambuesas, zarzamoras, garbanzos y berenjenas.[26]

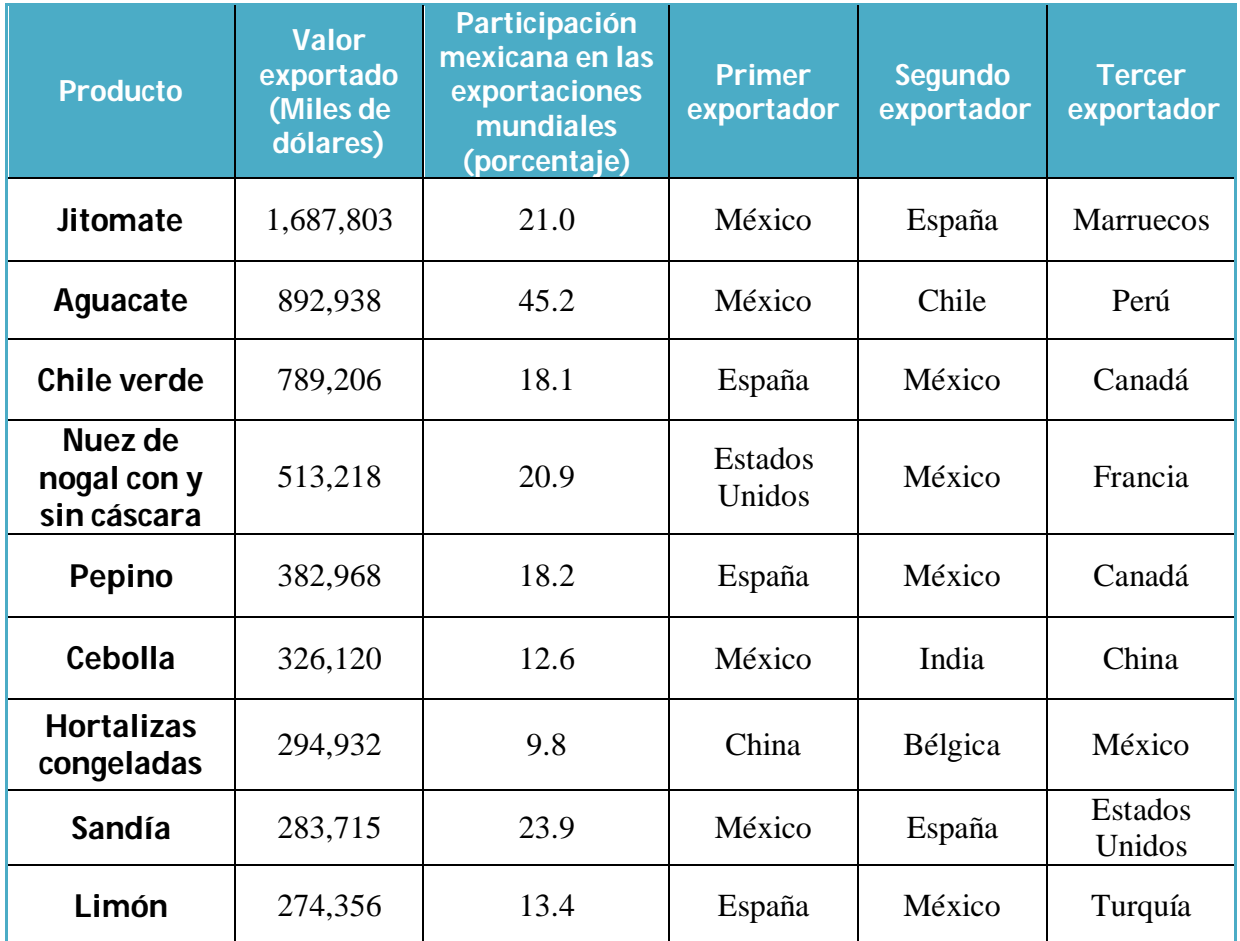

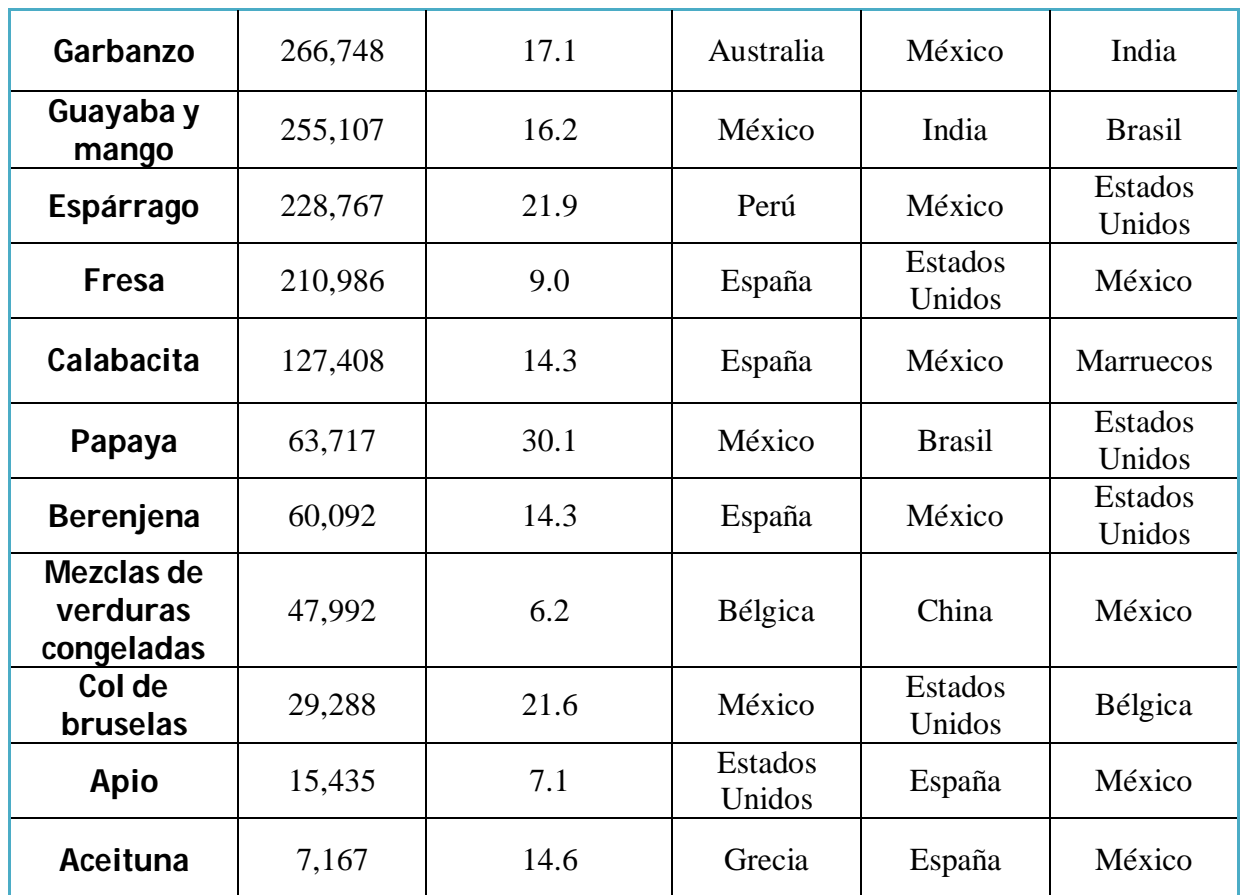

#### **Tabla 1.1 Principales veinte exportaciones mexicanas de los grupos arancelarios**  *Legumbres, hortalizas* **y** *Frutos*

En cuanto a producción de limón en México (limón mexicano y limón persa) en 2013 fue de dos millones 095 mil 881 toneladas, cifra superior en 40 mil toneladas a lo obtenido en 2012 y dentro de los principales estados productores se encuentran Colima, Oaxaca, Guerrero y Michoacán. Siendo este último el segundo productor de limón con el 21% de la producción nacional [24].

El mango se produce en 23 estados de los cuales 10 contribuyen con el 98% del total de la producción nacional, estos estados son: Guerrero como principal productor, Nayarit, Sinaloa, Chiapas, Oaxaca, Michoacán, Veracruz, Jalisco, Colima y Campeche. En cuanto a cifras durante 2013 se incrementaron las ventas internacionales de mango en 16%, se alcanzaron los 273 millones 491 mil dólares y se llegó a 22 destinos con un volumen de alrededor de 312.5 mil toneladas. Lo que contribuyó a posicionar a México en el primer lugar mundial en la venta de mango según la SAGARPA [25]. El mango mexicano es un fruto exportado a países como: Estados Unidos, Canadá, Japón, Reino Unido y los países bajos.

De Guayaba se producen más de 280 mil toneladas cada año en México, destacando como principales entidades productoras los estados de Michoacán, Aguascalientes y Zacatecas. Michoacán con el 46.4% de la producción nacional, Aguascalientes con el 30.8% y Zacatecas con 14.5% lo que quiere decir que 9 de cada 10 guayabas provienen de uno de estos tres estados [25].

De entre los estados mexicanos de mayor producción podemos destacar al estado de Michoacán pues durante los últimos años se ha establecido como unos de los principales productores de frutas y hortalizas, y según la SAGARPA actualmente cuenta con siete municipios que generan mayor valor agrícola. Este estado es líder a nivel nacional en producción de lenteja, aguacate, zarzamora, fresa y guayaba.

# <span id="page-13-0"></span>CAPITULO 2 Sistemas Expertos

## <span id="page-13-1"></span>*2.1 Inteligencia Artificial*

¿Qué es la inteligencia? según el Diccionario de la Real Academia Española es la capacidad de resolver problemas, es el sentido en que se puede tomar una sentencia, un dicho o una expresión. Para la Inteligencia Artificial en realidad no hay una sola definición existen varias y con distintos enfoques, algunas, en relación a sistemas que actúan como humanos o que "piensan" como humanos, lo que nos lleva a definiciones como las siguientes: "Es el estudio de cómo lograr que los computadores realicen tareas que, por el momento, los humanos hacen mejor" (Rich y Knight, 1991) ó "Es la automatización de actividades que vinculamos con procesos de pensamiento humano, actividades como la toma de decisiones, resolución de problemas, aprendizaje… (Bellman, 1978), nos encontramos también con definiciones enfocadas a un concepto ideal de inteligencia denominado "racionalidad" donde sí un sistema hace lo correcto entonces decimos que es "racional, en base a esto Charniak y McDermott (1985) definen la Inteligencia Artificial como el estudio de las facultades mentales mediante el uso de modelos computacionales o Nilsson (1998) quien menciona que la I.A. está relacionada con conductas inteligentes en artefactos. [23]

Al existir diversas formas de definirla y para el interés particular del presente trabajo tomaré la definición dada por uno de los pioneros de la Inteligencia Artificial, Marvin Misky que dice lo siguiente:

#### *"La Inteligencia Artificial es la ciencia de construir máquinas para que hagan cosas que si las hicieran los humanos requerirían inteligencia". [2]*

El hombre a lo largo de la historia ha deseado crear máquinas a las cuales pueda dotar de la inteligencia de la que solo el ser humano goza y ha intentado transmitir su conocimiento para que éstas sean cada vez más autónomas. Así surgieron en un principio las calculadoras con la idea de evitar realizar los cálculos de forma mental y poder hacerlos eficiente y rápidamente, más adelante surgen las computadoras, que además de calcular podían realizar otras funciones y almacenar información, es en 1950 cuando sale a la luz el artículo "Maquinaria Computacional e Inteligencia" escrito por el inglés Alan Turing planteando la pregunta de ¿si es que una máquina podía ser inteligente? Captando así el interés de los científicos por las "maquinas inteligentes". Surgen entonces dos de las aportaciones de Turing más importantes para la Inteligencia Artificial; el diseño de la primera computadora capaz de jugar ajedrez y el establecimiento de la naturaleza simbólica de la computación. A raíz de esto es que se continúa con aportaciones en esta área, se crean debates y discrepancias sobre el tema de razonamiento, percepción, adaptación, etc. A principios de los sesentas comienza una fase distinta en esta ciencia, pues McCarthy y Raphael inician el diseño y la construcción de un robot móvil al que llaman "Shakey", el reto a diferencia de

los programas de computadoras es que el robot tendría que interactuar con el entorno que le rodeaba, es decir, debería de contar con cierto "conocimiento" del mundo a su alrededor. Aun cuando los resultados no fueron los esperados este trabajo deja claro que uno de los principales retos al que tendría que enfrentarse la Inteligencia Artificial era el de construir una máquina que fuera capaz de funcionar con altos niveles de incertidumbre como lo hace el ser humano. Esto despierta el interés no solo de científicos sino de psicólogos, matemáticos y lingüistas. Durante esta época el estudio del lenguaje toma importancia, visualizando como meta crear una máquina que fuera capaz de traducir de un lenguaje a otro.

Posteriormente los esfuerzos se enfocan en simular la capacidad de compresión en una computadora. Esto da como resultado un programa llamado "Eliza" que simula una conversación de terapia psicológica interactiva. Entre los debates a los que dio paso este programa fue, por un lado, que el sistema era capaz de responder mas no de comprender y por otro, había quienes hablaban de la posibilidad incluso de convertirlo en una herramienta terapéutica.

La Inteligencia Artificial ha explorado distintas maneras en que las computadoras puedan realizar actividades que antes estaban reservadas exclusivamente para los seres humanos, por lo que se ha ido haciendo presente en diversos campos de estudio como por ejemplo:

- **Lingüística computacional.**
- **Sistemas Expertos**
- **■** Robótica
- **Redes Neuronales**
- **Algoritmos Genéticos**
- **Reconocimiento de patrones**
- **Etc.**

Los resultados de la aplicación de los conocimientos de Inteligencia Artificial también se han hecho presentes en el sector agropecuario. En la tabla 2.1 podemos ver algunos de estos.

| Area                         | Aplicación de la<br>I.A.                                                                                                    | <b>Trabajos</b>                                                                                                    |
|------------------------------|----------------------------------------------------------------------------------------------------|----------------------------------------------------------------------------------------------------|
| <b>Control</b><br>ambiental  | La inteligencia artificial<br>ha presentado uno de<br>los mayores impulsos<br>con el manejo de<br>ambientes.                        | Sistema<br>de<br>control<br>de<br>$\circ$<br>ventilación para<br>instalaciones<br>porcicolas que utilizan técnicas<br>$de I.A1$ .<br>Sistema de control ambiental<br>O<br>para el almacenamiento de papa<br>utilizando<br>controladores<br>con<br>lógica difusa. <sup>2</sup>                                                                                                    |
| Ingeniería<br>Postcosecha    | Aplicaciones para el<br>modelado y la<br>simulación de procesos<br>industriales y<br>fisiológicos de<br>productos<br>agropecuarios. | Red neuronal topológica para el<br>O<br>modelado de secado de granos. <sup>3</sup><br>Modelado y optimización de<br>O<br>temperatura<br>procesos<br>en<br>térmicos<br>redes<br>usando<br>algoritmos<br>neuronales<br>y<br>genéticos. $4$<br>Sistema<br>clasificación<br>de<br>- de<br>O<br>manzanas por tamaño que utiliza<br>redes neuronales y lógica difusa.<br>Sistema para la clasificación de<br>O<br>carnes mediante el uso de tres<br>diferentes algoritmos de I.A. <sup>5</sup><br>sistema<br>Un<br>de<br>inspección<br>O<br>automática de calidad de arroz<br>acuerdo al contenido<br>de<br>de<br>proteína mediante el uso de<br>técnicas<br>visión<br>de<br>computacional. <sup>6</sup> |
| <b>Control de</b><br>malezas | Uso de tecnologías<br>basadas en I.A. como                                                                                          | discriminar<br>las<br>Sistema<br>para<br>O<br>cultivo<br>del<br>malezas<br>con                                                                                                    |

<span id="page-15-0"></span><sup>1</sup>Daskalov, P, Arvanitis, K.,Sigrimis, N.,Pitsilis, J. (2005), "Development of an advanced microclimate controller for naturally ventilated pig building" *Computers and Electronics in Agriculture*.

-

<span id="page-15-1"></span><sup>&</sup>lt;sup>2</sup>Gottschalk, K., Nagy, L., Farkas, I. (2003), "Improved climate control for potato stores by fuzzy controllers" *Computers and Electronic in Agriculture.*

<span id="page-15-2"></span><sup>&</sup>lt;sup>3</sup>Farkas, I., Remenyi, P., y Biro, A. (2000), "A neural network topology for modelling grain drying" *Computers and Electronic in Agriculture.*

<span id="page-15-3"></span><sup>&</sup>lt;sup>4</sup> Chen, C.R., Ramaswamy (2002) "Modeling and Optimization of variable retort temperature (VRT) thermal processing using coupled neural networks and genetic algorithms" *Journal of Food Engineering.*

<span id="page-15-5"></span><span id="page-15-4"></span><sup>&</sup>lt;sup>5</sup> Shanin, M.A., Tollner, E.W., McClendon, R.W. (2001) "Automation and Emerging Technologies: Artificial Intelligence Classifiers for sorting Apples based on Watercore" *Journal of Agriculture Engineering Research.* <sup>6</sup> Kawamura, S., Natsuga, M., Takekura, K., Itoh, K., (2003) "Development of an automatic rice-quality inspection system" *Computers and Electronics in Agriculture.*

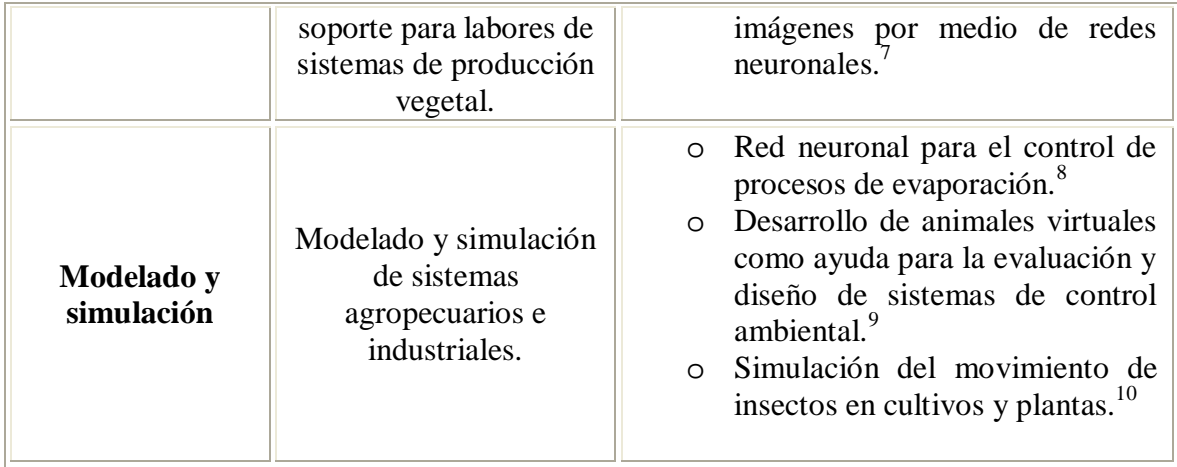

**Tabla 2.1 Aplicaciones de Inteligencia Artificial para Agricultura.**

-

<span id="page-16-0"></span><sup>&</sup>lt;sup>7</sup>Aitkenhead, M.J., Dalgetty, I.A., Mullins, C.E., McDonald, A.J.S., Strachan, N.J.C. (2003) "Weed and crop discrimination using image analysis and artificial intelligence methods" *Computers and Electronics in Agriculture.*

<span id="page-16-1"></span><sup>&</sup>lt;sup>8</sup> Benne, M., Grondin-Perez, B., Chabriat, J., Herve, P., (2000) "Artificial neural networks for modelling and predictive control of an industrial evaporation process" *Journal of Food Engineering.*

<span id="page-16-2"></span><sup>&</sup>lt;sup>9</sup> Aerts, J.M., B.D. (2004) Development Of Virtual Animals For Climate Control Design, "Workshop On Artificial Intelligence In Agriculture, March 8-10-2004, Cairo, Egypt".

<span id="page-16-3"></span><sup>10</sup>Hanan, J., Prusinkiewicz, P., Zalucki, M., Skirvin, D., (2002) "Simulation of insect movement with respect to plant architecture and morphogenesis" *Computers and Electronics in Agriculture.*

## <span id="page-17-0"></span>*2.2 ¿Qué es y cómo se compone un Sistema Experto?*

Los Sistemas Expertos juegan un papel muy importante para la resolución de problemas que involucran la Inteligencia Artificial. [19] Estos sistemas son también conocidos como Sistemas Basados en Conocimiento, y prácticamente podemos decir que es un sistema que emula el comportamiento de un experto humano, para resolver un problema restringiéndose a un espacio de conocimientos limitado. Podemos considerar como precursor de los Sistemas Expertos a DENDRAL, un programa desarrollado por la Universidad de Stanford, a requerimiento de la NASA éste fue diseñado para realizar un análisis espectroscópico de una molécula desconocida y predecir que estructuras moleculares podían explicarse de ese análisis, utilizaba reglas de producción para la representación del conocimiento y con los datos que se le daban realizaba una búsqueda de la estructura molecular explorando las posibles configuraciones en base a los datos dados, con esto DENDRAL demostró que un programa de computadora podía trabajar al mismo nivel que lo hacía un experto humano en un dominio estrecho de la ciencia, pero lo más importante fue que convenció a muchos, que los Sistemas Expertos son posibles, e impulsó el estudio de los problemas de ingeniería del conocimiento y sobre todo el desarrollo de sistemas expertos.

Durante la década de los 70's se siguió experimentando, logrando variados sistemas expertos como resultado, entre los que podemos destacar a MYCIN, un sistema experto de diagnóstico de enfermedades infecciosas; INTERNIST, sistema experto que podía diagnosticar hasta 500 enfermedades; PROSPECTOR un sistema experto que podía evaluar potenciales yacimientos mineros y PUFF, sistema experto desarrollado por la universidad de Stanford que interpretaba las pruebas de enfermedades pulmonares.

Como podemos ver los sistemas expertos son aplicados allí donde la complejidad del problema o su comportamiento dinámico no permite una solución convencional mediante procesamiento de datos. [1] En general se aplican a problemas que implican un procedimiento de solución basado en el conocimiento. Una de las ventajas de estos sistemas es que pretenden mejorar la calidad del mismo, pues un experto como individuo que posee conocimiento sobre un tema es capaz de ampliarlo a través de los años, por medio de la experiencia y desarrollando habilidades que le permiten resolver problemas de manera más eficiente y efectiva, por lo que "clonar" este experto en el sistema lo hará aún más valioso. Otra de las ventajas que estos sistemas traen consigo es la de conseguir la supervivencia del conocimiento, pues los expertos en algún momento perecerán llevándoselo consigo; la de disminuir el costo que significaría tener presente siempre a uno cuando se necesite; la de poder multiplicar el número de expertos en un mismo sistema y que estos puedan ser utilizados por aquellos que no cuentan con la misma experiencia (no expertos).

Siendo entonces el objetivo de un Sistema Experto el representar la experiencia y el conocimiento a una computadora se involucran cuatro recursos principales: La adquisición del conocimiento (mediante el experto y otros recursos), la representación del conocimiento (en la computadora), la inferencia del conocimiento y el conocimiento transferido a los usuarios.

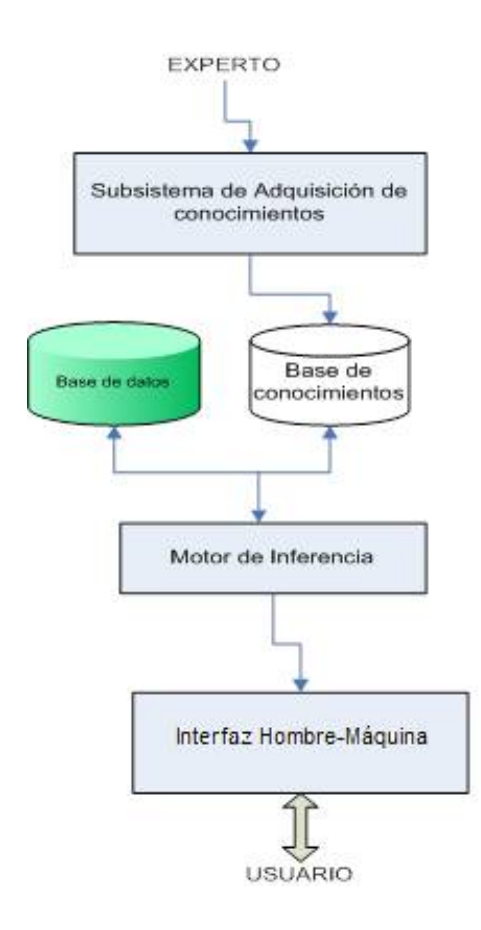

El funcionamiento de los S.E. lo podemos ver reflejado a través de la figura 2.1.

**Fig. 2.1 Estructura de un sistema experto.**

#### *Subsistema de adquisición del conocimiento*

Es el encargado de recibirla información proporcionada por el *ingeniero del conocimiento.*  El ingeniero del conocimiento es quien se encarga tanto de realizar las entrevistas con los expertos como de recurrir a otras fuentes de información como son libros, revistas y todos aquellos medios que considere convenientes, para así después organizar y poder almacenar toda la información en la base de conocimientos tal que el sistema sea capaz de asimilarlo. El conocimiento almacenado puede ser del tipo abstracto y concreto, el abstracto se refiere al de validez general, como podrían ser las reglas, y el concreto al de validez particular. Mientras que el abstracto es permanente y forma parte vital del sistema, el concreto se destruye y no forma parte del sistema propiamente dicho.

#### *Base de conocimientos*

Es el elemento que almacena el conocimiento abstracto es decir el conocimiento del campo a desarrollar. Existen varias formas de representar el conocimiento, reglas, redes semánticas, [marcos](#page-19-0)<sup>11</sup>, lógica y a continuación se explican brevemente:

Reglas: Las reglas son la manera más comprensible y se usan para representar relaciones, constan de dos partes: la premisa y la conclusión [4] es decir asocia determinada información con una acción. Esta acción puede ser un nuevo hecho o la ejecución de un procedimiento. Una sola regla de producción puede captarse como unidad de conocimiento.

La estructura básica de la regla es:

#### **IF***(premisas)* **THEN***(conclusiones)*

En la parte del IF se conectan lógicamente uno o más antecedentes que dan como resultado una o más consecuencias incluidas en la parte del THEN. Es decir cuando la parte del IF encaja con la información contenida en la base de hechos, la regla se dispara y el sistema realiza la acción que se encuentra especificada en la parte del THEN, añadiéndose entonces a la base de hechos.

En general una regla puede tener múltiples premisas unidas con conectores AND, OR o combinaciones de ambos. Por ejemplo:

**IF** Son las 11:30 p.m. **AND** Todavía estoy despierto **AND** Entro a trabajar a las 7:00 a.m. **THEN** Mañana estaré desvelado

En los sistemas basados en reglas el conocimiento sobre el dominio se traduce en un conjunto de reglas y se introduce en la base de conocimientos del sistema.

Redes semánticas: Son un método de representación del conocimiento que usa una gráfica hecha de nodos y arcos en donde los nodos pueden representar objetos, propiedades de objetos o propiedades de valores y los arcos representan las relaciones entre los nodos. Las redes semánticas pueden ser ampliadas fácilmente añadiendo de manera adecuada los nuevos nodos, además que hacen uso de una de las características más importantes en redes semánticas conocida como herencia.

<span id="page-19-0"></span><sup>-</sup><sup>11</sup>Frame término original en inglés.

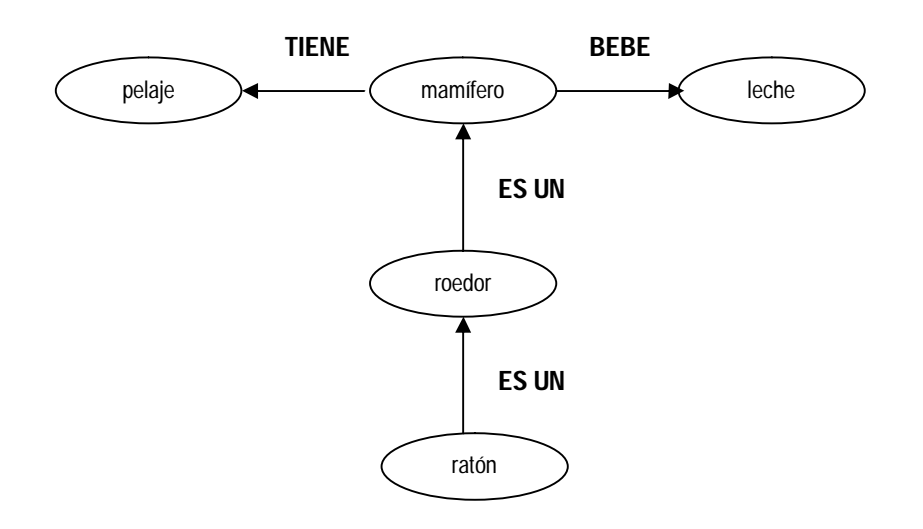

**Fig. 2.2 Red semántica de mamífero.**

Marcos: Son estructuras de datos donde se almacena información concreta de un concepto u objeto. Consta de nombre (nombre del objeto representado por el marco) y campos que son características o atributos que describen el objeto representado (propiedad 1, propiedad 2, etc.).

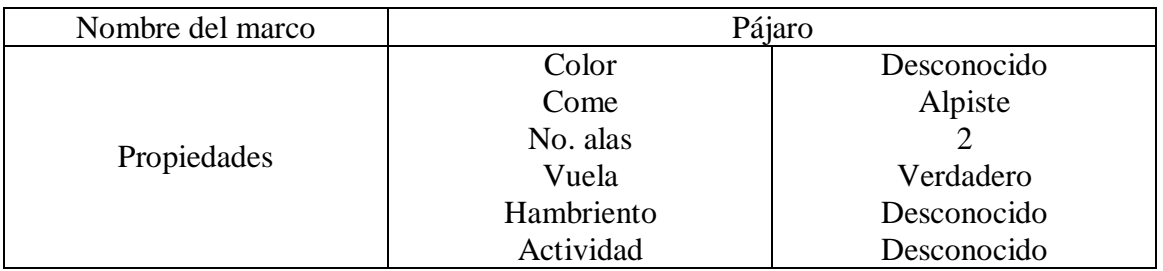

#### **Fig. 2.3 Marco Pájaro.**

Lógica: Es la forma más antigua de representar información en una computadora. Dos de las formas para representar la lógica relacionadas con los sistemas inteligentes son la lógica proposicional y en cálculo de predicados.

La *lógica proposicional* como su nombre lo indica representa y razona con proposiciones, es decir sentencias que pueden tomar el valor de falso o verdadero.

Dado que para muchos problemas resulta complicado generalizar aplicando un falso o verdadero a las sentencias es que aparece el *cálculo de predicados,* que muestra mayor flexibilidad. El cálculo de predicados emplea símbolos para representar de manera más fina el conocimiento, mediante una forma **color(pelota, roja)**, estos símbolos pueden representar constantes, predicados, variables o funciones.

#### *Motor de inferencia*

Es el encargado de aplicar el conocimiento abstracto al conocimiento concreto para sacar conclusiones, es decir deduce nueva información a partir de información ya conocida. Maneja las reglas y extrae las conclusiones almacenadas en la base de hechos y la base de conocimiento, la base de hechos usualmente se traduce en una *base de datos* pues representa el conocimiento del estado del sistema en un cierto instante.

Un hecho puede provocar el disparo de una regla, por ejemplo en el diagnóstico se da al analizar los síntomas (conocimiento concreto) y detectar el padecimiento o enfermedad que posee mediante un análisis de las sintomatologías (conocimiento abstracto). Por ejemplo:

#### *Hechos:*

Síntoma 30 = Amarillamiento, marchitamiento y secamiento del follaje de los árboles.

Síntoma 31= Las hoja adquieren color cobrizo mueren y quedan adheridas a las ramas.

Síntoma 33= En raíces las lesiones son hundidas de color amarillento, café oscuro o rojizo y consistencia quebradiza.

Síntoma 17= Secamiento en ramas.

Enfermedad= Pudrición texana.

#### *Regla:*

**If** ((Síntoma 30 **OR** Síntoma 31 **OR** Síntoma 33) **AND** (Síntoma 17)) **then** Enfermedad;

El motor de inferencia funciona principalmente bajo 2 estrategias de búsqueda ordenada de soluciones, estas son:

*Encadenamiento hacia adelante, guiado por los datos o deductivo* donde se extraen conclusiones a partir del cumplimiento de las condiciones de ciertas reglas, es decir enlazar el conocimiento a partir de unos datos con la finalidad de alcanzar el objetivo (Fig. 2.4).

Los sistemas que utilizan encadenamiento hacia adelante obtienen toda la información que se pueda de la disponible.

Por ejemplo: un paciente que va a ver al médico con dolor de garganta y quiere que lo diagnostique, de acuerdo a los malestares o síntomas que el paciente le indique el doctor llegará a una conclusión y le dará su diagnóstico.

- **If** Tiene dolor de garganta
- **and** La temperatura del paciente es mayor a 37°
- **then** Infección bacteriana

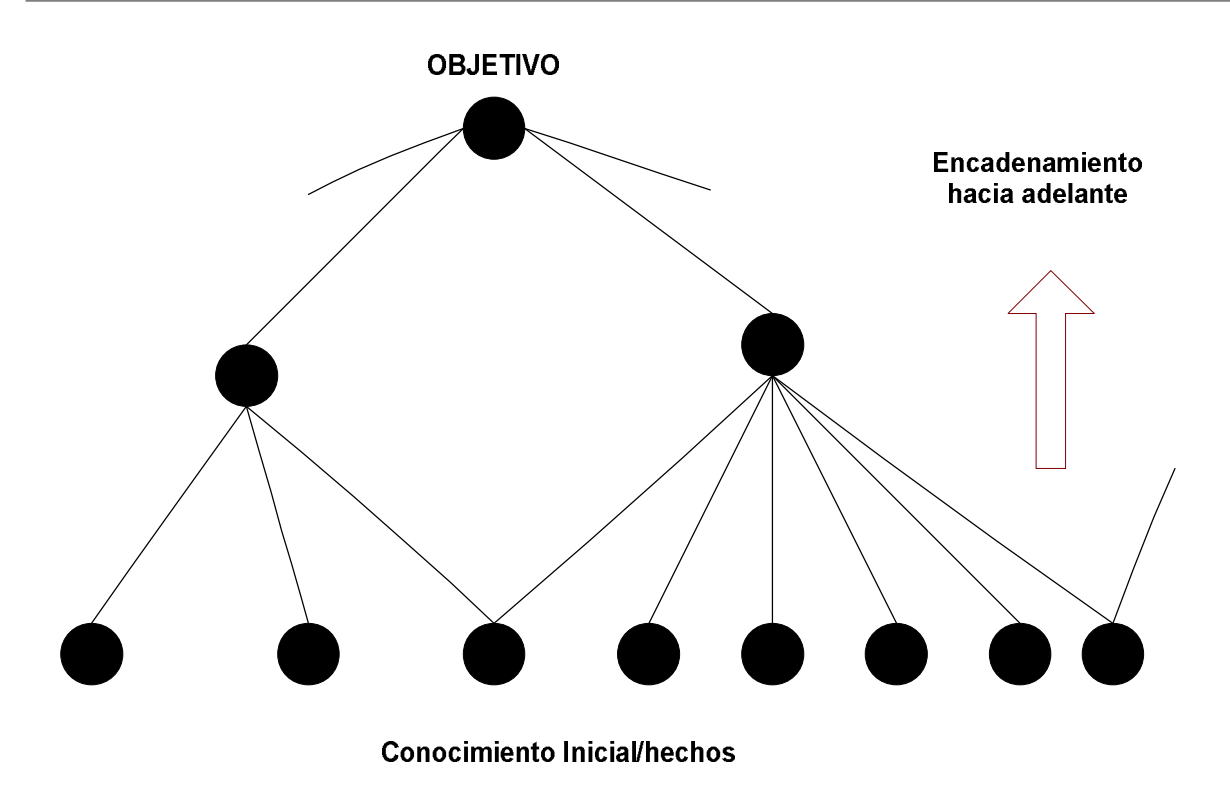

**Fig. 2.4 Funcionamiento del encadenamiento hacia adelante.**

*Encadenamiento hacia atrás, guiado por los objetivos o inductivo,* aquí se suponen ciertas las conclusiones de una regla y, como consecuencia, se van disparando aquellas reglas que provocarían la regla original o lo que es lo mismo comprobar que un objetivo es cierto en base a unos hechos (Fig. 2.5). Retomando el ejemplo anterior el paciente habla sobre el problema por lo que el doctor cree que el paciente tiene dolor de garganta, aquí el objetivo es demostrar que el paciente tiene dolor de garganta pues en el encadenamiento hacia atrás se comienza formulando una hipótesis y hay que tratar de demostrarla.

- **If** Hay signos de infección en la garganta
- **and** Hay evidencia de presencia de estreptococo
- **then** El paciente tiene dolor de garganta

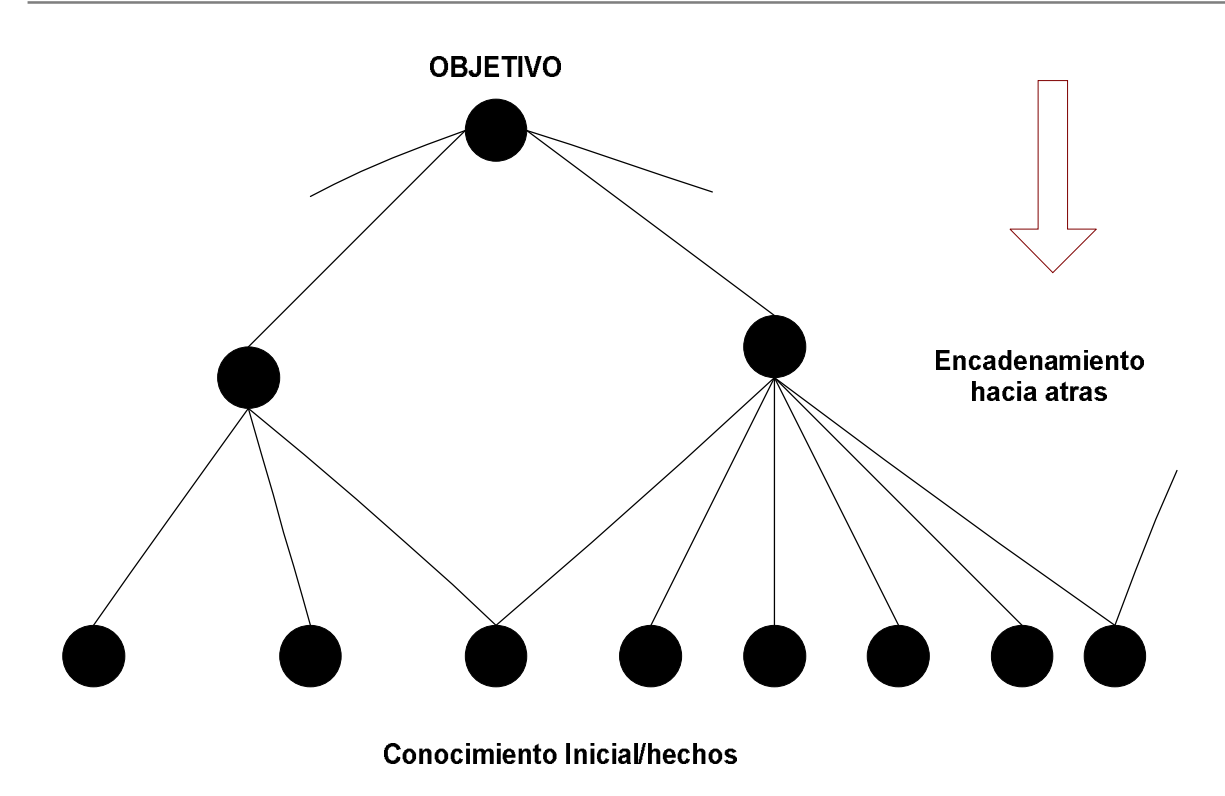

**Fig. 2.5 Funcionamiento del encadenamiento hacia atrás.**

#### *Interfaz hombre-máquina*

Es la que establece la comunicación entre el hombre y la máquina, es decir entre el programa y el usuario, por lo que el diálogo debe ser adecuado al usuario tipo. Un requerimiento básico de la interfaz es la habilidad de hacer preguntas.

## <span id="page-24-0"></span>*2.3 Tipos de Sistemas Expertos*

Los sistemas expertos, como ya lo mencionábamos, representan ventajas sobre los expertos humanos a los que recurrimos cuando necesitamos del conocimiento especializado, por diversas razones, por ejemplo, que éstos se encuentran siempre disponibles sin importar día u hora, no tiene horarios laborales, que cuando se realiza un sistema experto no se cuenta solamente con la experiencia y el conocimiento de un solo experto, si no de tantos como se necesiten, lo que hace que la información sea más confiable, el costo que puede significar el adquirir un S.E. no se compara con el que representaría tener un experto siempre disponible, por lo que a la larga resultará más barato, agregamos a esto que los sistemas expertos son perdurables, ejecutan a velocidad constante, pueden ser modificables fácilmente y no son susceptibles a distracciones que podrían llevar a cometer errores, como puede suceder con un humano.

Es por eso que poco a poco los sistemas expertos comienzan a cobrar una mayor difusión y se extienden a través de diversos campos incursionando de distintas maneras:

- Interpretación: Traduce un conjunto de datos para describir una situación o un estado en el que se encuentre presente el sistema. Se utiliza principalmente en reconocimiento del habla, análisis de imágenes y en algunas ocasiones en inversiones financieras.
- Reparación: Planea, desarrolla y ejecuta los pasos para realizar la corrección de algún problema diagnosticado. Se utiliza en la reparación de autos, de aviones, equipos de cómputo y mantenimiento de redes.
- Diseño: Configuran objetos mediante restricciones especificas dadas. Por ejemplo el diseño de circuitos eléctricos y diseño de construcciones.
- Monitoreo: Analiza el comportamiento de un sistema buscando fallas posibles. Identifica puntos vulnerables. Como ejemplo podemos mencionar el monitoreo de plantas nucleares, tráfico aéreo, monitoreo de fábricas de productos químicos.
- Diagnóstico: Deducen fallos desde la información que se observa, dentro de estos sistemas se incluye una prescripción que ofrece un remedio para la falla detectada. Se emplea principalmente para el diagnóstico médico, diagnósticos de tipo mecánico y electrónico.
- Predicción: Es capaz de deducir las consecuencias desde una situación presente. Como ejemplo aparece la predicción meteorológica, demográfica, evolución de la bolsa y predicciones de embotellamientos viales.
- Control: Obtiene datos del funcionamiento del sistema para posteriormente interpretarlos y determinar los ajustes necesarios. Ejemplos de este uso son el control de misiles y control de tráfico aéreo.

- Planificación: Diseñan un plan de acciones a realizar tras una meta a cumplir. Por ejemplo: planeación militar de proyectiles por mencionar una; planeación de rutas; programación automática en robots; etc.
- Selección: Identifica la mejor selección de una lista de posibilidades.
- Instrucción: Diagnóstico y corrección de una conducta en un área específica. Enseñanza en áreas como la física, las matemáticas, química, medicina, etc.
- Depuración: Emite recomendaciones para funcionamientos erróneos que fueron diagnosticados en un sistema. Ejemplos: depuración en editores de texto y depuración de desarrollo de software.

Cada una de estos campos puede ser aplicado en diversas áreas y con distintos objetivos, por ejemplo en finanzas para análisis de mercados, asesoría jurídica y fiscal, concesión de tarjetas de crédito, supervisión de los estados financieros, etc.; en el campo militar con aplicaciones en guiado de vehículos y proyectiles de forma semiautomática, planificación estratégica, optimización de carga, etc., solo por mencionar algunas.

Una de las áreas en las que queremos hacer énfasis es en el sector agrícola, en el siguiente cuadro podremos ver algunas funcionalidades de sistemas expertos que se han implementado.

| Líneas de trabajo                  | <b>Funcionalidad del Sistema</b>                                                                 |
|------------------------------------|--------------------------------------------------------------------------------------------------|
|                                    | Sistema Experto para el soporte de<br>decisiones en la administración de<br>maquinaria agrícola. |
| Maquinaria y mecanización agrícola | Sistema Experto para el diagnóstico del<br>sistema hidráulico de un tractor.                     |
|                                    | Sistema Experto que analiza y simula<br>operaciones en campo de maquinaria<br>agrícola.          |
|                                    | Sistema experto para el control y manejo<br>de malezas en Irán.                                  |
|                                    | Sistema para la detección y                                                                      |
| Producción vegetal                 | diferenciación de champiñones enfermos<br>por medio del color.                                   |
|                                    | Sistema para el diagnóstico de<br>enfermedades en cultivos.                                      |
|                                    | Sistema experto para la determinación<br>del riesgo de infestación de polilla gitana.            |
|                                    | Sistema experto para el cultivo de trigo                                                         |
| Producción animal                  | Sistema experto para diagnosticar<br>enfermedades en producciones de<br>anguilas.                |

**Tabla 2.2 Ejemplos de sistemas expertos para el sector agropecuario [21].**

La potencia de un Sistema experto dependerá principalmente de tres puntos:

- 1. El conocimiento de los expertos a los que se recurrió.
- 2. La habilidad del ingeniero de conocimiento y de los programadores.
- 3. La potencia del ordenador donde el sistema funcionará.

Este último normalmente no es un problema que demerite el funcionamiento de los sistemas expertos hoy en día.

# <span id="page-27-0"></span>*2.4 Construcción de un Sistema Experto*

El diseño de los sistemas expertos es muy variado pues existen muchos lenguajes y herramientas. En principio podemos crear sistemas expertos haciendo uso de cualquier lenguaje, eso sí, de éste dependerá la menor o mayor dificultad para desarrollarlo; por otro lado consideremos también que a medida que elegimos herramientas más especializadas ganamos rapidez en el diseño, pero a la vez se pierde libertad en el mismo, pues hay que aceptar las condiciones fijadas por la herramienta.

El desarrollo de un Sistema Experto se caracteriza por ser un proceso altamente interactivo. Hay problemas para los que se recomienda especialmente el uso de Sistemas Expertos, es decir, que por sus características son un candidato adecuado para este tipo de sistemas por ejemplo:

- Cuando los expertos en el área son escasos.
- Cuando la conclusiones pueden llegar a ser muy grandes de acuerdo a la cantidad de datos que se manejan.
- Cuando las conclusiones se obtienen a partir de la aplicación de reglas.

Para iniciar el desarrollo de un sistema experto se deberán seguir determinadas fases independientemente del área para el que vaya a ser desarrollado. A continuación se explicará brevemente el proceso que se desarrolla dentro de cada una de estas:

#### **Fase 1**

*Identificación del problema candidato*: En esta fase se examina el problema y se plantean los objetivos, estableciendo las metas a alcanzar. Es aquí donde se determinan los recursos con los que se cuentan, es decir se identifican las fuentes de conocimientos (los expertos que participarán en el desarrollo del sistema, el material bibliográfico, etc.) En esta fase quedan establecidos los requerimientos del sistema, es de suma importancia darle el tiempo necesario al desarrollo de esta fase pues de acuerdo a lo acordado en ésta se trabajara en las posteriores.

#### **Fase 2**

*Adquisición del conocimiento:* A lo largo de esta fase se pretende recabar todo el conocimiento y la información necesaria que dará cuerpo al sistema. Durante esta etapa se realizan las entrevistas con los expertos. El objetivo principal es el entendimiento del problema y de los conceptos claves así como el planteamiento de las posibles soluciones a los problemas presentados. Conforme se avanza la información solicitada pasará de ser general a más específica.

#### **Fase 3**

*Diseño:* Aquí se definirá la estructura del sistema es decir estructuras para el almacenamiento del conocimiento, el motor de inferencia y la interfaz de usuario. Se decidirá también si se hará uso de una consola, una herramienta o un lenguaje de programación. En esta fase puede crearse un prototipo que sirva para visualizar plenamente el problema y su solución, así como también para mostrarlo a los expertos en futuras entrevistas, lo que servirá para pulir y refinar el conocimiento del sistema.

#### **Fase 4**

*Pruebas:* De no haberse construido todavía un prototipo se realizará para esta fase, para que se pueda ir agregando la información necesaria y validando la ya existente. En esta fase se trabaja de cerca con el experto para guiar el conocimiento y los resultados, corrigiendo errores, atendiendo las demandas de los involucrados y que esto dé pie a una interfaz de usuario amigable. Se considera superada esta fase de pruebas cuando las soluciones propuestas por el sistema son igualmente válidas que las que ofrecería un experto humano.

#### **Fase 5**

*Documentación:* En esta fase se incluye toda la información del sistema dentro de un documento, donde se incluyan los requerimientos y el modo de operación del mismo, proporcionando así una especie de tutorial donde se muestren cada una de las opciones que aparecen dentro del sistema.

#### **Fase 6**

*Mantenimiento:* Una vez que el sistema se incorpora dentro del entorno de trabajo se podrá ir refinando el conocimiento, actualizándolo de ser necesario e incluso agregando algunos casos que no hubieran sido considerados en el diseño inicial. El usuario es quien podrá ir planteando los cambios o las mejoras al sistema.

En el siguiente diagrama se representan las fases de un sistema experto de manera gráfica.

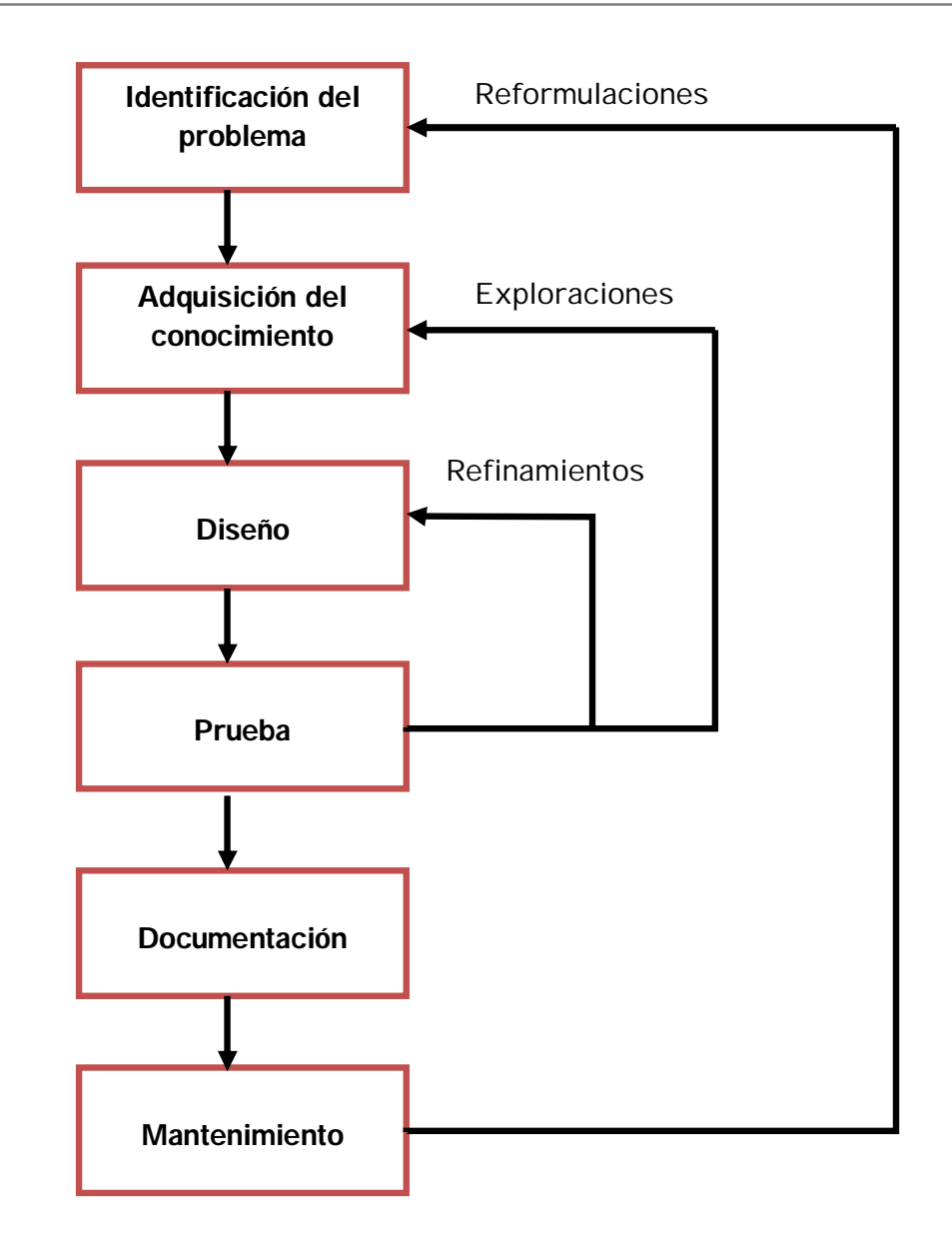

**Fig. 2.6 Diagrama de fases de desarrollo de un Sistema Experto.**

Para cada una de estas fases se necesita contar con la participación de los actores necesarios para realizar correctamente cada una de ellas. Como ya lo mencionábamos, el desarrollo de un sistema experto involucra a muchas personas y cada una de ellas con un rol específico:

El experto quien aportará los conocimientos especializados en el área del sistema a desarrollar.

El ingeniero del conocimiento es quien se encarga de recabar toda la información necesaria. Es decir es el responsable de la fase de adquisición del conocimiento y participa en las fases de diseño y pruebas.

El usuario quien se encarga de externar sus preferencias e ideas en torno al desarrollo de la interfaz. Pueden presentarse situaciones en las que el experto puede ser el usuario.

# <span id="page-30-0"></span>CAPITULO 3

# Marco Teórico de Predicción de plagas y enfermedades en frutas

En este capítulo presentaremos además de una breve introducción a los cultivos para familiarizarnos con ellos, algunos conceptos relevantes para el desarrollo del sistema, como por ejemplo: la etapa fenológica, pues en base a esta podemos conocer el estado de desarrollo en el que se encuentra el cultivo lo que entre otras cosas nos permitirá presentar solo los síntomas correspondientes a dicha etapa para hacer un diagnóstico, los factores determinantes para el brote de una enfermedad o el desarrollo de una plaga, etc.

## <span id="page-30-1"></span>*3.1 Producción de mango*

El mango (*Manguifera indica*) es considerado a nivel mundial como "la manzana tropical" y ha sido cultivado por el hombre desde hace más de 4000 años. Constituye uno de los cultivos de mayor importancia tanto por su consumo como por la superficie cosechada, tiene una gran demanda en el mercado nacional e internacional derivado principalmente del consumo en fresco y la utilización de procesos industriales para producir jugos, néctares y mermeladas.

El cultivo de este fruto requiere de ciertas condiciones para desarrollarse adecuadamente: temperatura entre los limites 4.4 - 10º C y 42 - 43º C, (las temperaturas por debajo de los 2° C le son perjudiciales y las óptimas se encuentran entre los 23.7 y 26º C). Se deben evitar suelos muy delgados, alcalinos y pedregosos, así como también que las lluvias fuertes se presenten durante la fase de floración pues son muy dañinas, provocan perdida de polen, impidiendo así la polinización de los insectos. [10]

Existen también ciertas limitantes a las que puede enfrentarse este cultivo como las enfermedades: escoba de bruja, antracnosis, cenicilla y las plagas: moscas de la fruta, trips y hormigas. El excesivo tamaño de los árboles también llega a convertirse en una limitación pues un árbol puede alcanzar hasta 15 metros de altura lo que restringe las actividades fitosanitarias y dificulta la cosecha.

#### <span id="page-30-2"></span>*3.1.1 Cultivares de mango*

Una de las decisiones más importantes para establecer un huerto de mango es la elección de la variedad. Existen alrededor de 60 variedades de mango que se diferencian entre sí por la zona de cultivo, el color de la piel, la pulpa, la variedad del sabor, el aroma del fruto, el tamaño, entre otras características.

Los aspectos que definen la selección de una variedad son: el mercado al cual se destinará la producción (nacional o extranjero), si la fruta se consumirá fresca o será procesada para la obtención de subproductos y la época en que debe salir al mercado. Así mismo para seleccionar la variedad se debe considerar que estas difieren en sus hábitos de producción y en el grado de susceptibilidad de la fruta a problemas fitosanitarios y de manejo.

La industria nacional del mango basa su producción principalmente en los cultivares Haden, Tommy Atkins, Manila, Ataúlfo, Kent y Keitt, de los cuales solo el Manila no es de exportación, por lo que se destina al mercado nacional.

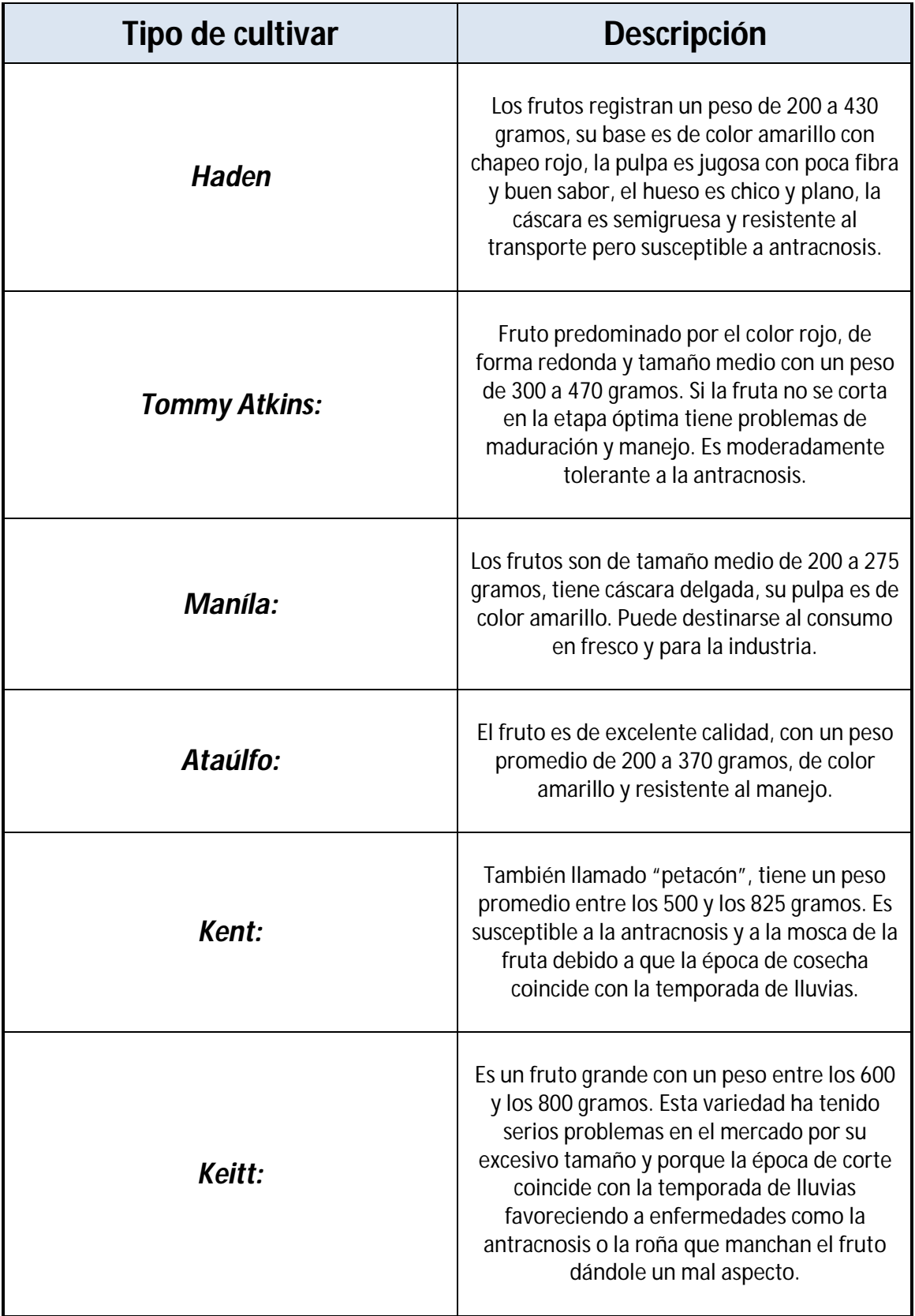

## **Tabla 3.1 Tipos de cultivares. [7]**

32

#### <span id="page-33-0"></span>*3.2 Producción de limón*

El limón es un cítrico originario de Asia. Dentro de los cítricos ocupa el segundo lugar en importancia, tanto para su consumo en fresco como por su uso agroindustrial. Cabe mencionar que de acuerdo con el consumo per cápita, el limón mexicano ocupa el quinto lugar en la preferencia de los consumidores, superado únicamente por la naranja, plátano, mango y aguacate. [8] Aunque este cítrico no es originario de México ha encontrado condiciones favorables para su desarrollo en las costas del Pacífico Mexicano.

En México según el Servicio de Información y Estadística Agroalimentaria y Pesquera (SIAP) de la SAGARPA, se reportan cuatro tipos de limón: agrio o mexicano, persa, italiano y real en este orden de importancia. [8] Al considerar la amplia distribución del limón en el país, se podría asumir que esta especie se puede adaptar a una variada gama de climas y tipos de suelo. Es decir se adapta a regiones tanto tropicales y subtropicales, como a regiones con periodos fríos, pero no soporta heladas. Sin embargo las condiciones más favorables para su crecimiento y producción son los climas cálidos. Obviamente las diferencias en las características de clima y suelo de las distintas regiones productoras se verán reflejadas en el crecimiento y la producción de la planta.

Las condiciones óptimas para el desarrollo del limón son un rango de temperatura entre 23- 30° C (por debajo de los 13°C no existe crecimiento). Requiere lluvias o riego suficiente durante la etapa de floración, le es favorable una humedad relativa de 75-82% en época lluviosa y del 27-32% en diciembre. [11]

El limón mexicano, al igual que muchos frutales, puede ser reproducido tanto por semilla como por propagación vegetativa. Los árboles originados por semilla son vigorosos y productivos pero presentan el serio inconveniente de ser muy susceptibles a la pudrición de la raíz, mejor conocida como Gomosis. La propagación vegetativa es una forma de generar nuevas plantas a partir del tejido de un árbol seleccionado y se realiza mediante injerto de yema. La propagación de plantas por injerto presenta varias ventajas: los árboles injertados al reproducir fielmente las características de la planta madre, generan huertos con árboles uniformes en rendimiento y calidad, las plantas son más precoces para entrar en producción y su porte es menos vigoroso, por lo que son más manejables. [8]

Debido a que el limonero es un cultivo de riego, puede plantarse en cualquier época del año, aunque es preferible hacerlo al inicio de la temporada de lluvias, para ahorrar un gasto por riegos y prever alguna posible falla por falta de agua.

#### <span id="page-34-0"></span>*3.3 Producción de guayaba*

La guayaba es un cultivo originario de América Tropical y se encuentra difundido en todo el mundo, en México, el cultivo de guayaba ha cobrado gran importancia principalmente por su producción para consumo en fresco y dado que los alcances comerciales del fruto han demostrado ser prometedores, actualmente está en expansión.

En los meses de agosto, septiembre octubre y noviembre se produce el mayor volumen de ésta fruta, concentrándose en este periodo, el 60% de la producción anual, la forma del fruto, el color de la pulpa y la cáscara dependen de la variedad, pero el cultivo más común es de un fruto amarillo y de un tamaño más pequeño que el de una naranja.

El guayabo es uno de los frutales con posibilidades de producir en cualquier época del año, llega alcanzar una altura de hasta 6 metros, se adapta fácilmente a diversas condiciones tanto de clima como de suelo, incluso puede darse en terrenos, clasificados como no aptos para otras especies, sin embargo se prefieren suelos fértiles, profundos, ricos en materia orgánica y bien drenados para la obtención de fruta de calidad, este fruto también tolera altas precipitaciones y a su vez es resistente a las altas temperaturas, es más resistente a la sequía que la mayoría de los frutales tropicales. Por ejemplo en zonas productoras del estado de Zacatecas se presentan periodos prolongados con temperaturas máximas cercanas a los 40°C lo que el árbol soporta sin problema, el cultivo de este fruto también ha sobrevivido a prácticas tradicionales que involucran actividades como el "calmeo" que implica retirar el riego una vez que ha sido obtenida la cosecha, recibiendo agua cuando el productor así lo decide o cuando comienza la temporada de lluvias.

Respecto a los requerimientos climáticos óptimos para el desarrollo del cultivo, una buena producción y frutos de calidad, la temperatura deberá estar entre los 18 y los 30º C. Las temperaturas muy bajas cercanas a los 0°C dañan la planta y los frutos. La humedad óptima relativa es de 70-90%. [14]

El rendimiento de la guayaba por hectárea dependerá de las condiciones agroclimáticas, la variedad utilizada, la densidad de plantación, la edad de los árboles y del tipo de tecnología de producción (poda, riego, fertilización, control de organismos dañinos).

Gran parte de la superficie nacional de guayaba se cultiva bajo condiciones de riesgo, debido factores climáticos (heladas), biológicos (plagas y enfermedades) y de mercado (oferta-demanda) principalmente. [9]

#### <span id="page-35-0"></span>*3.4 Etapa Fenológica*

La palabra fenología es de origen griego *phaino* significa mostrar, aparecer y *logos* significa ciencia. Es una rama de la ciencia agrometeorológica que trata de las relaciones entre las condiciones atmosféricas (o con el clima) y los fenómenos biológicos periódicos, tales como las fases de desarrollo de las plantas o la migración de las aves.

El desarrollo de una planta está influenciado por varios factores meteorológicos de los cuales los más importantes son las temperaturas del aire, del suelo, la humedad relativa y la duración de la luz del día (fotoperiodo).

En el proceso de desarrollo, desde la germinación de las semillas hasta la formación de las nuevas semillas, las plantas muestran varios cambios visibles externos, que son resultado de las condiciones ambientales. Estos cambios externos son denominados fases fenológicas (etapas) del desarrollo de la planta y las observaciones que de ellos se hace se denominan observaciones fenológicas.

Una fase fenológica está conformada por cada uno de los rasgos periódicos que presentan los vegetales. De Fina y Ravelo, definen a la fase como la aparición, transformación o desaparición rápida de los órganos de las plantas. [11] Se ha dicho que las fases son utilizadas para dividir el periodo vegetativo en subperiodos, entonces un subperiodo es un intervalo de tiempo limitado por dos fases sucesivas. Por ejemplo de la siembra hasta el nacimiento. Un subperiodo es una verdadera etapa en la vida de la planta, por lo que varios autores prefieren usar el término "Etapa Fenológica" para referirse al mismo concepto. Podemos decir que la etapa fenológica *es el intervalo comprendido entre dos fases sucesivas como por ejemplo la etapa floración-amarre del fruto, siembra-emergencia, etc.* [19] El conocimiento de las etapas fenológicas servirá para la planeación y realización de diversas actividades agrícolas.

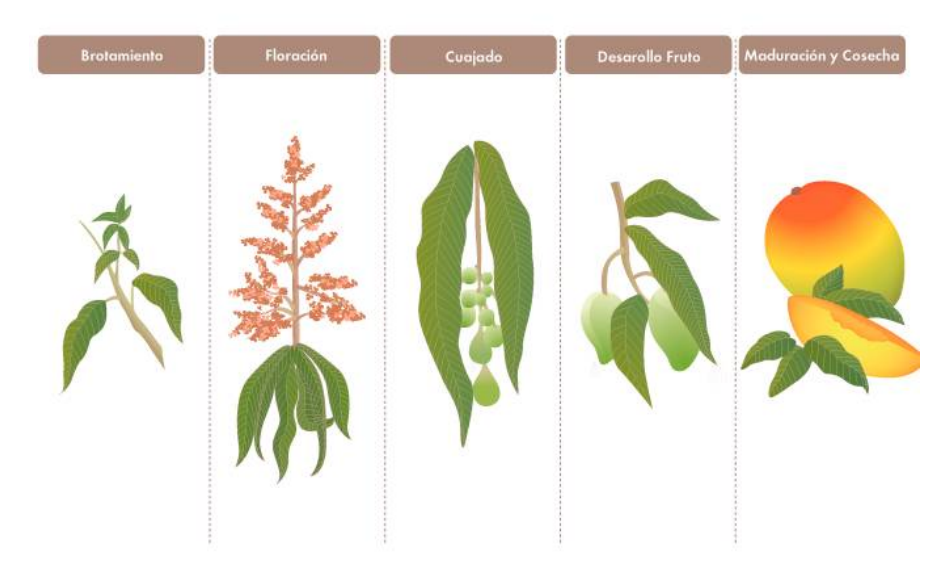

**Fig. 3.1 Ejemplo de las fases fenológicas del mango.**
# *3.5 Enfermedades*

*Una enfermedad en las plantas la constituye cualquier condición que le resulte nociva respecto a su aspecto o crecimiento. [12]*

Las enfermedades de las plantas se dividen en dos grupos: las parasíticas y las no parasíticas, incluso pueden aparecer aquellas que son una combinación de ambas.

Las enfermedades no parasíticas de las plantas son las causadas por agentes no vivientes (abióticos) y no son transmisibles de una planta a otra. Las causas para presentarse este tipo de enfermedades pueden deberse a:

- Deficiencias en los nutrimentos.
- Calor o frío extremos.
- Productos químicos venenosos (contaminadores del aire, algunos plaguicidas, exceso de abonos).
- Lesiones mecánicas.
- Insuficiencia o exceso de agua.

Por otro lado están las enfermedades parasíticas las cuales son causadas por agentes vivientes (bióticos) que habitan en las plantas o se alimentan de ellas. Los agentes patógenos más corrientes son: los hongos, las bacterias, los virus y los nemátodos.

Para que una enfermedad parasítica pueda desarrollarse es necesario que se presenten los siguientes tres factores:

- 1) Una planta hospedera susceptible (las condiciones de cultivo anormales pueden aumentar la susceptibilidad de la planta).
- 2) Un agente parasítico.
- 3) Un ambiente propicio para el desarrollo del parásito.

Estos tres factores además de conjuntarse deberán de permanecer juntos cierto tiempo para que pueda desarrollarse la enfermedad, por lo que el tiempo se convierte en un factor determinante.

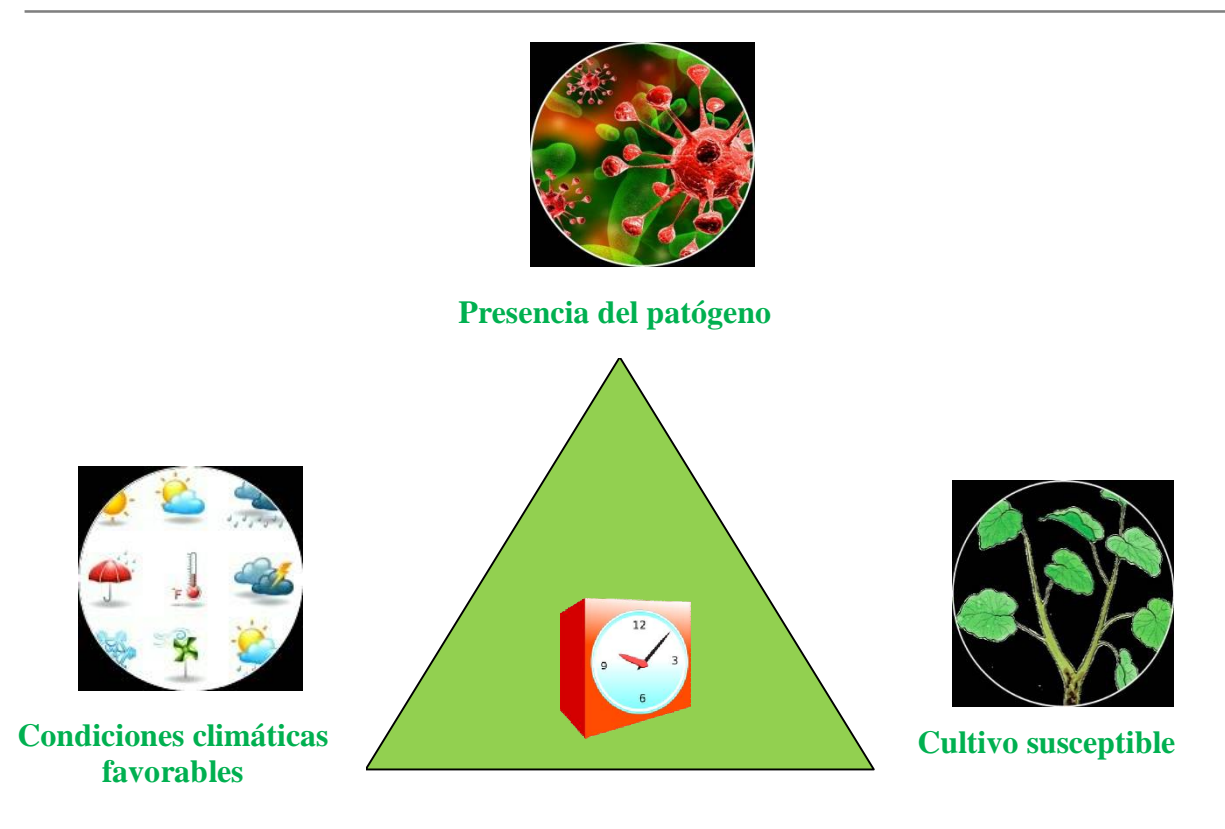

**Fig. 3.2 Pirámide de Enfermedades de las Plantas.**

Por ejemplo cuando la planta está débil, los ataques por patógenos fúngicos a los tallos y las raíces son más propensos o en el caso de sequía al reducirse el vigor de la planta, se altera la relación de los nutrientes lo que muy probablemente provocará la disminución de la resistencia de la planta contra nemátodos e insectos.

Un patógeno puede llegar de distintas maneras: en semillas contaminadas; por el aire, si algún cultivo vecino está infectado se puede producir el contagio (el viento puede transportar bacterias o esporas de hongos); mediante el agua, pues el agua de riego también podría contener alguna bacteria, por insectos o por el mismo personal que labora en el cultivo, pues los patógenos podrían encontrarse incluso en las suelas de los zapatos.

Un huésped es susceptible cuando por determinadas condiciones se encuentre débil, por ejemplo, si se cultiva demasiado pronto en un suelo que fue infectado con anterioridad la planta es más propensa a enfermarse pues no cuenta con los nutrientes adecuados, o al presentarse ciertas heridas o aberturas naturales en la superficie de la planta la susceptibilidad aumenta.

La enfermedad comienza cuando el patógeno o el agente infeccioso alcanzan el lugar de la planta donde la infección puede iniciarse, este paso se conoce como **inoculación.**

El desarrollo del patógeno se ve afectado por las condiciones ambientales, siendo particularmente importantes la temperatura y la humedad pues cada patógeno requiere de ciertas condiciones para poder desarrollarse, unos requerirán de altas temperaturas y de clima seco, otros de alta humedad ambiental, etc.

Si el parásito penetra la planta comienza entonces la etapa conocida como **infección**. Durante el periodo ocurrido entre la infección y la aparición de los síntomas se presenta una etapa que se le conoce como **incubación**, el tiempo que durará esta etapa depende del tipo de patógeno y del lugar en donde haya sido atacada la planta. Posteriormente el patógeno se extenderá a otros tejidos de las plantas (muy raramente se concentran en uno solo), lo que dará paso a la etapa conocida como **diseminación** donde se pueden infectar nuevas plantas.

# *3.6 Plagas*

Estamos acostumbrados a favorecer ciertas plantas y animales que nos proveen alimento y otros productos útiles y al mismo tiempo sin saberlo también proveemos condiciones óptimas de crecimiento a otros seres que no son benéficos, estos organismos (consumidores) que viven a expensas de otros (productores) y que bajo ciertas condiciones ambientales su población aumenta generando un desequilibrio, las conocemos como plagas y aquella planta o animal viviente que sirve de sustento a las plagas para su supervivencia se le conoce como hospedero.

*Una plaga es aquel insecto u organismo que afecta directa o indirectamente a la especie humana ya sea que perjudique su salud, su entorno o que afecte su actividad agrícola, pecuaria y/o forestal. [16].*

Las plagas son una de las principales causas de pérdida de cosechas y como consecuencia de ésta, pérdidas económicas no solo a nivel nacional, sino a nivel mundial.

Existe una gran variedad de plagas conocidas por el daño que provocan a los cultivos como son las moscas de la fruta, las arañas rojas, las mosquitas blancas, las chicharritas, etc. Hay ocasiones en que no solo causan daño por si mismos si no que están asociados a numerosas enfermedades virosas. Los insectos que trasmiten enfermedades se denominan vectores. Por ejemplo muchos pulgones al chupar la savia de algunas plantas que padecen enfermedades viróticas, luego de picar plantas sanas, sirven de "vectores" de la enfermedad al trasladar ésta de las primeras a las segundas, [13] a diferencia de éstos los llamados no vectores son aquellos que son perjudiciales por sí mismos.

Un insecto se convierte en plaga por distintas razones:

- a) Cuando se introducen nuevos cultivos en una región.
- b) Si existe un recurso alimenticio abundante y permanente.
- c) Cuando se elimina la vegetación silvestre (maleza).
- d) Por una mala aplicación de plaguicidas químicos.

Es importante considerar que muchos de los insectos que se encuentran en las huertas no son plagas que se originaron en el huerto, sino visitantes casuales u otros insectos que pueden ser benéficos (enemigos naturales), ya que actúan como agentes de control biológico.

El incremento de plagas forma parte de las consecuencias del cambio climático, pues estos insectos responden de manera favorable a los cambios de clima cuando la temperatura sube, aumentando así también su reproducción. Los insectos son animales de sangre fría es decir, que a diferencia de los mamíferos, no regulan la temperatura de su cuerpo, es por eso que ésta depende de la temperatura del medio ambiente donde se encuentra. Cada especie de insecto tiene sus propias temperaturas óptimas de desarrollo, es decir, un rango de temperaturas donde crecen más favorablemente.

Una vez que un insecto se ha convertido en plaga en un cultivo comienza a afectar las cosechas, causando diversos daños: lesionan las plantas, las debilitan o las destruyen, se alimentan de las hojas, penetran o forman túneles en los troncos, tallos, ramas, se alimentan de las raíces y las taladran, extraen la savia de las hojas, tallos, raíces, frutas y flores, transportan agentes transmisores de enfermedades, etc.

No solo es durante la cosecha que los insectos pueden causar daño, pueden continuar incluso haciéndolo en productos que ya han sido almacenados.

# *3.7 Control de Plagas y Enfermedades*

# Control de plagas

La identificación correcta y temprana de las plagas es esencial para su control, un diagnóstico erróneo puede provocar la aplicación de aspersiones innecesarias o peor aun cuando se pasa por alto la presencia de una plaga dañina se pueden ocasionar serias pérdidas en la cosecha.

Durante los últimos 40 o 50 años el combate a los insectos en el medio rural, se han hecho principalmente por medio de insecticidas químicos, pero esto a pesar de ser efectivo trae como consecuencia daños a la salud del hombre, al medio ambiente y a los organismos benéficos para la agricultura, también ha provocado que las plagas se hagan tolerantes a los insecticidas haciéndolas más resistentes y por lo tanto más difíciles de eliminar.

Esto dio paso a que muchos de los insecticidas fueran prohibidos de manera oficial como por ejemplo el dieldrín, endrín, mirex, BHC, paratión etílico y toxafeno. Y se ha restringido el uso de otros como DDT, aldicarb, bromuro de metilo, fosfuro de aluminio, lindano, metamidofós, entre otros. [23] Dado que el número de insecticidas controlados va en aumento se han buscado otros medios de control como lo son el control biológico, el control cultural y el control autocida.

- a. *Control químico.* (aplicación de productos químicos como insecticidas).
- b. *Control biológico.* Consiste en la utilización de enemigos naturales de la plaga como patógenos, depredadores y parasitoides. Puede ser conservando y aumentando la población de enemigos nativos o bien introduciendo algunos nuevos.
- c. *Control autocida.* Conocida también como la Técnica del Insecto Estéril (TIE), consiste en la cría y esterilización a nivel de laboratorio de grandes cantidades de insectos (millones), los cuales al ser liberados en el campo se cruzan con individuos silvestres, lo que impedirá la descendencia del insecto plaga.
- d. *Control cultural.* Es la utilización de prácticas agrícolas normales o la modificación de algunas de ellas, como el manejo de riegos o aspersiones de agua, manejo de densidades y fechas de siembra, la poda, el rastreo, por mencionar algunas.
- e. *Control por medio de productos alternativos, de origen natural y sintético.* Es el uso de extractos de plantas con propiedades repelentes tóxicas o bien aquellas que interfieren en los procesos fisiológicos o de comportamiento en los insectos. También es el uso de insecticidas biológicos formulados a base de bacterias, hongos y virus, así como otros llamados biorracionales que tienen efecto sobre algún estado de desarrollo de los insectos como los reguladores de crecimiento, hormonas juveniles e inhibidores de la alimentación. [15]

Tanto el método de control como su efectividad es determinada a través del monitoreo de las poblaciones de insectos plaga. El monitoreo siempre debe seguir una rutina designada para saber si la presencia de un insecto (plaga) es un problema de magnitud considerable

para llevar a cabo las acciones pertinentes. Debido a que es imposible contar todos los insectos, solo una porción se contabiliza, a esta porción se le conoce como muestra. El muestreo es una actividad fundamental para controlar las plagas. Una vez obtenida la información en base a la muestra se utiliza para hacer una estimación de la población de una plaga en la huerta monitoreada. Los métodos comunes de monitoreo incluyen la inspección visual y el conteo, muestreo con charolas de golpeo y las trampas con feromonas. [17]

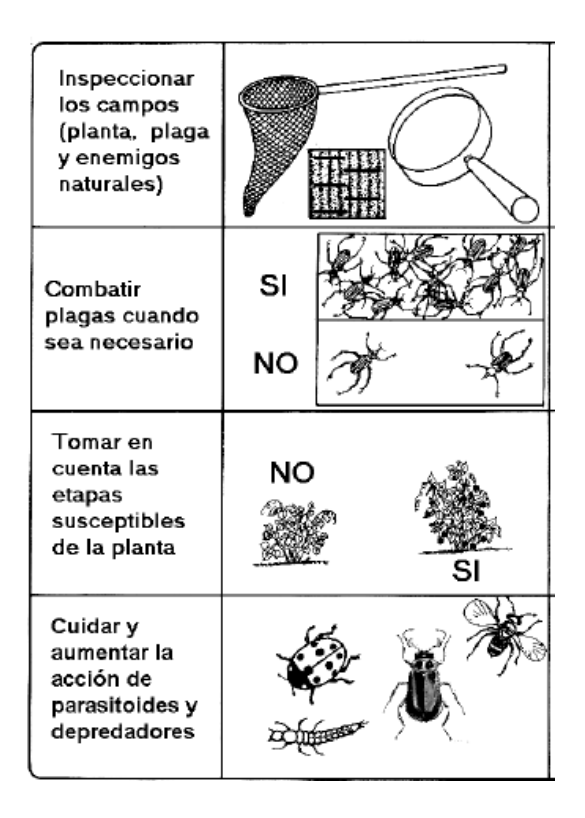

**Fig. 3.3 Métodos para decidir las medidas de combate de las plagas.**

De acuerdo a la cantidad de insectos obtenidos en la muestra se definirá el método de control a utilizar tomando en cuenta el tipo de insecto y la gravedad del problema.

# Control de Enfermedades

Para reducir el impacto que causan las enfermedades por cualquiera que haya sido las causa, se requiere de un buen diagnóstico del problema y un conocimiento amplio de las técnicas que se pueden emplear tanto para controlar las enfermedades como para cultivar plantas sanas.

Se considera que la planta está enferma cuando reacciona a la acción de un parásito o cierta condición y entonces presenta síntomas, los síntomas son las características físicas de una enfermedad que se manifiestan en la planta. Algunos ejemplos de éstos son:

- o Desarrollo excesivo del tejido, como la formación de agallas.
- o Protuberancias y torceduras de las hojas.
- o Desarrollo insuficiente del tejido, como el enanismo.
- o Falta de clorofila y desarrollo incompleto de los órganos.
- o Muerte del tejido, como los tizones, manchas en las hojas, marchitez y crancos o llagas.

Para realizar diagnóstico lo primero que debe hacerse es realizar una inspección visual en el sitio donde crece la planta.

Un conocimiento de la susceptibilidad o resistencia de una planta a varias enfermedades también puede ayudar en el diagnóstico, se puede eliminar algunas posibilidades si se sabe cuáles enfermedades son más probables.

Actualmente los métodos para el control de enfermedades y para su prevención son la realización de prácticas culturales y la aplicación de productos químicos.

- a. Prácticas culturales: Las prácticas culturales para un cultivo es la realización de actividades como una fertilización adecuada, el riego, la poda, una correcta densidad de siembra, las vedas estacionales, etc.
- b. Aplicación de productos químicos (funguicidas): Existen muchos funguicidas que varían en actividad de un espectro muy amplio (para el control de muchas enfermedades producidas por hongos) hasta muy específico (para el control de unas cuantas enfermedades). La aplicación oportuna, un cubrimiento amplio y la selección de los funguicidas son muy importantes.

La realización correcta y oportuna de las prácticas culturales o bien la correcta selección de productos químicos en cantidades adecuadas en caso de ser necesarias son muy importantes y de eso dependerá el control de la enfermedad.

# CAPITULO 4 Diseño y Desarrollo del sistema

# *4.1 Definición del problema*

Hoy en día los productores del sector agrícola se enfrentan a una gran problemática, las bajas en la producción y la disminución de la calidad de los frutos, esto, porque los cultivos se ven afectados por diversas enfermedades y por uno de los principales problemas fitosanitarios: las plagas.

El mal manejo de cultivo, el poco o nulo control y detección de plagas y enfermedades, un diagnostico errado o el uso indiscriminado de pesticidas y fertilizantes son muy posiblemente las razones que provocan la persistencia de estos problemas y en consecuencia grandes pérdidas para los productores.

# *4.2 Como resolverlo*

Se plantea entonces crear un sistema para diversos frutales y hortalizas en el estado de Michoacán que les brinde a los productores la oportunidad de realizar diagnóstico ante los primeros síntomas que indiquen la presencia de alguna plaga o enfermedad, así como también la de monitorear los factores determinantes para que aparezcan las enfermedades con el fin de prevenirlas o si es que éstas ya están presentes que el sistema sea capaz de sugerir los medicamentos y las dosis correctas.

Es así como surge el SIPPEM (Sistema Informático para la Predicción de Plagas y Enfermedades en el Estado de Michoacán.) un sistema creado para la fundación Produce Michoacán, con el objetivo de dar solución a esta problemática presente en cultivos de jitomate, aguacate, mango, limón, guayaba, fresa, chile y durazno. El SIIPEM es un sistema determinista que le permite al productor llevar a cabo las funciones antes mencionadas, así como también realizar un manejo más adecuado de su cultivo, considerando que este se encontrará acotado por la información proporcionada por los expertos disponibles para llevarlo a cabo. El sistema está diseñado con 3 módulos: módulo de diagnóstico de plagas, módulo de diagnóstico de enfermedades y módulo de datos generales del huerto.

En la presente tesis nos enfocaremos en el desarrollo del sistema para los cultivos de mango, limón y guayaba.

### *4.3 Adquisición del conocimiento*

Como lo hemos visto ya, la base de conocimientos contiene la información del dominio en el cual es competente el sistema, por lo tanto la primera tarea fue recabar de todas las fuentes posibles (libros, guías, revistas, páginas web) todo lo relacionado con los cultivos,

sus plagas y enfermedades, de estas dos últimas fue importante considerar cuáles plagas y enfermedades son propensas en el estado de Michoacán por lo que esto nos permitió acotar la información.

El siguiente paso fue programar las entrevistas con quienes nos asesorarían no solo con su conocimiento teórico sino principalmente con la experiencia obtenida a través de su desarrollo como profesionales de su área. Fue así como fitopatólogos, técnicos y etnólogos del estado de Michoacán nos brindaron a lo largo de las entrevistas la información necesaria, a veces solo para reafirmar la ya obtenida y otras para transmitirnos datos o información que desconocíamos.

Para el módulo de manejo del cultivo fue necesario recabar la información referente a las etapas fenológicas, las temporadas idóneas para cosechar de acuerdo al fruto y las prácticas que el agricultor debe realizar en el campo de manera regular para obtener buenas cosechas. Para los módulos de monitoreo tanto de enfermedades como de plagas, fue de vital importancia la experiencia de los expertos que trabajan en el campo, pues ellos conocían el historial de plagas y enfermedades que ya se habían presentado en los cultivos con anterioridad y aquellas que podrían llegar a presentarse de acuerdo a la región y por ende a las condiciones climáticas.

### 4.3.1 Enfermedades

Después de las entrevistas y los análisis se identificaron las enfermedades a las que son susceptibles cada uno de los cultivos así como los síntomas que presentan con cada una de ellas, con base en esta información pude crear una tabla, separando los síntomas de acuerdo a la parte de la planta donde se presentan, es decir fueron considerados hojas, flores, frutos, tronco y en algunos casos la raíz.

En la figura 4.1 se muestra un pequeño ejemplo de cómo se clasificó la información para las enfermedades del mango, hecho de la misma forma para los demás cultivos, síntomas y enfermedades.

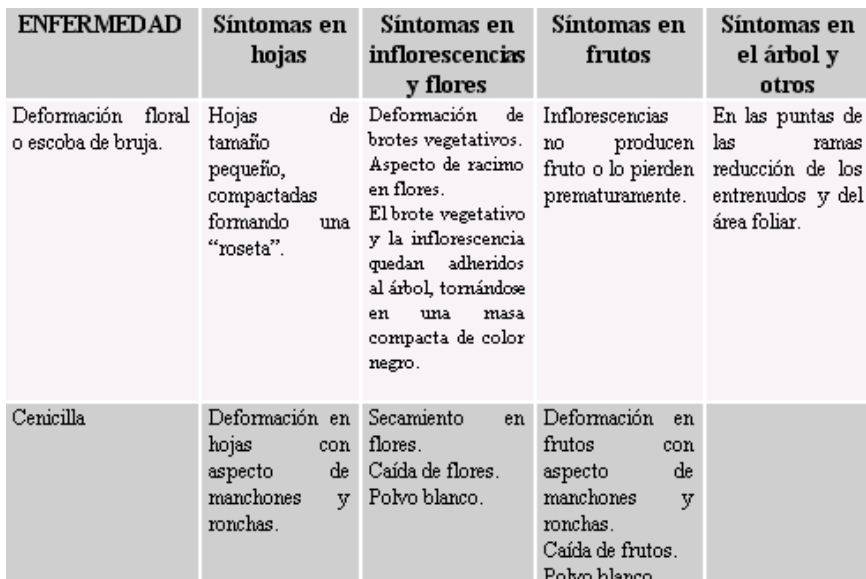

#### **Fig. 4.1 Ejemplo de tabla de síntomas.**

Posteriormente a cada enfermedad le fue asociado un identificador numérico o alfanumérico para diferenciarlas y éstas fueron almacenas en la base de datos.

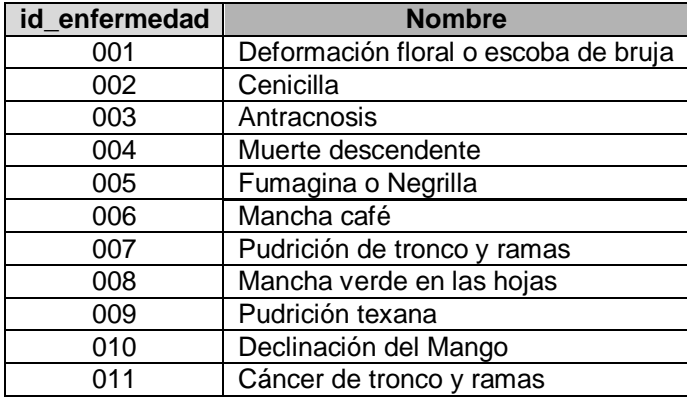

*Enfermedades para el cultivo Mango*

#### **Tabla 4.1 Enfermedades del mango.**

*Enfermedades para el cultivo Limón*

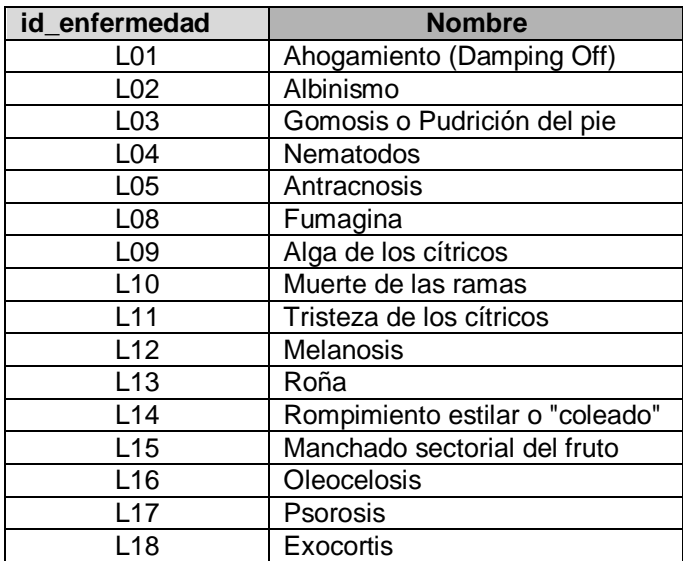

#### **Tabla 4.2 Enfermedades del limón.**

*Cultivo Guayaba*

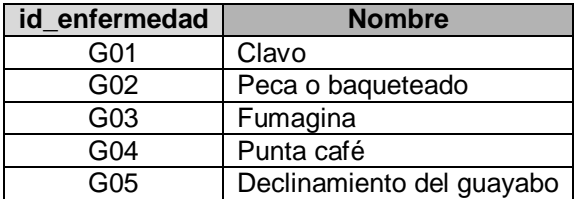

#### **Tabla 4.3 Enfermedades de la guayaba.**

Para los 4 cultivos los síntomas de cada una de las enfermedades se enlistaron y enumeraron en una tabla sin un orden particular, a cada uno de ellos también les fue asignado un identificador (ST1, ST2, ST3, etc.) y fueron almacenados en la base de datos.

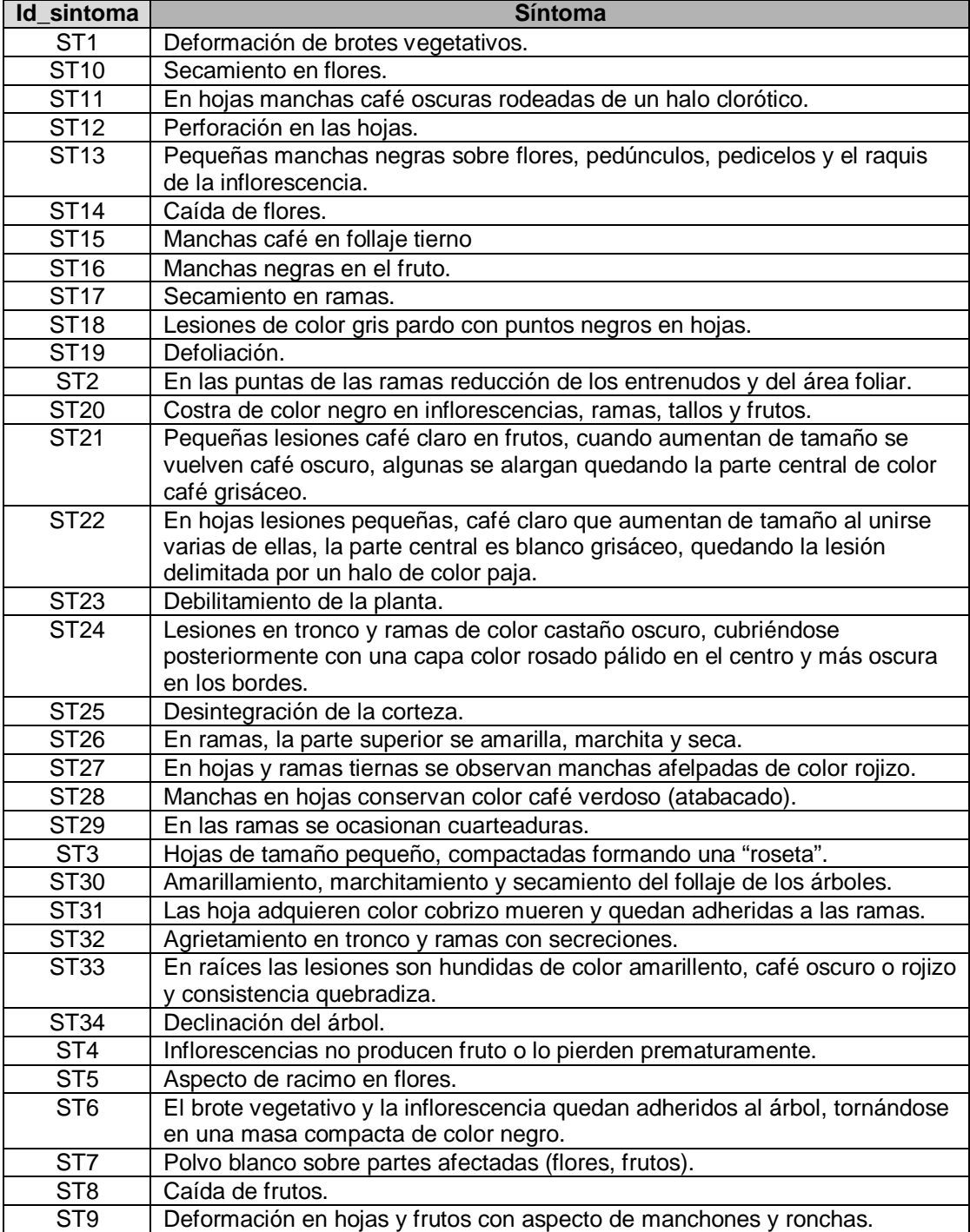

# **Tabla 4.4 Síntomas del mango.**

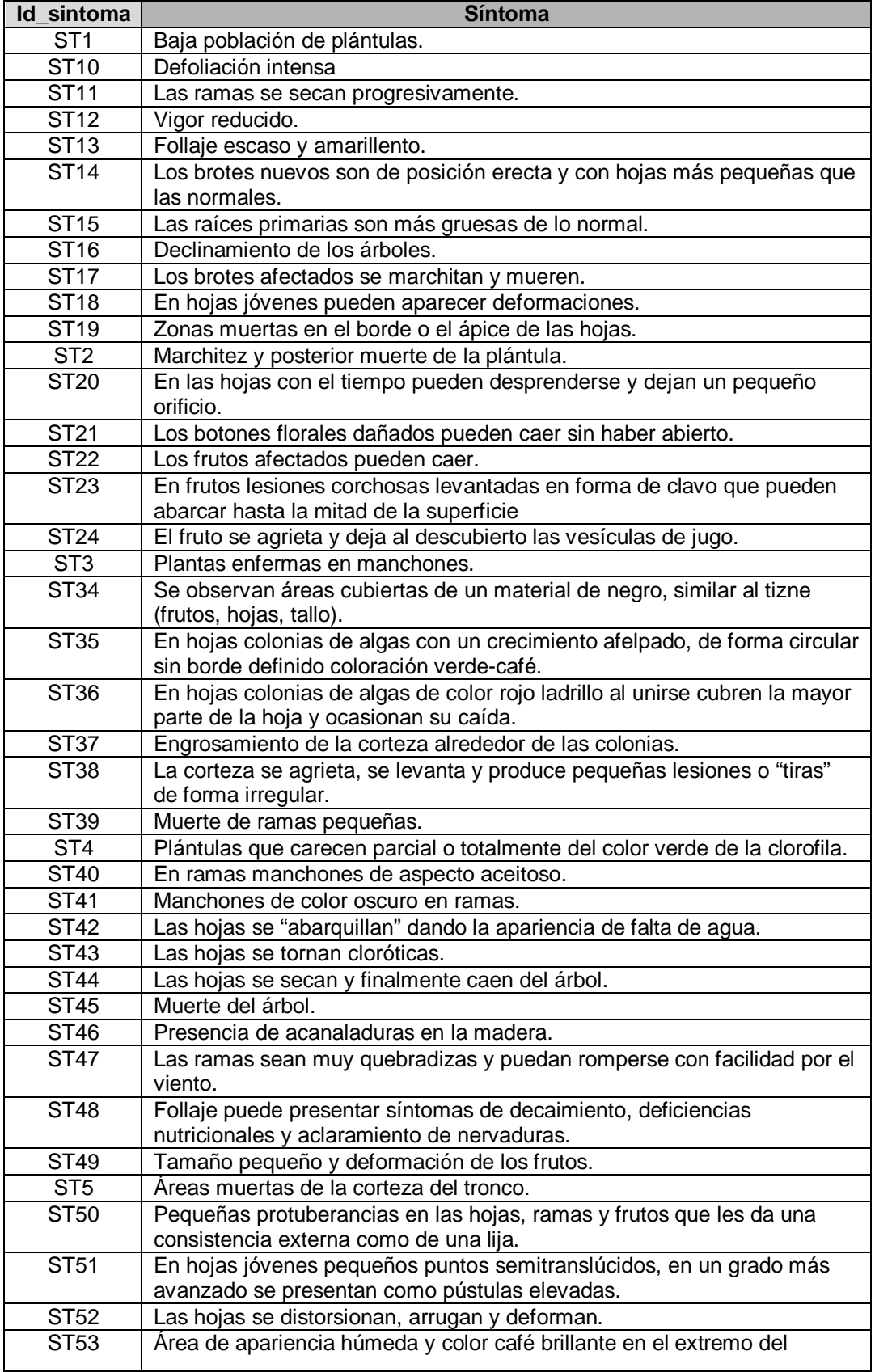

48

ſ

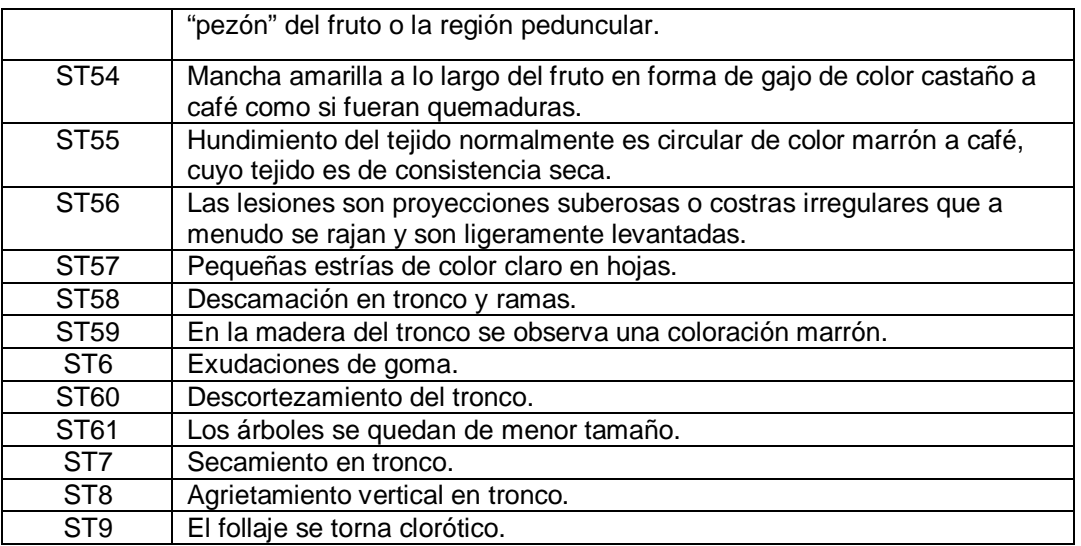

# **Tabla 4.5 Síntomas del limón.**

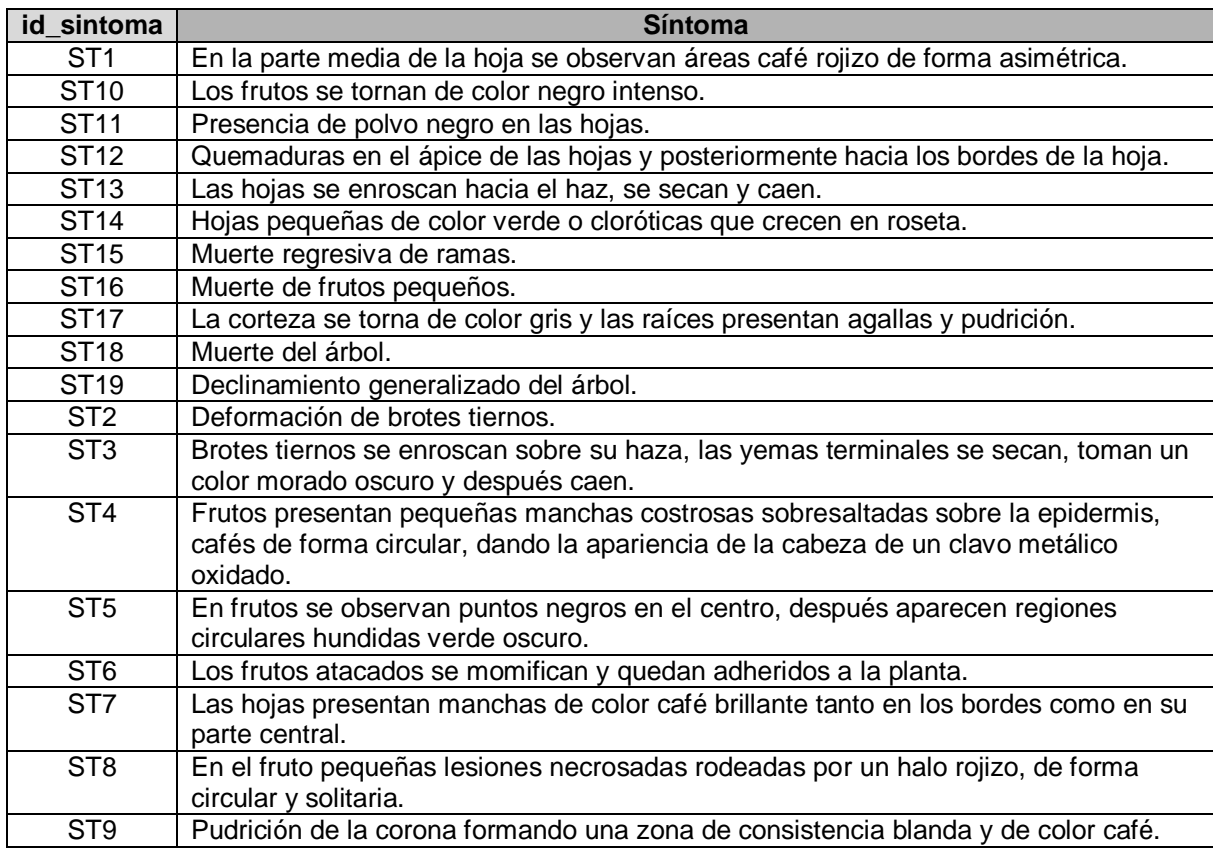

# **Tabla 4.6 Síntomas de la guayaba.**

49

<u> 1980 - Johann Barbara, martxa</u>

Para relacionar una enfermedad con sus síntomas utilicé una matriz. En la fila se colocaron los síntomas enumerados (1, 2, 3, 4… 34) y en la columna se colocaron los identificadores de las enfermedades (001, 002, 003, etc.).

Dado que hay algunas enfermedades que comparten síntomas con otras, es decir que tienen uno o varios síntomas iguales coloreamos las columnas que presentan más de una marca para distinguirlas.

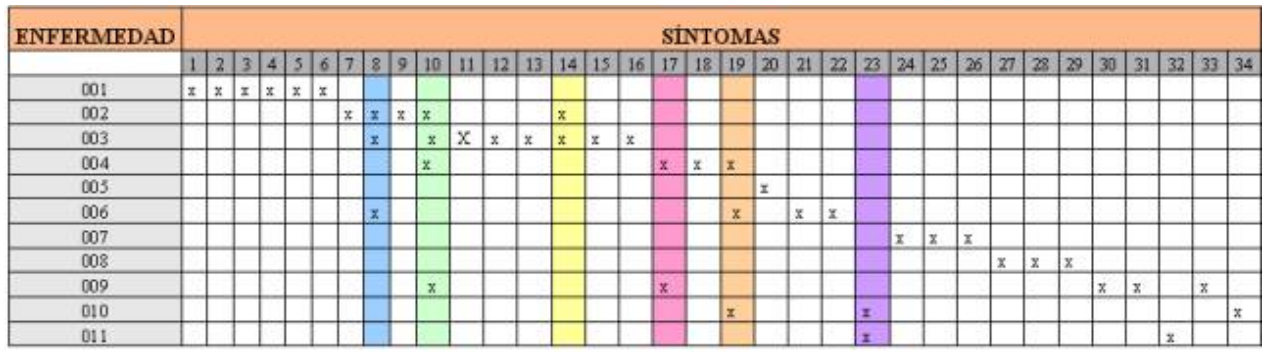

#### *Matrices resultantes*

**Fig. 4.2 Matriz síntomas-enfermedades Mango.**

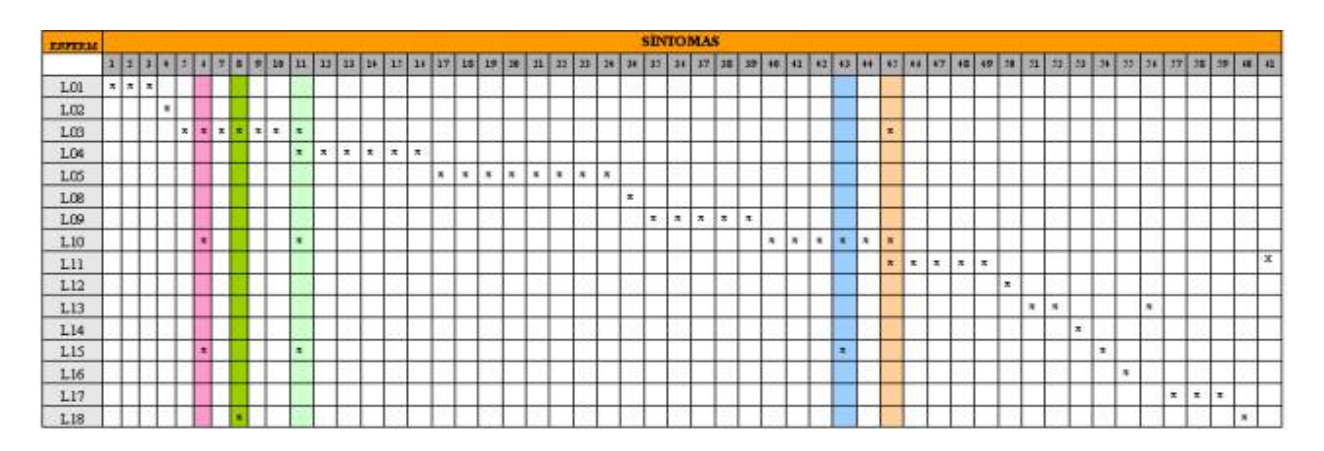

**Fig. 4.3 Matriz síntomas-enfermedades Limón.**

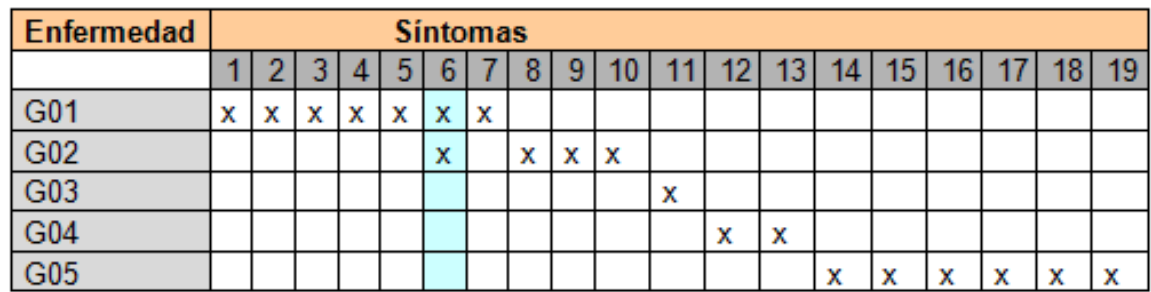

#### **Fig. 4.4 Matriz síntomas–enfermedad Guayaba.**

Dos de los factores determinantes para que pueda desarrollarse una enfermedad es la humedad y la temperatura, en diferentes rangos para cada una de las enfermedades, por lo que esta información también fue organizada en una tabla y almacenada. El conocimiento de estos datos serán de vital importancia para la creación del módulo de monitoreo.

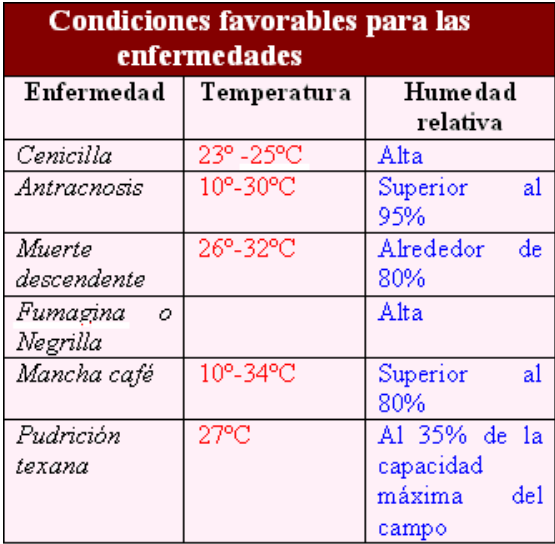

#### **Fig. 4.5 Cuadro de humedad-temperatura para enfermedades.**

### 4.3.2 Plagas

Al igual que para las enfermedades, la información de las plagas que pueden presentarse en los cultivos fue organizada en tablas y almacenada en la base de datos. A cada plaga le fue asociado un identificador.

#### *Cultivo Mango*

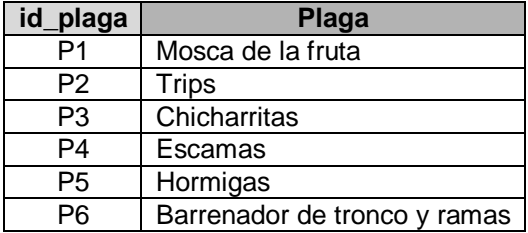

**Tabla 4.7 Plagas del mango.**

#### *Cultivo Limón*

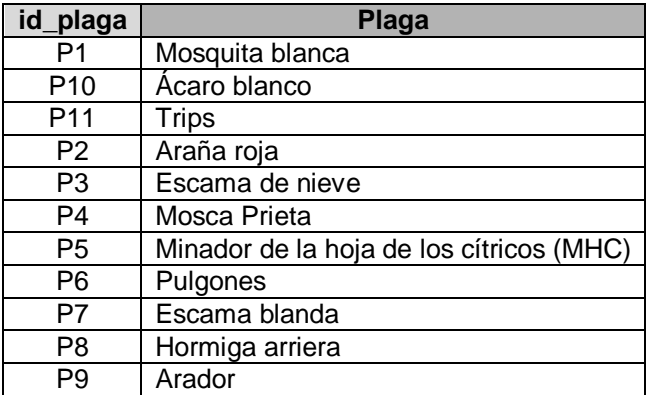

**Tabla 4.8 Plagas del limón.**

#### *Cultivo Guayaba*

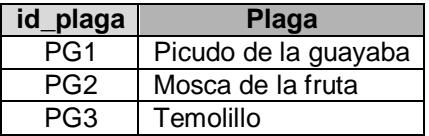

### **Tabla 4.9 Plagas de la guayaba.**

Se enlistaron los síntomas presentes por plagas, se almacenaron en la base de datos y les fue asociado también un identificador alfanumérico.

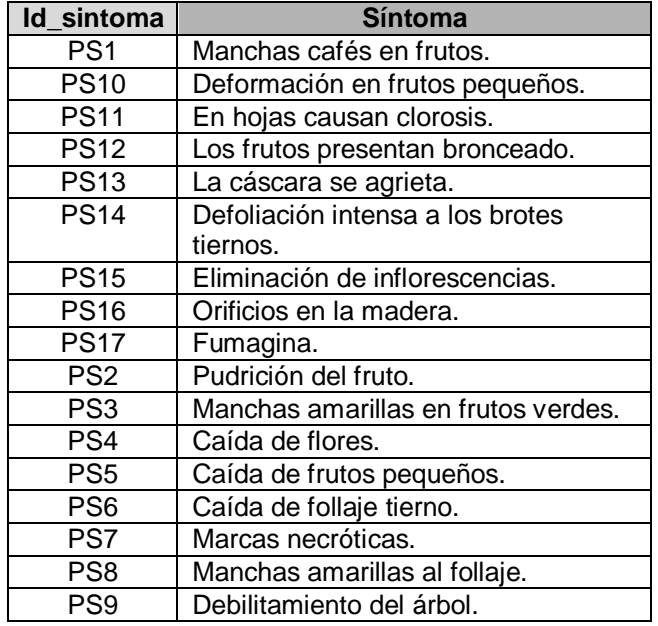

#### **Tabla 4.10 Síntomas de plagas Mango.**

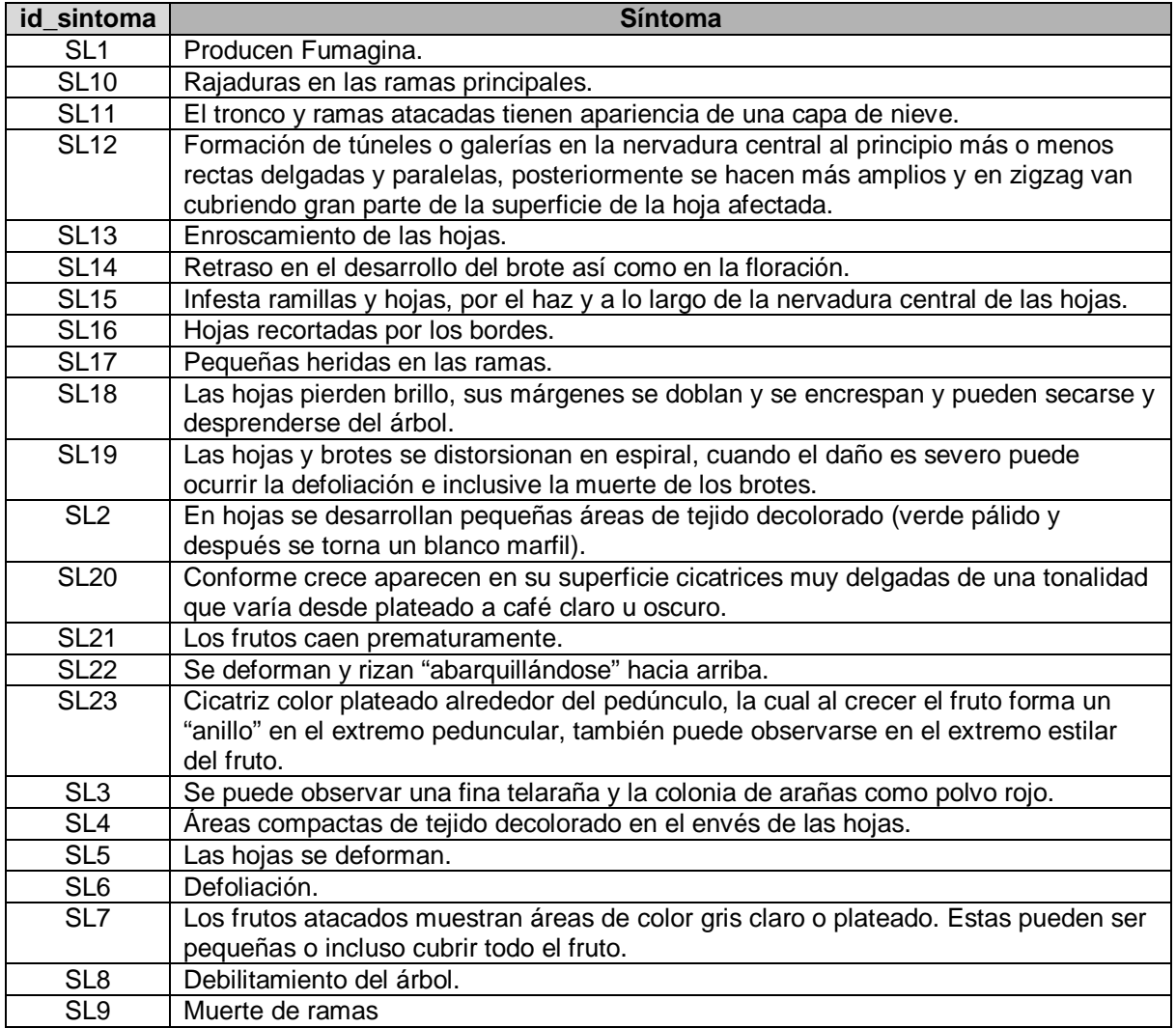

# **Tabla 4.11 Síntomas de plagas Limón.**

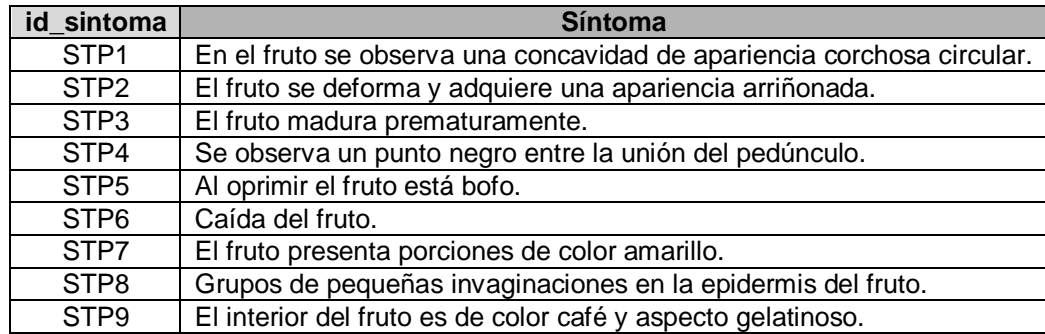

# **Tabla 4.12 Síntomas de plagas Guayaba.**

Para representar la relación plaga-síntomas utilizamos matrices, en algunas de éstas aparecen columnas sombreadas, que como explicamos anteriormente, identifican un síntoma que es compartido por más de una plaga.

| <b>PLAGA</b>   | <b>SÍNTOMAS</b> |        |   |                |   |   |              |   |   |    |    |   |             |    |            |    |   |
|----------------|-----------------|--------|---|----------------|---|---|--------------|---|---|----|----|---|-------------|----|------------|----|---|
|                |                 | ◠<br>∠ | 3 | $\overline{4}$ | 5 | 6 | $\mathbf{r}$ | 8 | 9 | 10 | 11 |   | $12$   $13$ | 14 | $\vert$ 15 | 16 |   |
| P <sub>1</sub> | X               | X      | X |                |   |   |              |   |   |    |    |   |             |    |            |    |   |
| P <sub>2</sub> |                 |        |   | X              | X | X | X            |   |   | X  | X  | X | X           |    |            |    |   |
| P <sub>3</sub> |                 |        |   |                |   |   |              |   |   |    |    |   |             |    |            |    | X |
| P <sub>4</sub> |                 |        |   |                |   |   |              | X | X |    |    |   |             |    |            |    |   |
| P <sub>5</sub> |                 |        |   |                |   |   |              |   |   |    |    |   |             | X  | X          |    |   |
| P6             |                 |        |   |                |   |   |              |   |   |    |    |   |             |    |            | X  |   |

**Fig. 4.6 Matriz síntomas-plaga Mango.**

| <b>PLAGA</b>   |   |   |   |   |   | <b>SINTOMAS</b> |   |   |              |    |      |    |    |    |    |    |        |    |    |    |    |    |              |              |
|----------------|---|---|---|---|---|-----------------|---|---|--------------|----|------|----|----|----|----|----|--------|----|----|----|----|----|--------------|--------------|
|                |   | 2 | 3 | 4 | 5 | 6               |   | 8 | 9            | 10 | 88 B | 12 | 13 | 14 | 15 | 16 | $-17-$ | 18 | 19 | 20 | 21 | 22 |              | $23 \mid 24$ |
| P1             | x |   |   |   |   |                 |   |   |              |    |      |    |    |    |    |    |        |    |    |    |    |    |              |              |
| P2             |   | x | x | x | X | x               | x |   |              |    |      |    |    |    |    |    |        |    |    |    |    |    |              |              |
| P <sub>3</sub> | x |   |   |   |   |                 |   | x | $\mathbf{x}$ | X  | x    |    |    |    |    |    |        |    |    |    |    |    |              |              |
| P <sub>4</sub> | x |   |   |   |   |                 |   |   |              |    |      |    |    |    |    |    |        |    |    |    |    |    |              |              |
| P5             |   |   |   |   |   |                 |   |   |              |    |      | x  |    |    |    |    |        |    |    |    |    |    |              |              |
| P6             | x |   |   |   |   |                 |   |   |              |    |      |    | x  | x  |    |    |        |    |    |    |    |    |              |              |
| P7             | x |   |   |   |   |                 |   |   | x            |    |      |    |    |    | x  |    |        |    |    |    |    |    |              |              |
| P8             |   |   |   |   |   |                 |   |   |              |    |      |    |    |    |    | x  | x      |    |    |    |    |    |              | x            |
| P <sub>9</sub> |   |   |   |   |   |                 |   |   |              |    |      |    |    |    |    |    |        | X  |    |    |    |    |              |              |
| P10            |   |   |   |   |   |                 |   |   |              |    |      |    |    |    |    |    |        |    | x  | x  | x  |    |              |              |
| P11            |   |   |   |   |   |                 |   |   |              |    |      |    |    |    |    |    |        |    |    |    |    | x  | $\mathbf{x}$ |              |

**Fig. 4.7 Matriz síntomas–plaga Limón.**

| <b>PLAGA</b>    | <b>SINTOMAS</b> |     |                 |   |             |  |   |   |  |  |  |
|-----------------|-----------------|-----|-----------------|---|-------------|--|---|---|--|--|--|
|                 |                 |     | 2 3 4 5 6 7 8 9 |   |             |  |   |   |  |  |  |
| PG1             |                 | X X | x               |   | $X$ $X$ $X$ |  |   |   |  |  |  |
| PG <sub>2</sub> |                 |     |                 | x |             |  | x | X |  |  |  |
| PG3             |                 |     |                 |   |             |  |   |   |  |  |  |
| PG4             |                 |     |                 |   |             |  |   |   |  |  |  |

**Fig. 4.8 Matriz síntomas-plaga Guayaba.**

Un aspecto importante que se debe de tomar en cuenta en ambos casos, tanto para enfermedades como para plagas, es, qué tan severo es el ataque, en el primer caso, en qué número de plantas se encuentran presentes los síntomas, para de esta forma fijar las

cantidades de los productos a aplicar si es que así se requiriera, y en el segundo caso, para las plagas, cuántos ejemplares de los insectos de larvas y/o adultos se obtuvieron a través de los mecanismos de detección, para determinar el tipo de control a efectuarse.

#### 4.3.3 Representación del conocimiento

Para la representación del conocimiento decidimos utilizar reglas de producción. El conocimiento abstracto lo constituirán los síntomas de las enfermedades, sus nombres, las recomendaciones, etc. y el conocimiento concreto estará constituido por los síntomas particulares de cada cultivo en estudio.

En nuestro sistema las reglas de producción tienen la forma "if – then" como se aprecia a continuación:

#### **If(condición) then(resultado)**

Una vez obtenidas las matrices en donde relacionamos síntomas con enfermedades y síntomas con plagas es que podemos dar paso a la creación de las reglas para los diferentes cultivos.

En el SIPPEM las reglas se constituyeron de la siguiente manera:

**If**(síntoma)**or**(síntoma) **and** (síntoma) **then** enfermedad

Donde "or" puede presentarse las veces que sea necesario, dependiendo del número de síntomas y puede ser colocado antes y después del "and".

De esta manera en la siguiente tabla (Fig.4.9) observamos como ejemplo, las reglas obtenidas para el cultivo de limón.

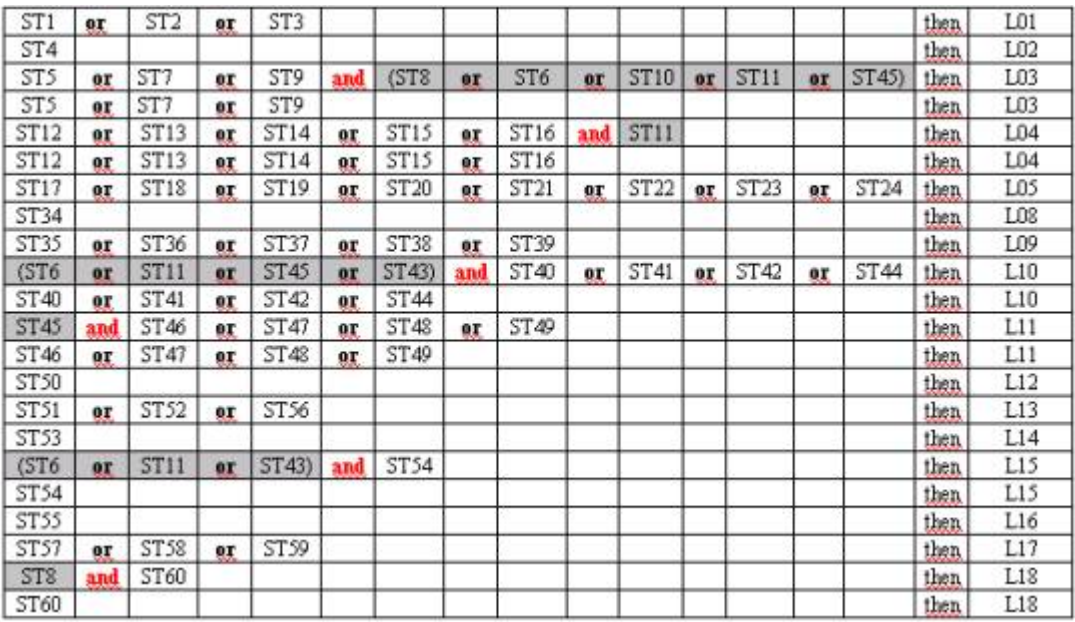

#### **Fig. 4.9 Ejemplo de la tabla de reglas.**

Las reglas sombreadas al igual que en la matriz son aquellas que tienen síntomas comunes para más de una enfermedad.

La forma de evaluación de reglas que utilizamos es el encadenamiento hacia delante, este proceso se realizará tantas veces como sea necesario hasta que se alcance el objetivo o que ya no quede ninguna regla que pueda ser "disparada" (aplicada).

Para las enfermedades que comparten síntomas, es decir que presentan el mismo, la estructura de su regla incluye un "and" para garantizar la presencia de otro síntoma y poder diagnosticar. Por ejemplo tomamos de las reglas resultantes del cultivo mango una donde aparezca un síntoma en común:

**Regla 5** (ST10 **or** ST17 **or** ST19) **and** ST18 **then** 004 **Regla 9** ST30 **or** ST31 **or** ST33 **and** (ST10 or ST17) **then** 009

Donde aparece en ambas el síntoma 17 que es "secamiento en ramas" (ST17).

La regla 5 dice:

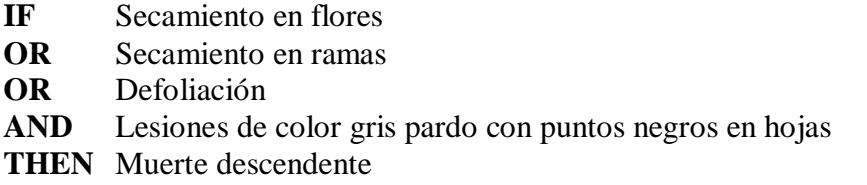

De esta podemos observar que de presentarse el síntoma 17 también tendrá que estar presente el síntoma 18 para poder diagnosticar "muerte descendente".

De la regla 9 obtenemos lo siguiente:

- **IF** Amarillamiento, marchitamiento y secamiento del follaje de los árboles
- **OR** Las hoja adquieren color cobrizo mueren y quedan adheridas a las ramas
- **OR** En raíces las lesiones son hundidas de color amarillento, café oscuro o rojizo y consistencia quebradiza.
- **AND** Secamiento en flores.
- **OR** Secamiento en ramas.
- **THEN** Pudrición texana

De la que se obtiene que deben presentarse los síntomas 30, 31 ó 33 junto con el 17 para poder diagnosticar "pudrición texana".

En caso de presentarse sólo el síntoma 17 el sistema no podrá proporcionar un diagnostico por tener información insuficiente, pues se necesitarían de más síntomas para poder determinar una enfermedad, cabe mencionar que hay enfermedades que con un solo síntoma puede diagnosticarse, por ejemplo con el síntoma 32 (ST32) del sistema mango "agrietamiento en tronco y ramas con secreciones" podemos diagnosticar "cáncer de tronco y ramas".

### *4. 4 Diseño del sistema*

El sistema cuenta con un menú organizado de la siguiente manera, para los cultivos de limón y guayaba véase figura 4.10 y para el cultivo de mango, figura 4.11.

- o Periodo de Cultivo o Cultivo
	- (a) Nuevo: Para dar de alta un nuevo periodo de cultivo.
	- (b) Abrir: Para abrir un periodo ya existente.
	- (c) Cerrar: Cierra el periodo actual.
	- (d) Salir: Cierra la aplicación.
- o Ingreso de Datos
	- (a) Datos del productor: Muestra los datos del productor (nombre, dirección).
	- (b) Datos del cultivo: Muestra los datos del cultivo (nombre y fecha de inicio).
	- (c) Configuración de la estación agro-climática: Para conectarse a la estación agroclimática.
- o Análisis o Evaluación del cultivo
	- (a) Diagnóstico de plagas: Para realizar un diagnóstico y detectar plagas.
	- (b) Diagnóstico de enfermedades: Para realizar un diagnóstico y detectar enfermedades.

- (c) Manejo de cultivo: Guía para el manejo de cultivo de mango.
- o Reportes
	- (a) Plagas: Reporte de las plagas diagnosticadas.
	- (b) Enfermedades: Reporte de las enfermedades diagnosticadas.
	- (c) Alertas: Reporte de las alertas emitidas.
	- (d) Cuadernillo de campo: Lista de los síntomas de plagas y lista de los síntomas de enfermedades.

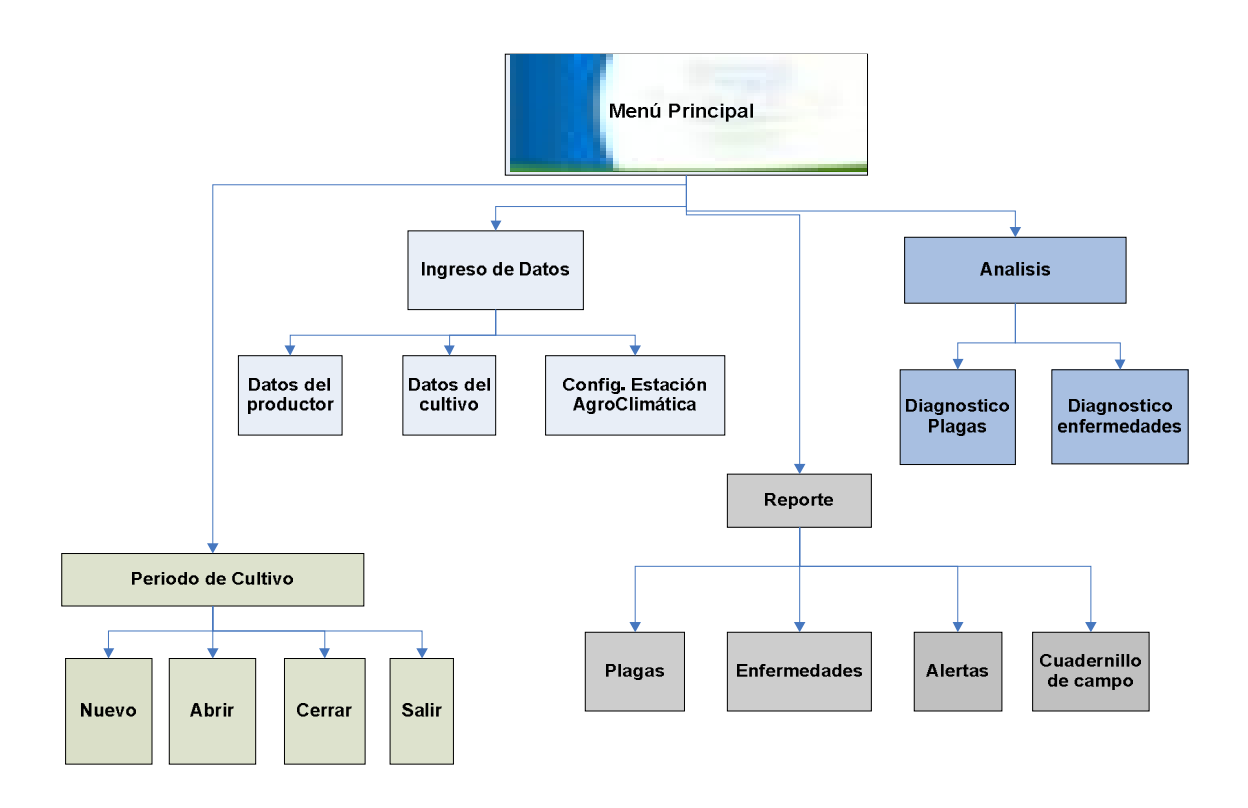

**Fig. 4.10 Diagrama de cultivos limón y guayaba.**

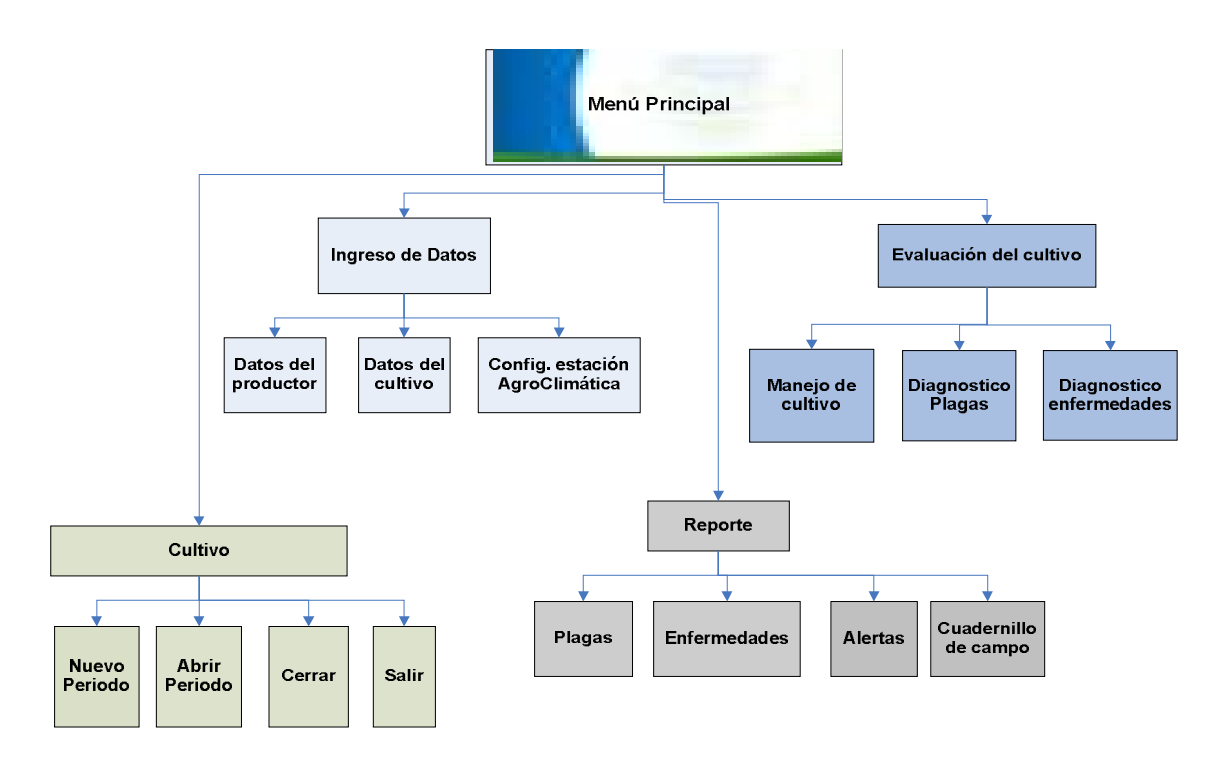

**Fig. 4.11 Diagrama de cultivo mango.**

# 4.4.1 Diagnóstico de enfermedades

Como se muestra en el diagrama (Fig. 4.12), el productor realiza un diagnóstico de enfermedades una vez que ha realizado una inspección a su cultivo.

Al momento de abrir un periodo de cultivo el sistema calcula la etapa fenológica, es decir toma la fecha de inicio del cultivo y la fecha actual para determinar la etapa en la que encuentra el mismo, pues de acuerdo a la etapa en la que se encuentra, se presentan los síntomas correspondientes; por ejemplo, en la etapa de FLORACION, se consideran daños posibles en follaje, flores y tronco del árbol, pero no en frutos. El productor puede ahora indicar los síntomas encontrados, así como también el número aproximado de plantas que lo presentan, hecho esto el sistema evalúa los síntomas marcados de acuerdo a las reglas, identifica la(s) enfermedad(es), considera el número de plantas enfermas y por último emite el diagnóstico y las recomendaciones.

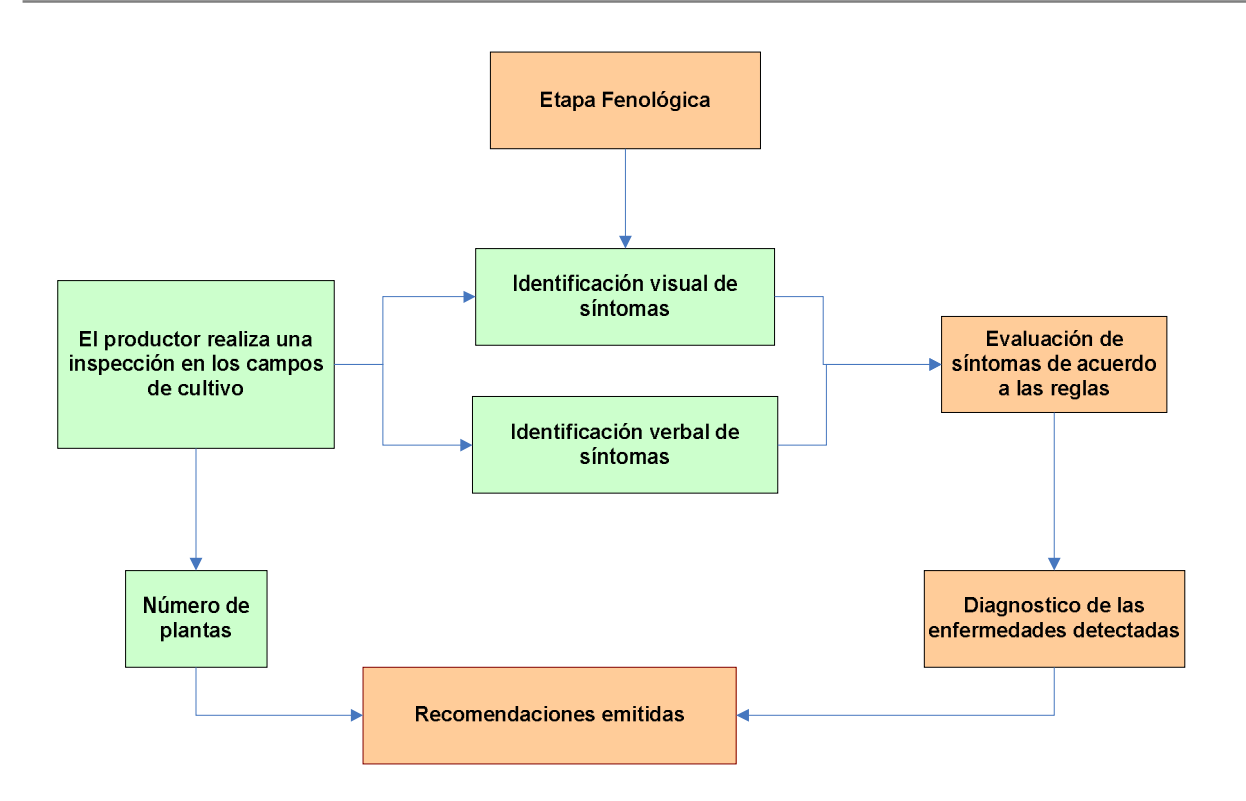

**Fig. 4.12 Diagrama de diagnóstico de enfermedades.**

# 4.4.2 Diagnóstico de plagas

En este módulo no consideramos la etapa fenológica como un dato influyente, pues en la mayoría de los casos, los daños por plagas se presentan en frutos o en el follaje y ramas, lo que supone que el árbol se encuentra en la etapa de floración y más comúnmente fructificación.

Una vez que el productor realizó una inspección visual a su cultivo en busca de síntomas y aplicó alguna técnica de monitoreo, ingresa al módulo de diagnóstico de plagas, identifica los síntomas encontrados y le indica al sistema el tipo, la cantidad y el estado de los insectos obtenidos del muestreo, una vez que esta información fue proporcionada al sistema, éste evalúa las reglas, identifica la plaga y emite el diagnóstico y la recomendación correspondiente (Fig. 4.13).

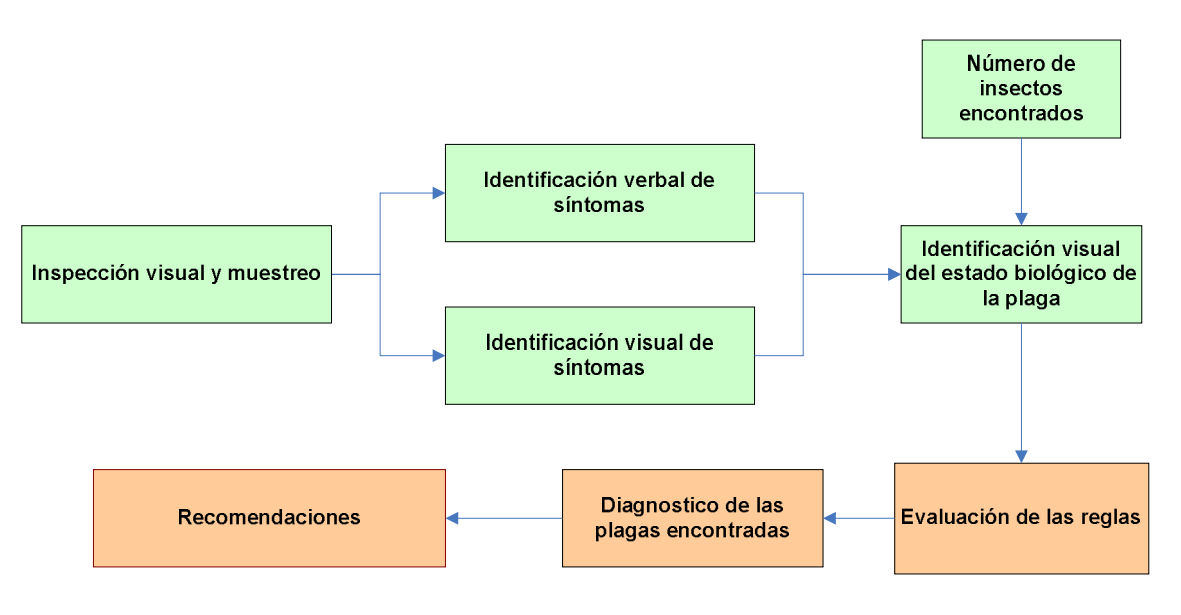

**Fig. 4.13 Diagrama de diagnóstico de plagas.**

# 4.4.3 Monitoreo de enfermedades

Este módulo se encarga de emitir alertas cuando se presentan la posibilidad de aparición de una enfermedad, esto con la finalidad de prevenirla. El sistema se encuentra monitoreando en tiempo real las condiciones de humedad y temperatura presentes, cada hora se extraen estos datos y se verifica mediante reglas si se encuentran dentro de los rangos óptimos de alguna de las enfermedades. Si es así emite una alerta que nos índica la enfermedad propensa a aparecer y la actividad que debiera realizarse para prevenirla.

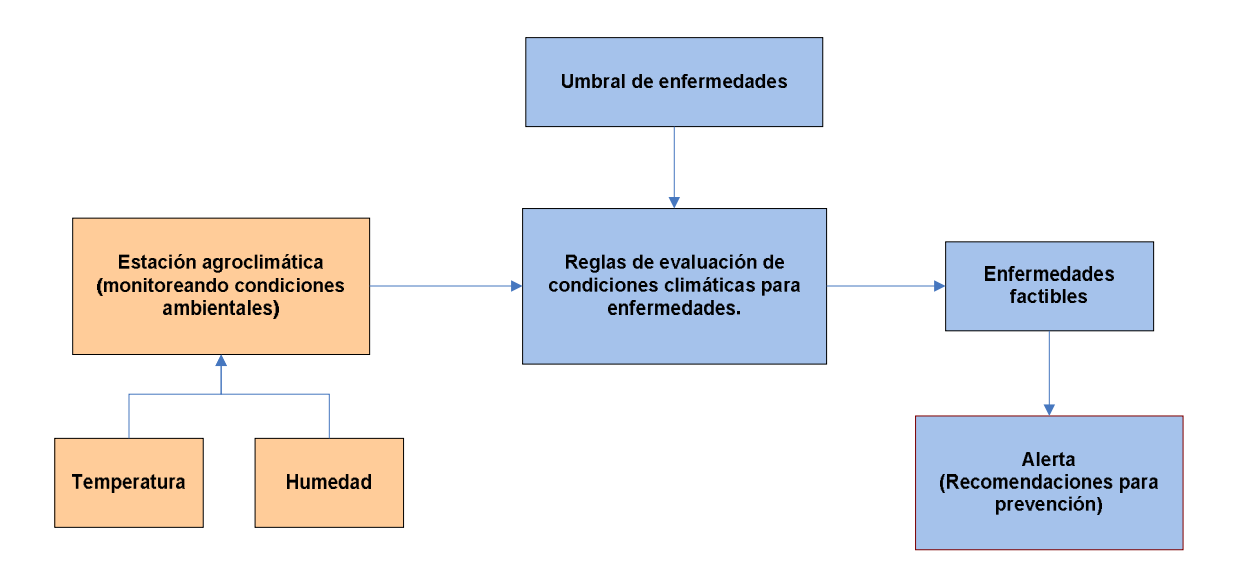

**Fig. 4.14 Diagrama de monitoreo de enfermedades.**

# 4.4.4 Manejo de cultivo

En el caso del cultivo de mango se utiliza un módulo denominado "Manejo de cultivo" y que será de gran ayuda al agricultor, pues este le proporcionará una guía para el tratamiento del cultivo en todas las etapas, dependiendo de la fecha de cosecha y las actividades reportadas proporcionándole información y recomendaciones. Este módulo se basa en el diseño que se muestra en la figura 4.15.

Para tener acceso a este módulo, se debió abrir ya un periodo de cultivo, al hacer esto el sistema calcula la etapa fenológica, se registra la fecha actual y se consideran ambos datos para mostrar la pantalla correspondiente, esto le permitirá al productor llevar un seguimiento del desarrollo de su cultivo (Fig. 4.16); si así lo desea, podrá observar las actividades siguientes a la etapa en la que se encuentra y hasta finalizar el periodo de cosecha.

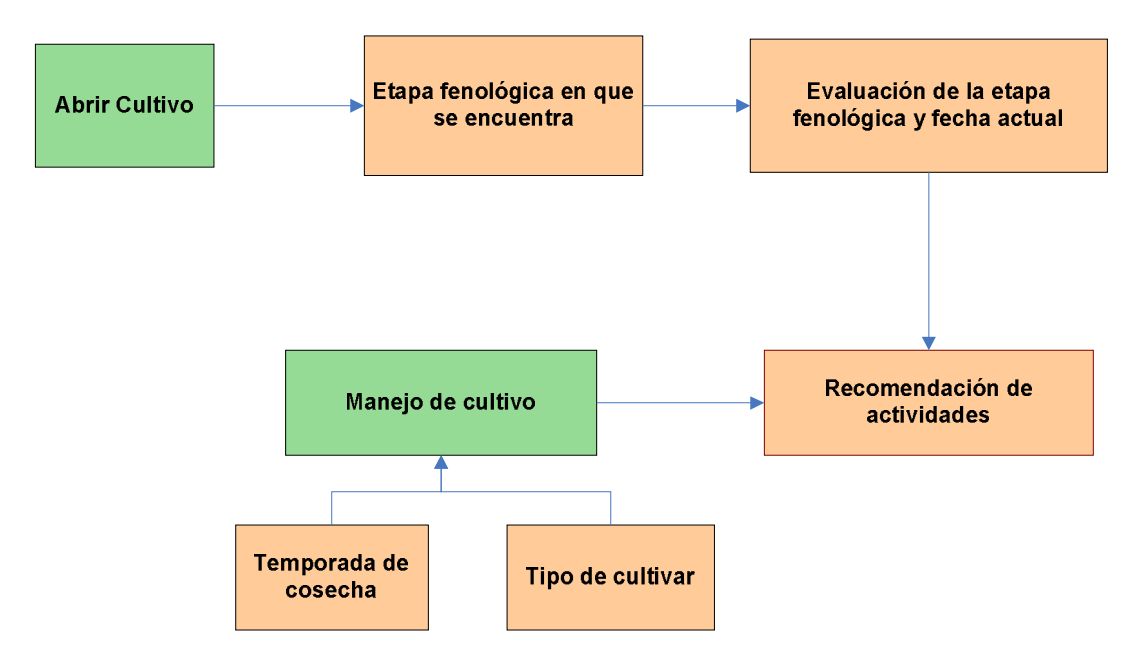

**Fig. 4.15 Diagrama de manejo de cultivo.**

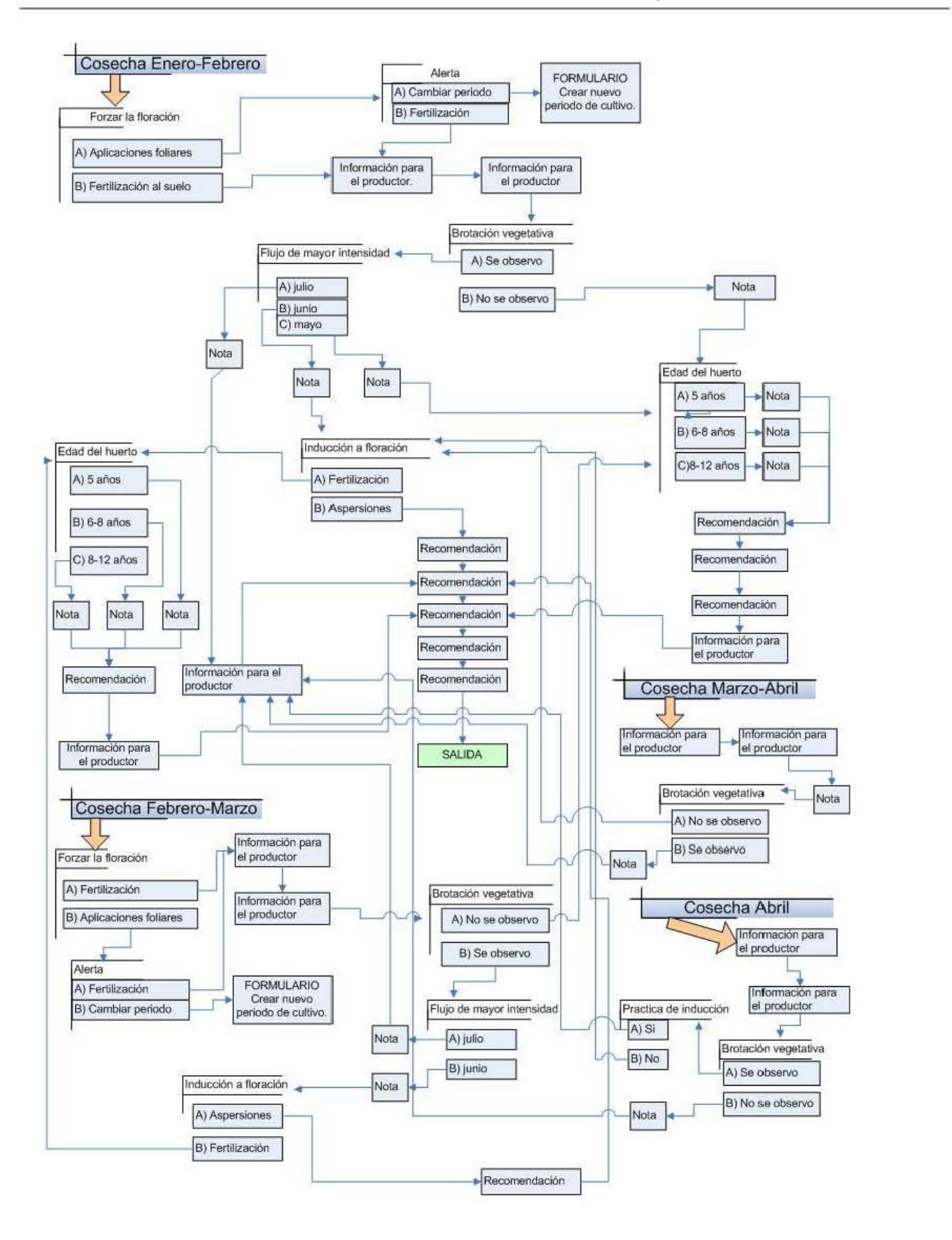

**Fig. 4.16 Esquema de funcionamiento del módulo "Manejo de cultivo".** 

63 ------------~r l~-------------

# *4.5 Diseño de la base de datos*

El diseño de bases de datos es un proceso de organización de los campos de datos necesarios para las aplicaciones (una o más), poniéndolos en una estructura organizada. Toda la información requerida para el sistema fue almacenada en bases de datos en Access, una para cada cultivo. El nombre de la base de datos corresponde al nombre de cada cultivo es decir tenemos una base llamada "Mango", una llamada "Limón" y una llamada "Guayaba".

### 4.5.1 Diseño de las tablas

Las tablas de la base de datos se pueden consultar en la sección de *Anexos*.

# 4.5.2 Diagrama de relación

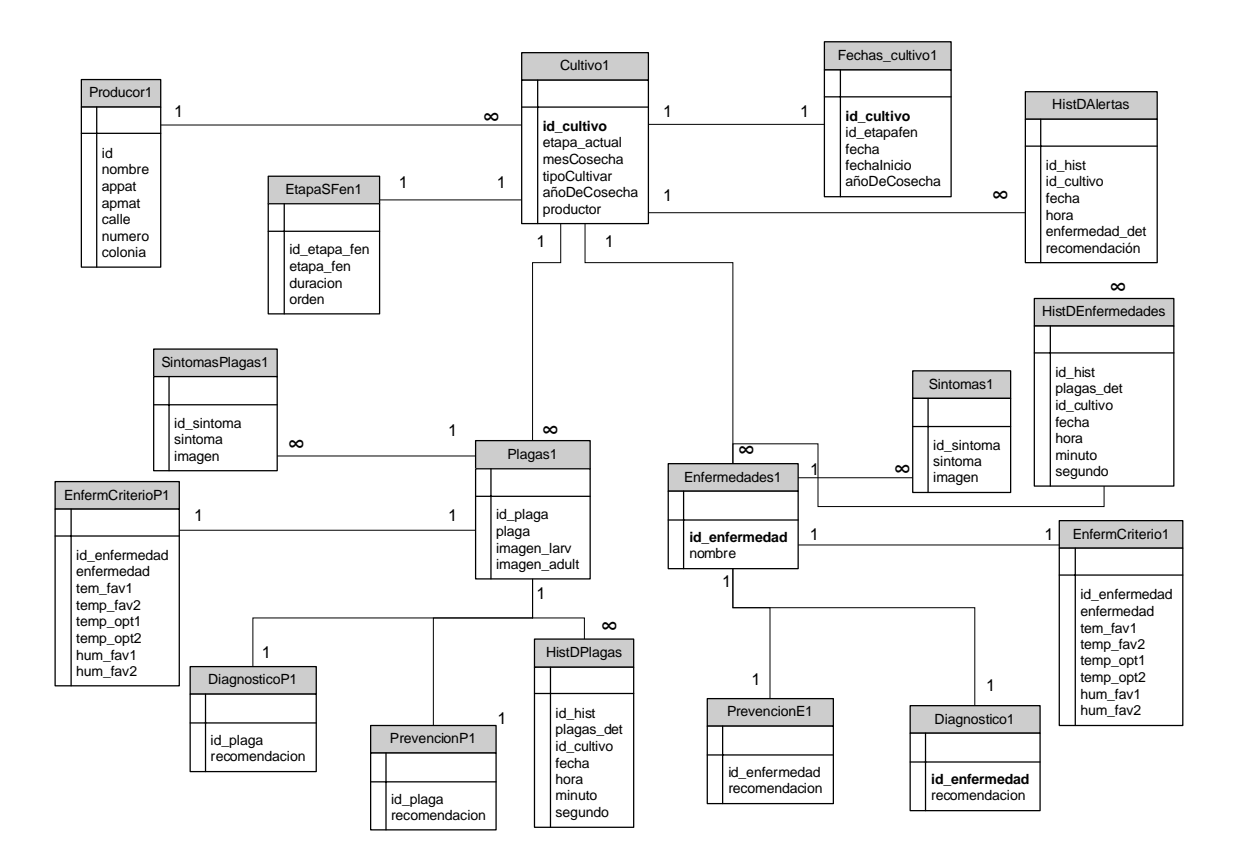

**Fig. 4.17 Diagrama de relación de la base de datos.**

# *4.6 Desarrollo del sistema*

# 4.6.1 Herramientas de desarrollo

El sistema se desarrolló en el lenguaje de programación C# y fue diseñado bajo el ambiente de Visual Studio.Net ambos elegidos con la finalidad que el sistema le proporcionara al usuario una interfaz agradable y fácil de utilizar (en el siguiente capítulo se mostraran las interfaces y su funcionamiento).

C# es un lenguaje que fue diseñado para combinar el control a bajo nivel de lenguajes como C y la velocidad de programación de lenguajes como Visual Basic. Cabe mencionar que se consideró utilizar otras herramientas como por ejemplo Visual Rule Studio pero en realidad no brindaba mayores ventajas. Otra de las razones para la elección del lenguaje C# es que ya se contaban con las respectivas licencias.

Como una particularidad del sistema es importante mencionar que el SIPPEM se encuentra haciendo uso de los datos de fecha y hora continuamente por lo que se hace imprescindible que ambos datos estén actualizados.

# CAPITULO 5 Resultados y Conclusiones

# *5.1 Resultados*

# *Interfaz Menú principal*

La primera pantalla que presenta el programa es la interfaz principal en donde en la parte superior se encuentra la barra de menú que contiene las opciones de "Cultivo", "Ingreso de datos", "Evaluación del cultivo", "Reportes" y "Ayuda", debajo aparecen en iconos las principales funciones para un acceso inmediato y en la parte inferior se muestra el monitoreo de las variables climáticas, es decir humedad y temperatura ambiente (figura 5.1), las cuales son proporcionadas por la estación agro-climática, a la cual se encuentra conectado el sistema (al iniciar el sistema estos valores tardaran aprox. 5 segundos en ser cargados en pantalla, y no todos los menús se encuentran habilitados debido a que no se ha abierto todavía ningún "periodo de cultivo"). En la parte inferior de la pantalla hay un panel denominado "MONITOREO EN LINEA DE ENFERMEDADES", donde se harán visibles las alertas en caso de presentarse.

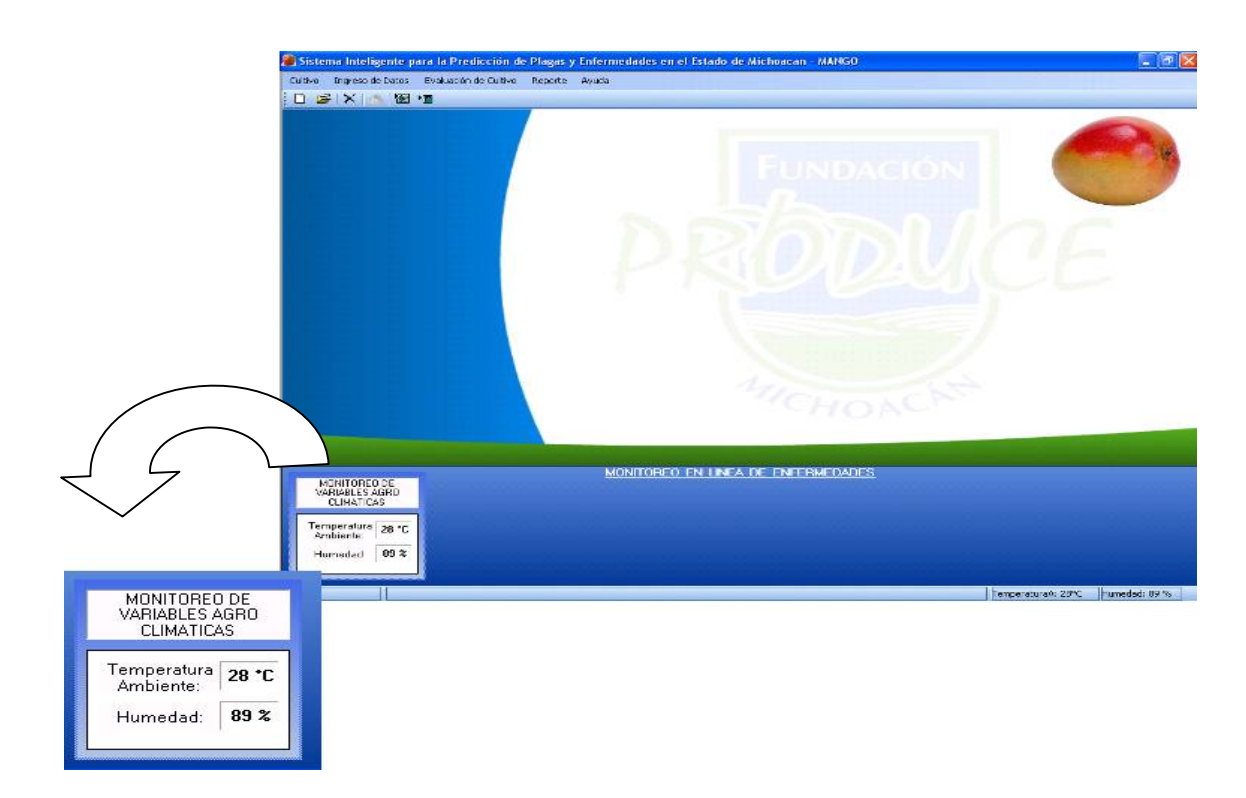

**Fig. 5.1 Interfaz del SIPPEM.**

Dentro del menú "Cultivo" se encuentran las funciones básicas que se describirán a continuación:

#### *Interfaz "Nuevo Periodo"*

Para crear un nuevo periodo es decir registrar un nuevo cultivo se le solicitarán al usuario algunos datos que se consideran básicos para llevar a cabo esta función:

#### *Cultivos Limón y Guayaba:*

Se le solicita al usuario que ingrese el nombre con el que podremos identificar el cultivo, así como la fecha en la que este dará inicio (Fig. 5.2)

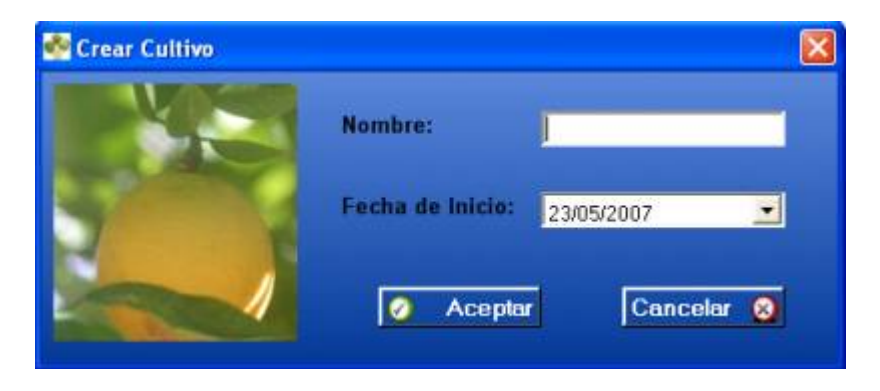

**Fig. 5.2 Ventana para crear nuevo cultivo.**

#### *Cultivo Mango:*

En el caso del cultivo del mango además de solicitar que se ingrese el nombre del cultivo, se le pedirá que indique el cultivar en el que será establecido el huerto, es decir la variedad del mango, puede elegirse entre Haden (Fig. 5.3) o Tommy Atkins (Fig. 5.4); dependiendo de la selección el sistema brinda las posibles temporadas en las que se podrá cosechar y el usuario deberá elegir la deseada.

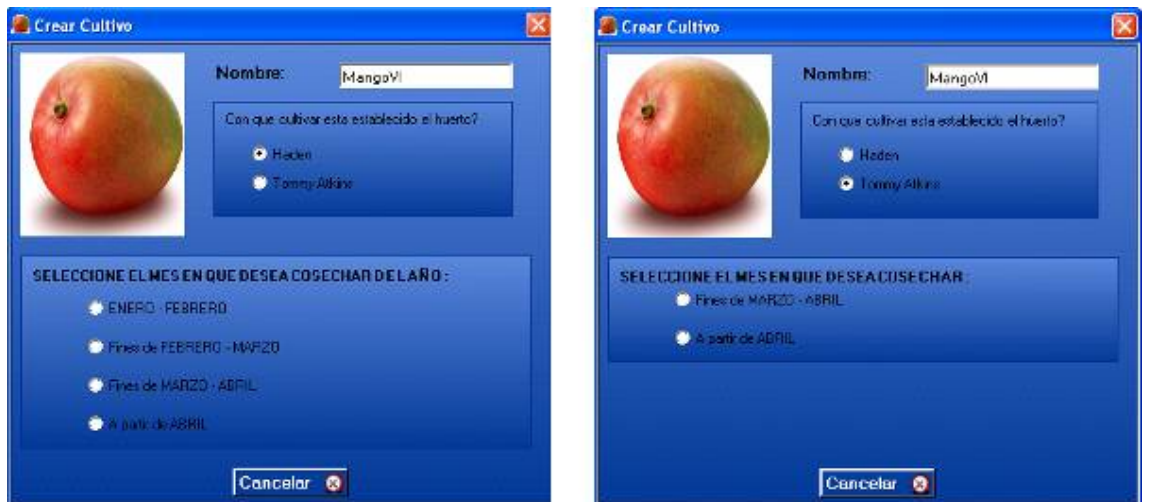

#### **Fig. 5.3 Cultivar Haden. Fig. 5.4 Cultivar Tommy Atkins.**

Una vez seleccionada la temporada una pantalla indicará tanto el año a cosechar como la información acerca de los beneficios y/o problemas que se pueden presentar al elegirse dicha temporada, si por la fecha actual ya dio inicio el periodo de desarrollo se mencionarán las actividades que ya no podrán realizarse, preguntándole al usuario si aun así desea continuar (Fig. 5.5). Sí el usuario presiona "SI" el cultivo será creado, de lo contrario, se le presentará una pantalla similar indicando en qué año se cosechará realizando todas las actividades e iniciando a tiempo el periodo de desarrollo (Fig. 5.6). Por ejemplo supongamos que nos encontramos en el mes de mayo del año 2015 y deseamos cosechar el cultivar Haden en la temporada de ENERO-FEBRERO. La pantalla nos indica que cosechando en la temporada enero-febrero del año 2016 se habrán omitido las actividades de: poda, rastreo, rehabilitación mecánica, etc. por las fechas en que se ingresa el cultivo.

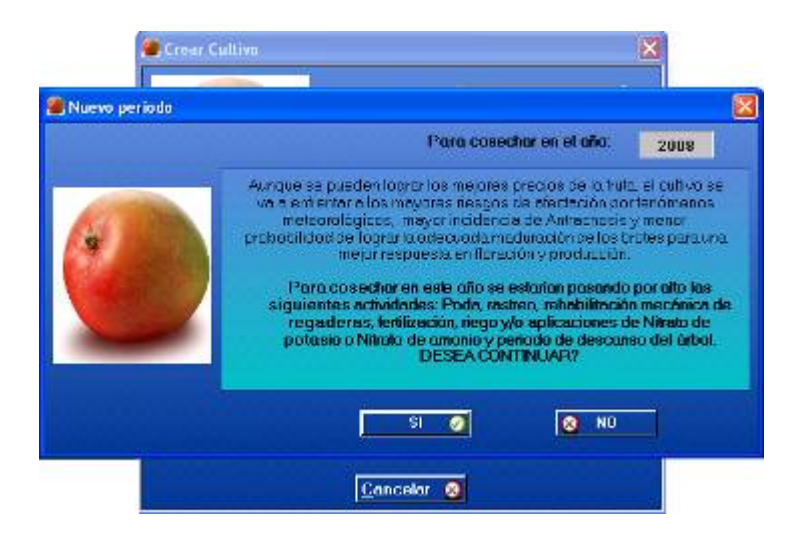

**Fig. 5.5 Mensaje para cultivo de temporada iniciada.**

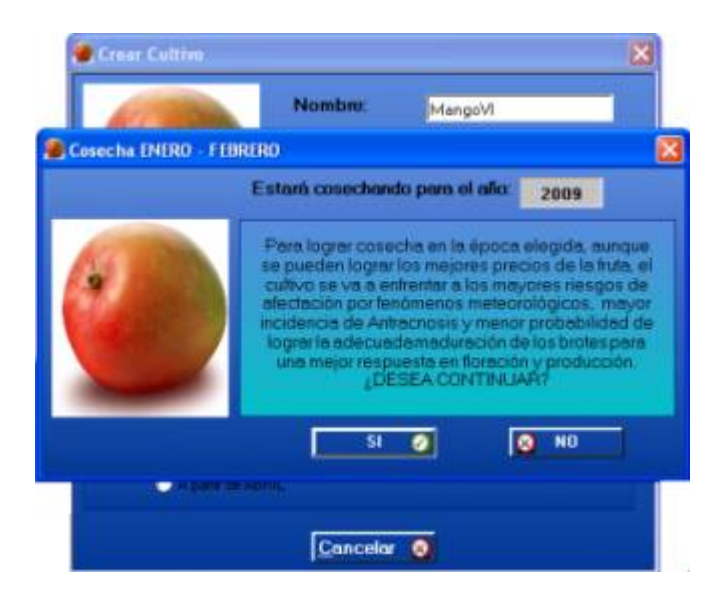

**Fig. 5.6 Mensaje para cultivo de temporada completa.**

### *Interfaz "Abrir periodo"*

#### *Cultivos Limón y Guayaba:*

Para abrir un periodo que ya ha sido creado con anterioridad, en la pantalla se le solicita al usuario seleccionar un cultivo de la lista que se despliega al momento de hacer clic en el *comboBox,* esta lista contiene los nombres de todos los cultivos que se encuentran en la base de datos (Fig. 5.7), al elegir uno y presionar el botón aceptar, el sistema calcula y carga de acuerdo a la fecha, la etapa fenológica en la que se encuentra el cultivo. Una vez abierto coloca la fecha y el nombre del cultivo en la ventana principal.

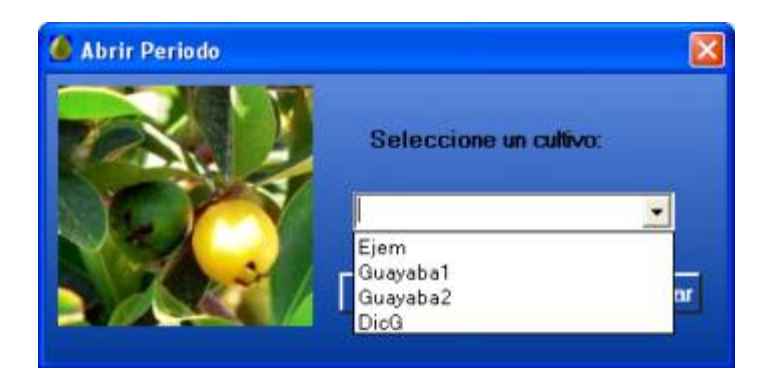

**Fig. 5.7 Ventana para abrir cultivo.**

#### *Cultivo Mango:*

Al igual que para los frutos anteriores, el usuario deberá elegir el cultivo que desea abrir, una vez hecho esto y después de presionar el botón de aceptar aparecerá una pantalla indicando tanto la etapa fenológica en la que se encuentra el cultivo como la(s) recomendación(es) de la(s) actividad(es) a realizar durante esa temporada (Fig. 5.8).

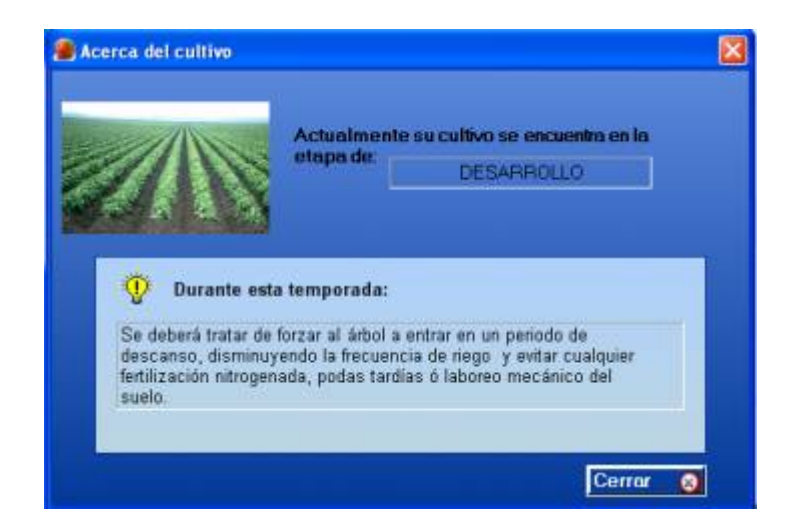

**Fig. 5.8 Información acerca del cultivo abierto.**

Al cerrar esta ventana en la pantalla principal en un recuadro se cargan: nombre y etapa fenológica del cultivo, estos datos permanecerán visibles mientras se mantenga abierto el cultivo. (Fig. 5.9).

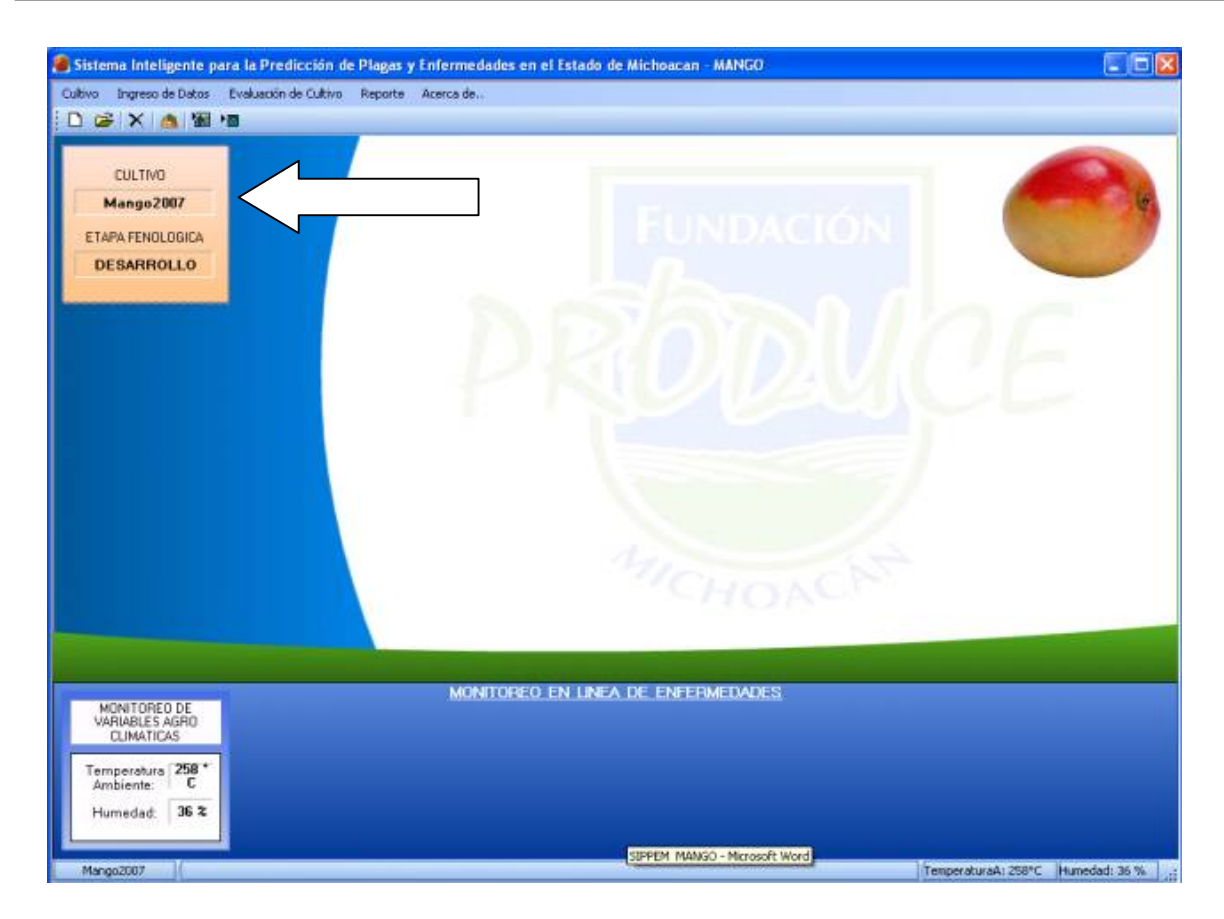

**Fig. 5.9 Datos presentes en la ventana principal una vez abierto el cultivo.**

#### *Interfaz "Manejo de cultivo" para Mango*

Al momento en que el usuario ingresa a este módulo se le mostrará la ventana correspondiente tomando en cuenta el cultivo, la etapa fenológica y la fecha actual. La ventana puede ser una pantalla con recomendaciones de las actividades propuesta a realizar (figura 5.10), una pantalla con notas de sugerencias (figura 5.11), una pantalla con información acerca del cultivo (ésta también le proporciona sugerencias de actividades) (figura 5.12 y figura 5.13) o una pantalla con preguntas acerca de las actividades realizadas o de las que pretende realizar (figura 5.14), mediante las respuestas obtenidas a estas preguntas, el sistema puede ir mostrando las pantallas antes mencionadas según corresponda.
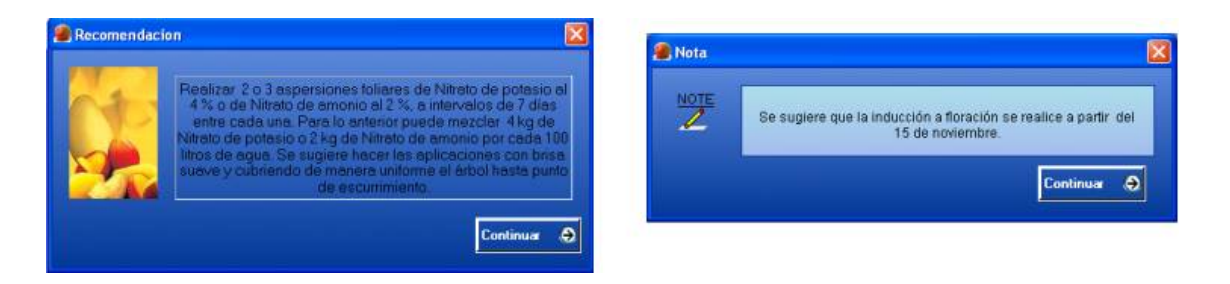

 **Fig. 5.10 Ventana de recomendación Fig. 5.11 Ventana de notas**

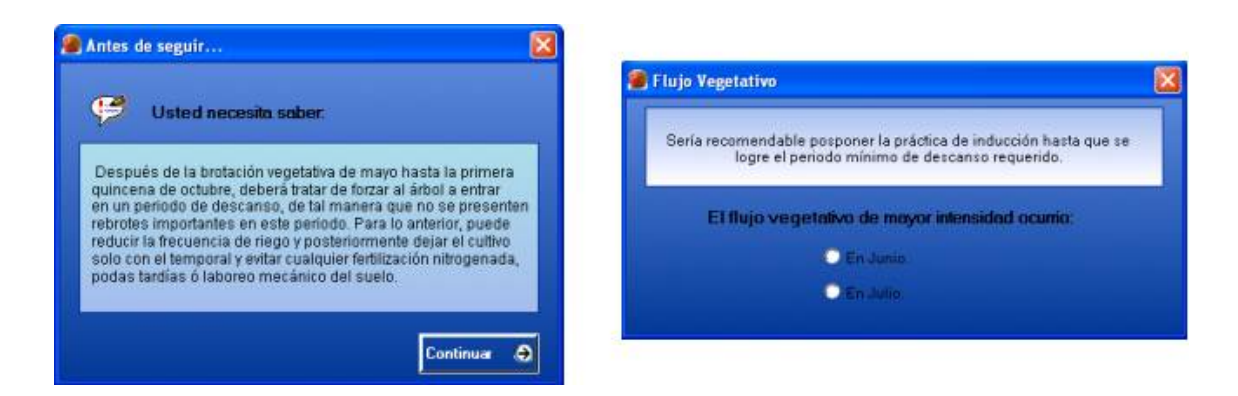

 **Fig. 5.12 Ventana de información. Fig. 5.13 Ventana de pregunta.**

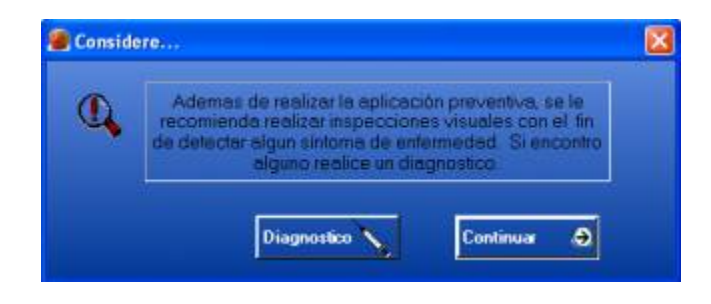

**Fig. 5.14 Ventana de enlace a diagnostico.**

# *Interfaz "Diagnóstico de Enfermedades"*

# *Cultivos Mango, Limón y Guayaba:*

Cuando ya ha sido abierto un periodo de cultivo podrá realizarse el diagnóstico de enfermedades, siempre que el cultivo se encuentre al menos en la etapa de desarrollo, de no ser así no podrá realizarse un diagnóstico porque no existe todavía una etapa fenológica que considerar. De acuerdo a la etapa fenológica en la que se encuentra el cultivo se le presentaran los síntomas, cada uno de ellos con su respectiva imagen (Fig. 5.15). Por

ejemplo si la etapa es "Desarrollo" se presenta una pantalla con síntomas en plantas y follaje.

A un lado de cada descripción del síntoma se encuentra una caja texto para que se le indique al sistema y después de haber realizado una inspección visual en el campo la cantidad aproximada de plantas con el síntoma marcado, de no ser así y presionar el botón de Siguiente el sistema enviará un mensaje que indica que debe de proporcionarse dicho dato para poder continuar.

Cada que el usuario marca algún síntoma, este es resaltado y la imagen se agranda en la parte inferior, proporcionando una mejor percepción del mismo.

Una vez marcados los síntomas en esta pantalla y tras presionar el botón de continuar, mostrará la interfaz de diagnóstico con la enfermedad (o enfermedades en caso de ser más de una) que ha sido detectada y las recomendaciones correspondientes.

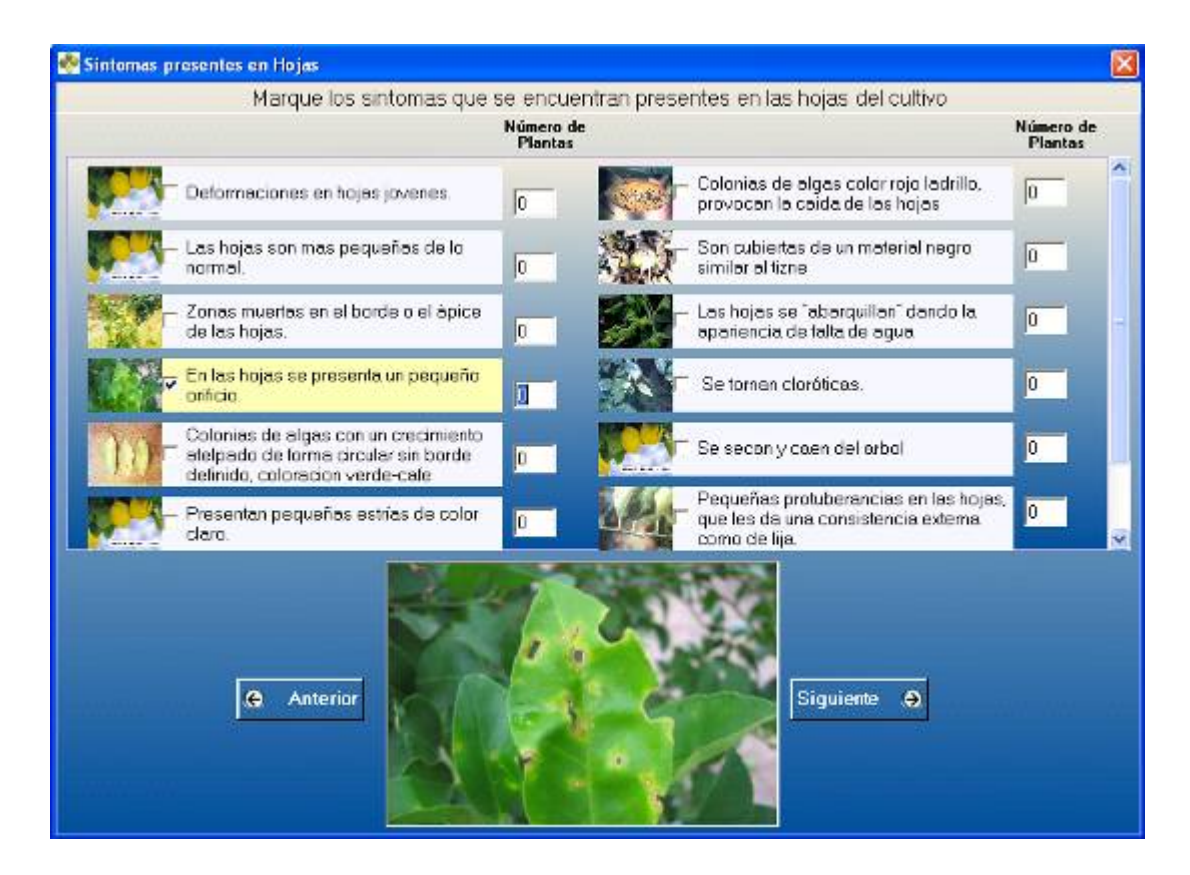

**Fig. 5.15 Ejemplo de pantalla de síntomas de enfermedades.**

# *Interfaz "Diagnostico de Plagas"*

# *Cultivos Mango, Limón y Guayaba*

La primera parte del diagnóstico de plagas consiste en que el usuario compare lo encontrado en su cultivo con los síntomas que se le presenta en la pantalla (imagen y descripción) y se lo indique al sistema. Al igual que para el diagnóstico de enfermedades cada que el usuario marca un síntoma, este es resaltado y la imagen del mismo aparece agrandada en la parte inferior (Fig. 5.16).

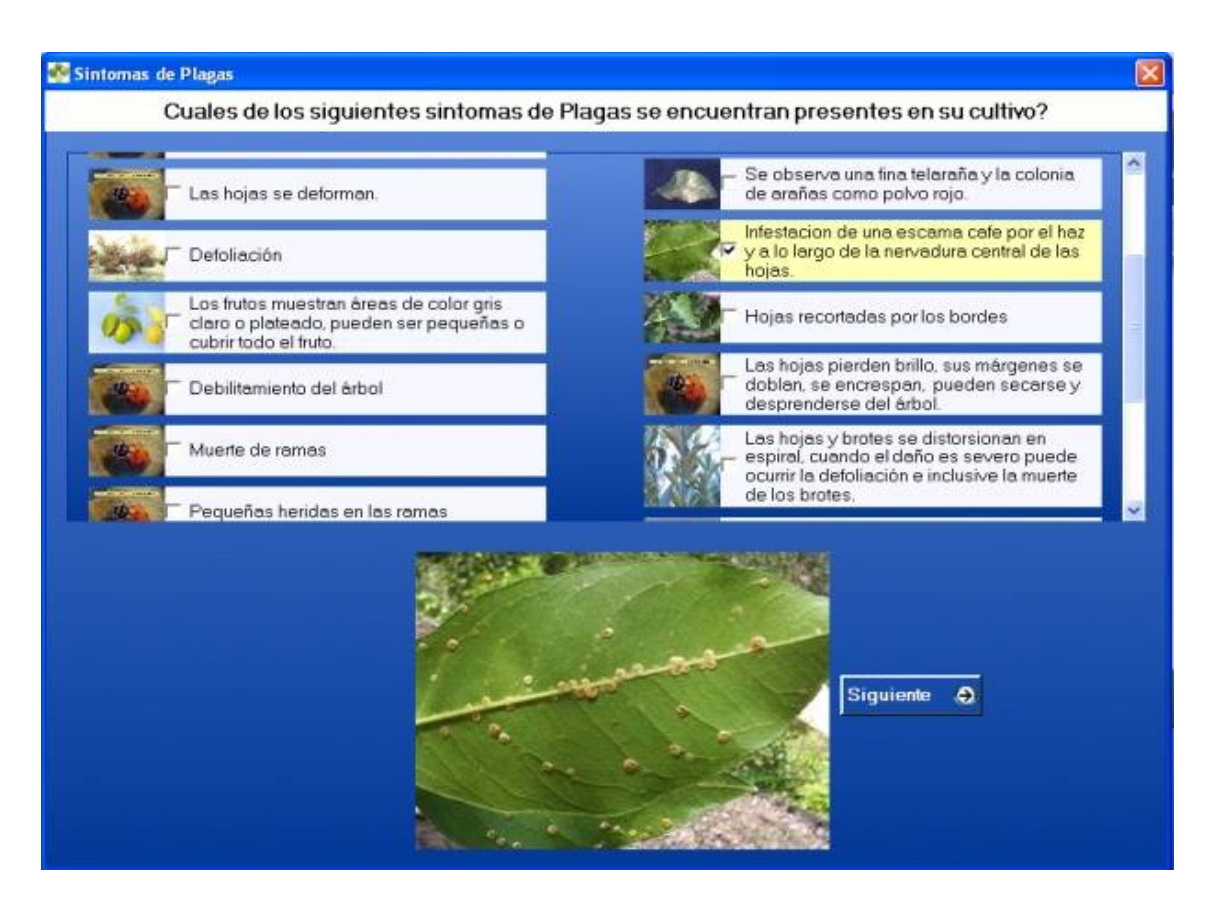

**Fig. 5.16 Ejemplo de pantalla de síntomas de plagas.**

Una vez que el usuario presiona el botón continuar, la siguiente pantalla le presentará las imágenes de las diversas plagasen sus posibles estados de desarrollo (larva y adulto), del lado derecho de cada imagen se encuentra una caja de texto para que el usuario indique el número aproximado que de ellos ha encontrado (Fig. 5.17).

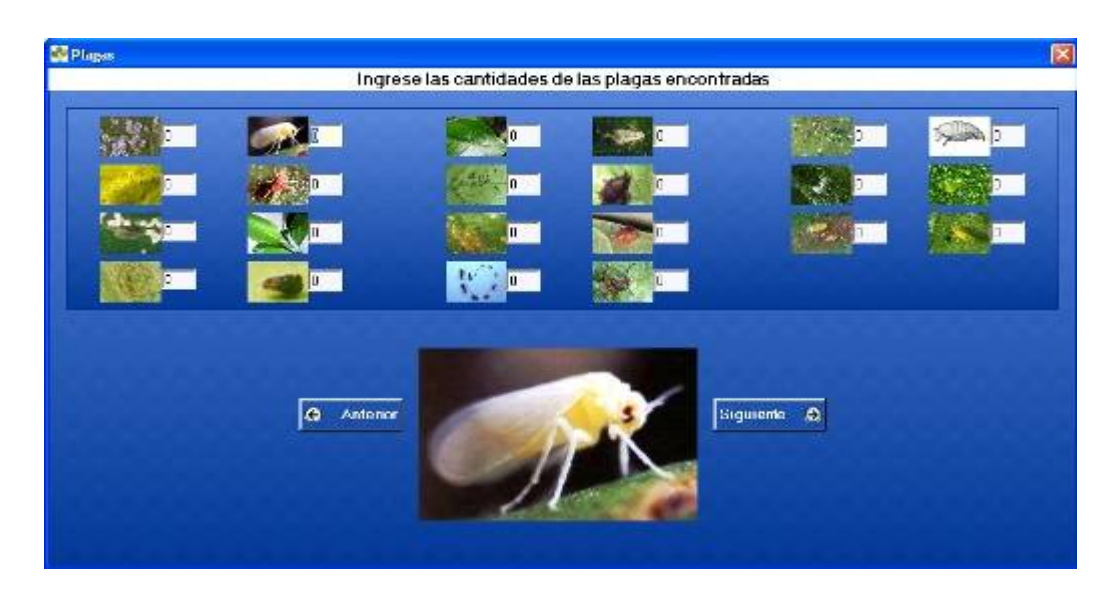

**Fig. 5.17 Ejemplo de pantalla de imágenes de plagas.**

# *Interfaz "Monitoreo de Enfermedades"*

Una vez que se encuentra abierto algún periodo de cultivo, el monitoreo se realiza de manera automática dado que el sistema se encuentra conectado a la estación agro-climática. Si llegaran a presentarse las condiciones propicias tanto de humedad como de temperatura para el brote de alguna enfermedad, se desplegará en la parte inferior de la pantalla una tabla de alerta con el nombre de la enfermedad y la(s) recomendación(es) (Fig. 5.18).

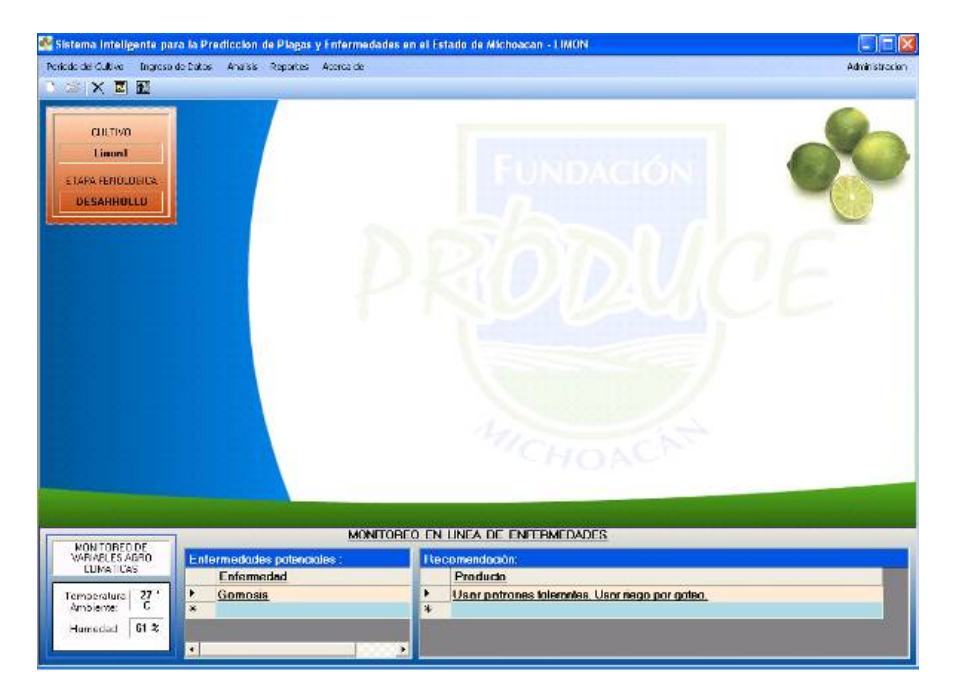

**Fig. 5.18 Ejemplo de alerta de enfermedades.**

# *Interfaz Reportes*

Cuando ya se han realizado uno o más diagnósticos de plagas y enfermedades entonces podrán generarse los reportes de los mismos, de igual manera para el monitoreo podrán consultarse los reportes generados una vez que ya haya sido disparada alguna alerta. La creación de estos reportes le permite al usuario la posibilidad de exportarlos y/o imprimirlos.

La primera pantalla que se muestra para consultar cualquiera de los reportes tiene la finalidad de mostrar los reportes de 3 diferentes maneras: ver todos los reportes que han sido generados hasta el momento (TODOS), ver los reportes de un día en particular (POR DIA) o ver el reporte más reciente (ULTIMO REALIZADO) (Fig. 5.19).

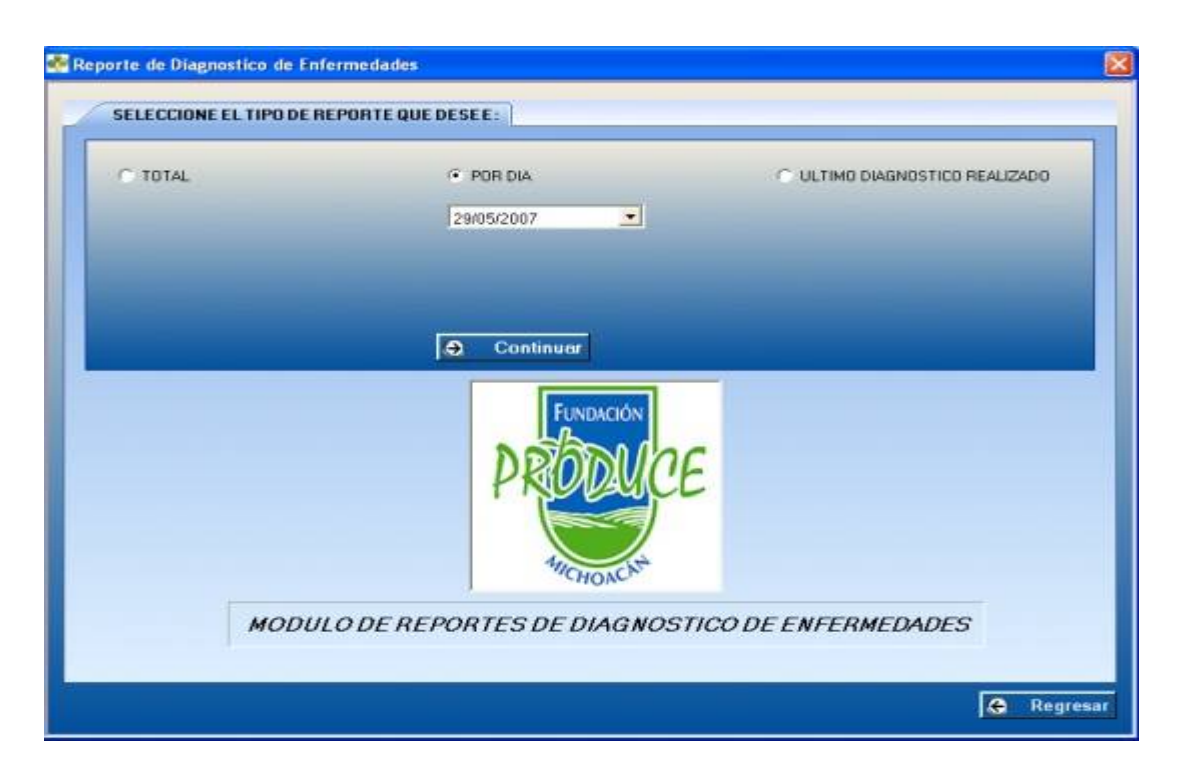

**Fig. 5.19 Pantalla para seleccionar el tipo de reporte.**

Una vez que se eligió el deseado, podemos ver el reporte generado, el cual contiene la fecha, la hora en que fue realizado el diagnostico, junto con el nombre de la plaga o la enfermedad según sea el caso y la recomendación que fue emitida (Fig. 5.20).

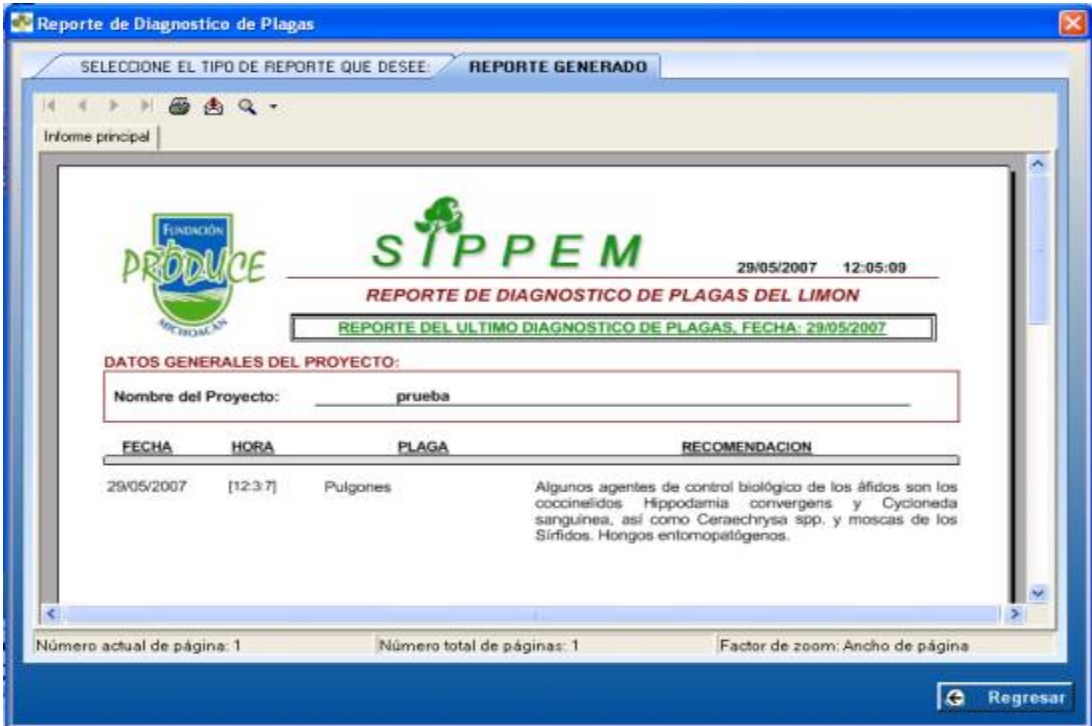

**Fig. 5.20 Ejemplo de reporte de plagas.**

 $\mathbf f$ 

 $\mathcal{L}^{\mathcal{L}}(\mathcal{L}^{\mathcal{L}})$  and  $\mathcal{L}^{\mathcal{L}}(\mathcal{L}^{\mathcal{L}})$  . Then the contribution of  $\mathcal{L}^{\mathcal{L}}(\mathcal{L}^{\mathcal{L}})$ 

# *Interfaz Cuadernillo de campo*

El cuadernillo de campo tiene la finalidad de presentar los síntomas de las enfermedades o de las plagas y ayudar al productor a identificar los que se encuentran presentes en su cultivo, podrá imprimir y llevar consigo el cuadernillo en el momento de realizar la inspección visual seleccionando y comparando los síntomas encontrados, siendo auxiliado por la información que el cuadernillo le proporciona como es la imagen y la descripción de cada síntoma (Fig.5.21).

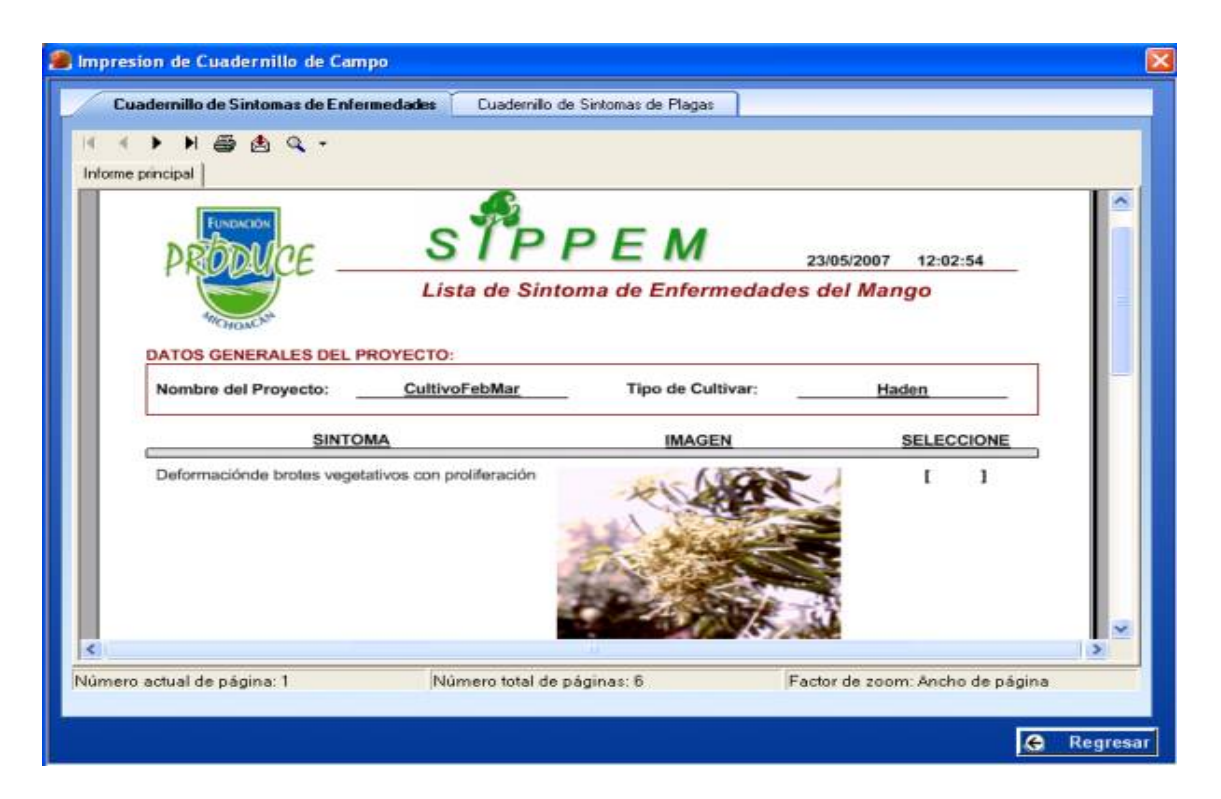

**Fig. 5.21 Ejemplo del cuadernillo para síntomas de enfermedades.**

# *5.2 Los sistemas expertos a futuro*

La creación de sistemas expertos así como la introducción de nuevas tecnologías motivadas por la inteligencia artificial aún crea incertidumbre y presupone que la finalidad de estos es la de sustituir al hombre por la máquina, este no es el objetivo de los sistemas expertos, si no por el contrario, el objetivo va encaminado al de convertirse en una herramienta que le permita al hombre extender su conocimiento, confirmarlo y apoyarlo en las actividades que desarrolla.

El uso de SE en México es muy pobre, hace 20 años su uso era apenas del 1%, lo que muy probablemente al día de hoy no ha cambiado mucho, esto se justifica por la cultura de la no información. Luis Humberto Paniagua, catedrático de la Universidad Tecnológica de México (Unitec), comenta: "Los empleados de las plantas ubicadas en México no proporcionan datos porque creen que se les va a sustituir o simplemente por temor a que sus superiores se den cuenta de que les pagan mucho por hacer poco o, en el peor de los casos, que no hay productividad en la planta. En Europa por ejemplo, el desarrollo de estos programas se hace cada vez con mayor frecuencia… "[22].

Mientras el experto no entregue todo su conocimiento por razones como las antes mencionadas no será posible tener programas expertos que realmente cumplan su función y puedan ser mayormente conocidos, esto podría cambiar en la medida que se conozca lo que es un sistema experto y donde pueden utilizarse y esta información se haga extensiva a mayores sectores de la población.

Al final los sistemas expertos siguen siendo eso "sistemas", "software", una herramienta más para facilitar y beneficiar la vida del ser humano siempre y cuando éste lo permita.

# *Trabajos futuros*

Creo que el SIPPEM se convierte en un gran acierto al mirar hacia un sector que en ocasiones es difícilmente considerado para la creación de nueva tecnología. Con éste se pretende:

- Promover la difusión de los sistemas expertos en México tanto para los usuarios como para los programadores.
- Permitir la identificación de nuevas necesidades de los productores, lo que se espera de pie a la creación de nuevos sistemas que consideren actividades que comúnmente realiza el productor como por ejemplo, el uso y manejo del agua, la fertilización, etc.
- Promover la creación de sistemas para una mayor variedad de cultivos de frutales, granos, hortalizas, etc.
- Implementar el sistema para otras Fundaciones Produce del país.
- Que al igual que la medicina, la milicia, la mecánica y muchas otras áreas, el sector agrícola se ve beneficiado por el uso de herramientas que le permitan facilitar y mejorar su cometido.

# *5.3 Conclusiones*

El SIPPEM como ya lo hemos dicho es un sistema que pretende incorporar nueva tecnología a un campo importante no solo para la propia industria sino para el desarrollo mismo del país. Si bien es cierto que las plagas y las enfermedades que atacan a los cultivos nunca podrán ser erradicadas por completo, también es cierto que el correcto tratamiento de las mismas puede cambiar el destino del cultivo y por ende de quien lo trabaja. Apoyados por los técnicos expertos del INIFAP (Instituto Nacional de Investigaciones Forestales, Agrícolas y Pecuarias) es que se crea este sistema, el cual le permite al productor un control y manejo adecuado de su cultivo, realizando diagnósticos oportunos con aplicación de dosis y productos adecuados, aplicando métodos de prevención, tomando así las mejores decisiones y no solo eso sino también obteniendo algunos consejos para el buen cuidado del cultivo, lo que traerá como consecuencia frutos de mejor calidad. El éxito del sistema no solo depende del buen desarrollo del mismo,(aunque claro es importante mencionar que una de las bases fundamentales es la correcta manipulación y traducción del conocimiento adquirido) sino también de los datos que son proporcionados al sistema por parte de los productores resultado de las inspecciones visuales, la aplicación de técnicas de monitoreo, así como también de la realización de las actividades sugeridas.

Esta herramienta se vuelve de vital importancia en particular para aquellos agricultores que aún no cuentan con la experiencia necesaria como para tomar decisiones que pueden llevar consigo cierto riesgo.

A través del desarrollo del sistema se realizaron una serie de evaluaciones con la gente de la Fundación Produce, con la finalidad de cubrir las expectativas y necesidades de los productores en cuanto a la interfaz buscando siempre que la interacción del sistema con el usuario fuera la más agradable y descriptiva, que hubiésemos podido traducir correctamente el conocimiento que se nos había transmitido y con relación al funcionamiento simulando posibles situaciones tanto de síntomas presentes como de condiciones climáticas para observar los resultados. Por desgracia y debido a la situación de inseguridad que prevalece en el estado de Michoacán fue imposible llevarlo al campo de manera definitiva, se realizaron algunas pruebas, pero lo ideal hubiese sido que se validara su funcionamiento e impacto en casos reales por periodos prolongados, con los cultivos de este estado, para así llevar un seguimiento y de ser posible corregirlo o aumentarlo de acuerdo a las necesidades de los usuarios.

# **BIBLIOGRAFIA**

- [1] Sánchez y Beltrán Juan Pablo, "Sistemas Expertos: Una metodología de programación", 1991. Editorial Electrocomp.
- [2] DieterNebendahl, "Sistemas Expertos Introducción a la técnica y aplicación", 1988. Boixareu editores.
- [3] Enrique Castillo, Elena Alvarez, "Sistemas Expertos "Aprendizaje e incertidumbre", 1989. Editorial Paraninfo.
- [4] Giarratano Joseph, "Expert Systems: principles and programming", 1998. PWS.
- [5] Tapia Herrera Francisco, "Innovaciones tecnológicas en la agricultura empresarial mexicana", 2006. Revista Gaceta Laboral, vol.12, No. 1, p: 91-117.
- [6] NanáSimone, "Manual de monitoreo de plagas, enemigos naturales y enfermedades del manzano, peral y cerezo", 2004.
- [7] Chavez C. X, Vega, P. A., Tapia, V. L. M y Miranda, S. M. A "Mango, su manejo y producción en el trópico seco de México", 2001. Libro Técnico Num. 1. Campo Experimental Valle de Apatzingán. CIRPAC. INIFAP. Michoacán México.
- [8] Medina U. V. M., M Robles, G., S Becerra, R., J. Orozco R., M. Orozco S., J. G. Garza L., M. E. Ovando C., X. Chávez C., y F. A. Félix C. "El cultivo del limón mexicano", 2001. INIFAP. Libro Técnico Num. 1. México.
- [9] González G. E., Padilla R. S., Muro R. L., Perales de la Cruz M. A. y Villagrana F. E. "Guayaba, su cultivo en México", 2002. Libro Técnico Num.1. Campo Experimental Pabellón, INIFAP. México.
- [10] Saúco Galán Victor, "El cultivo del mango", 1999. Ediciones Mundi Prensa.
- [11] De Fina, A. y Ravelo, A. "Climatología y Fenología Agrícola. Manual EUDEBA. Bs.As.", 1979.
- [12] W. PscheidtJay "Como diagnosticar y controlar las enfermedades de plantas", 2003, OregonStateUniversity.
- [13] Del Cañizo J.A., Moreno R., Garijo C. "Guía práctica de plagas" 1990, Ediciones MundiPrensa. Ruiz

- [14] Corral J.A., Medina García Guillermo. "Requerimientos Agroecológicos de cultivos" 2013, Libro Técnico Nº 3. Campo Experimental Centro Altos de Jalisco, INIFAP. México.
- [15] Vázquez Collaz I., Madrigal Huendo S., García Zarco J. "Diagnóstico Sanitario Forestal en el estado de Michoacán" 2006, Publicación Técnica Nº 1. Campo Experimental Uruapan, INIFAP. México.
- [16] Bahena Juarez Fernando. "Enemigos Naturales de las Plagas Agrícolas" 2008, Libro Técnico Nº 5. Campo Experimental Uruapan, INIFAP. México.
- [17] Romero R., Rosas Alatorre R., Bravo Mujica H. "Manejo Integrado de Plagas" 2004, Universidad Autónoma Chapingo.
- [18] Turban Efraim. "Expert System and Applied Artificial Intelligence" 1998 California State University at Long Beach.
- [19] Cazorla Quevedo Miguel Angel, Compan Rosique Patricia, Escalona Ruiz Francisco. "Fundamentos de la Inteligencia Artificial" 1999.
- [20] Ahmed A. Rafea, Sayed El-Azhari, Iman Ibrahim. "Experiencie with de Development and Deployment of Expert System in Agriculture" 1995.
- [21] Busto M. Jose Ricardo. "Inteligencia Artificial en el Sector Agropecuario" 2005, Bogota Colombia.
- [22] Berbel Vecino Julio. "La inteligencia artificial en la Agricultura. Perspectiva de los Sistemas Expertos".
- [23] RussellJ. Stuart, Norvig Peter. "Inteligencia Artificial. Un enfoque moderno" 2004, Pearson Prentice Hall.

# **SITIOS WEB**

[23]<http://www.sagarpa.gob.mx/delegaciones/Jalisco/boletines/Paginas/2014B04002.aspx>

[24]<http://www.sagarpa.gob.mx/saladeprensa/2012/Paginas/2014B289.aspx>

[25]<http://www.sagarpa.gob.mx/saladeprensa/boletines2/paginas/2010B563.aspx>

[26] [http://www.bancomext.gob.mx/Bancomext/secciones/sala-de-prensa/noticias/mexico,](http://www.bancomext.gob.mx/Bancomext/secciones/sala-de-prensa/noticias/mexico,-el-gigante-que-mas-exporta-alimentos-a-todos-los-continentes.html) el-gigante-que-mas-exporta-alimentos-a-todos-los-continentes.html

[27[\]http://www.bancomext.gob.mx/Bancomext/secciones/sala-de](http://www.bancomext.gob.mx/Bancomext/secciones/sala-de-prensa/noticias/comercio-agroalimentario-internacional.html)prensa/noticias/comercio-agroalimentario-internacional.html

[28]<http://www.campomexicano.gob.mx/boletinsiap/018-e.html>

[29] [http://www.campomexicano.gob.mx/boletinsiap/18-e-tabla.htm](http://www.campomexicano.gob.mx/boletinsiap/18-e-tabla.html)l

# ANEXOS

Cultivo

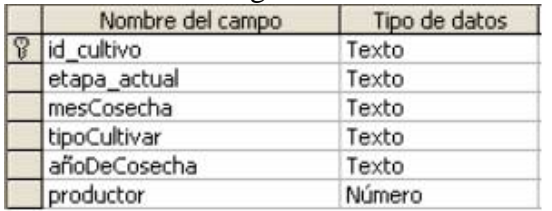

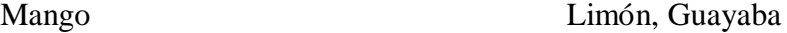

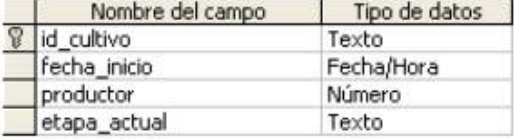

id\_cultivo: identificador o nombre del cultivo.

etapa \_actual: etapa inicial del cultivo.

mesCosecha: el o los meses en que se va a cosechar ese cultivo.

tipoCultivar: tipo de cultivar elegido para el cultivo (Haden o Tommy Atkins).

añoDeCosecha: el año en el que estará cosechando.

productor: identificador del productor.

id\_cultivo: identificador o nombre del cultivo. fecha inicio: fecha en que dará inicio el cultivo. productor: identificador del productor. etapa\_actual: etapa en que se encuentra el cultivo.

# EtapaSFen

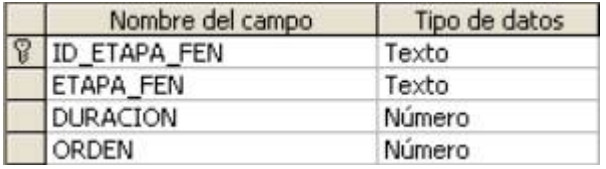

ID\_ETAPA\_FEN: id de la etapa fenológica. ETAPA\_FEN: nombre de la etapa fenológica. DURACION: tiempo que dura la etapa fenológica. ORDEN: orden en que se presentan las etapas fenológicas.

# • Fechas cultivo

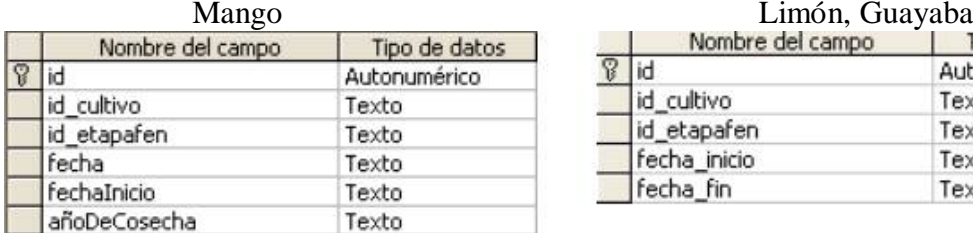

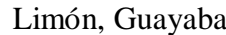

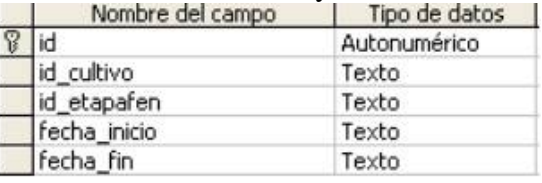

id: numero aleatorio.

id\_cultivo: identificador o nombre del cultivo. id\_etapafen: identificador de la etapa fenológica. fecha: mes en que se presentará la etapa fenológica. fechaInicio: fecha de ingreso del cultivo. añoDeCosecha: año de la cosecha.

id: numero aleatorio.

id\_cultivo: identificador o nombre del cultivo. id\_etapafen: identificador de la etapa fenológica. fecha\_inicio: fecha de ingreso del cultivo. fecha\_fin: fecha de cosecha.

#### Productor

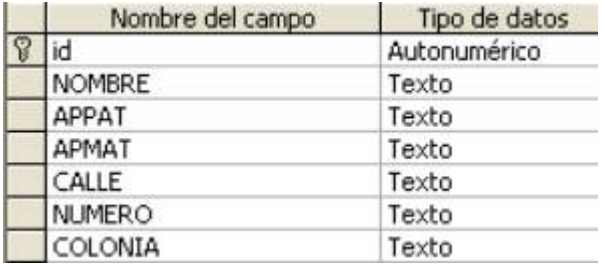

id: identificador

NOMBRE: nombre del productor.

APPAT: apellido paterno.

APMAT: apellido materno.

CALLE: (forma parte de la dirección).

NUMERO: (forma parte de la dirección).

COLONIA: (forma parte de la dirección).

Plagas Enfermedades

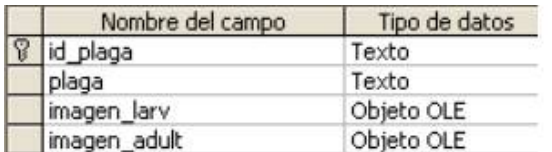

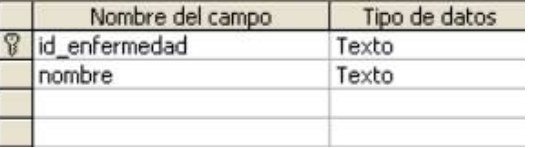

id\_plaga: identificador de la plaga.

plaga: nombre de la plaga

imagen\_larv: imagen del estado larva de la plaga.

imagen\_adult: imagen del estado adulto de la plaga.

id\_enfermedad: identificador de la enfermedad. nombre: nombre de la enfermedad.

• Síntomas SíntomasPlagas

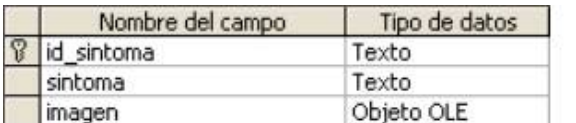

id\_sintoma: identificador del síntoma. sintoma: descripción del síntoma. imagen: imagen del síntoma.

Diagnostico DiagnosticoP

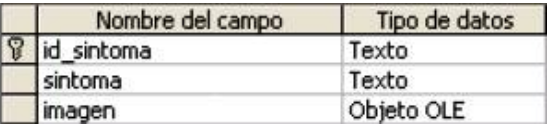

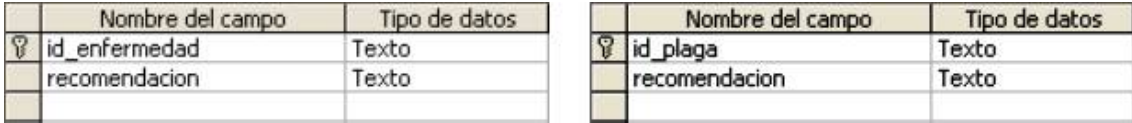

id\_enfermedad: identificador de la enfermedad

recomendacion: recomendaciones para cada enfermedad.

id\_plaga: identificador de la plaga

recomendacion: recomendaciones para cada plaga.

PrevencionEPrevencionP

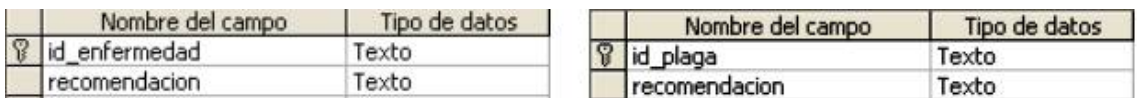

id\_enfermedad: identificador de la enfermedad. recomendacion: recomendaciones para prevención de enfermedades.

id\_plaga: identificador de la plaga.

recomendacion: recomendaciones para prevención de plagas.

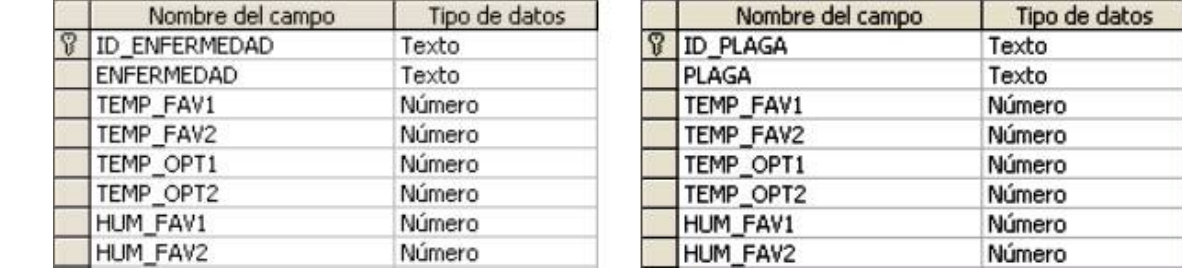

EnfermCriterioEnfermCriterioP

ID\_ENFERMEDAD: id de las enfermedades para monitoreo.

ENFERMEDAD: nombre de la enfermedad.

TEMP\_FAV1: temperatura favorable 1.

TEMP\_FAV2: temperatura favorable 2.

TEMP\_OPT1: temperatura optima 1.

TEMP\_OPT2: temperatura optima 2.

HUM\_FAV1: humedad favorable 1.

HUM\_FAV2: humedad favorable 2.

### • HistDEnfermedades HistDPlagas

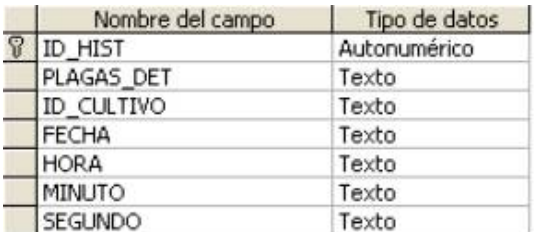

#### Nombre del campo Tipo de datos ID\_HIST Autonumérico PLAGAS DET Texto ID\_CULTIVO Texto **FECHA** Texto HORA Texto MINUTO Texto

Texto

SEGUNDO

ID\_HIST: identificador autonumérico. PLAGAS\_DET: plaga o enfermedad detectada. ID\_CULTIVO: identificador del cultivo. FECHA: fecha del reporte. HORA: la hora. MINUTO: los minutos. SEGUNDO: los segundos.

### • HistDAlertas

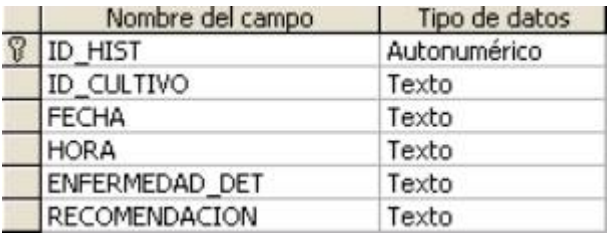

ID\_HIST: identificador autonumérico. ID\_CULTIVO: identificador del cultivo. FECHA: fecha del reporte. HORA: la hora. ENFERMEDAD\_DET: enfermedad detectada. RECOMENDACIÓN: recomendación emitida.